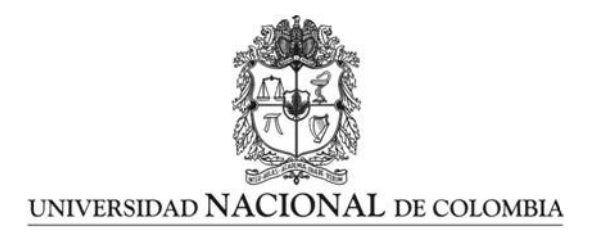

# <span id="page-0-0"></span>Implementación del filtro Kalman para el procesamiento de datos  ${\bf s}$ í ${\bf s}$ micos

Wilmer Andrés Téllez Rodríguez

Universidad Nacional de Colombia Facultad de Ciencias, Departamento de Geociencias Bogotá, Colombia 2017

## Implementación del filtro Kalman para el procesamiento de datos sísmicos

## Wilmer Andrés Téllez Rodríguez

Tesis presentada como requisito parcial para optar al título de: Magister en Ciencias - Geofísica

> Director(a): Ph.D. Luis Alfredo Montes Vides

> > Línea de Investigación: Prospección sísmica

Universidad Nacional de Colombia Facultad de Ciencias, Departamento de Geociencias Bogotá, Colombia 2017

...a mi madre y mi padre.

A mi madre y mi padre por su apoyo incondicional durante toda mi vida. A mi familia por ser mi motor de vida y especialmente dedicado a Ale Vargas y a mi hermano por ser mis ejemplos de perseverancia. A mis docentes por sus ense˜nanzas y la confianza en el desarrollo de mis capacidades. En general, este trabajo esta dedicado a cada una de las personas de han contribuido en mi vida con su conocimiento, opinión o compañia. Con todo mi cariño y amor este trabajo es dedicado a todos ustedes.

Todas las verdades son fáciles de entender una vez descubiertas; el punto es descubrirlas.

Galileo Galilei.

## Agradecimientos

Gracias a la Universidad Nacional de Colombia por brindarme un espacio integral para mi formación académica y personal, específicamente agradezco a la comunidad académica del departamento de Geociencias por abrirme un campo científico que contribuye directamente al desarrollo económico y social del país. En especial, quiero agradecer al profesor Luis Montes por sus enseñanzas y dirección durante todos mis estudios de maestría. A los profesores Francisco Cabrera y German Prieto por realizar la evaluación y aportar a mi trabajo. A Camilo Gonzales gracias por permitirme utilizar los resultados de su trabajo. Debo dar las gracias a Lindsay Ramirez por su total dedicación a la labor de ayudar a los estudiantes sin interés alguno. A Diana Ospina, Sonia Salazar y en general a todos mis amigos y compañeros de estudio gracias por contribuir en mi formación personal durante este proyecto.

## Resumen

En esta investigación se diseñó e implementó el filtro Kalman para la deconvolución y la inversión de datos sísmicos en MATLAB. La deconvolución con filtro Kalman (FKD) en datos sintéticos muestra un 0,95 de correlación gráfica con el perfil de referencia. Con respecto a los otros métodos evaluados, la deconvolución de inversión de fase (PID) alcanzó la mejor correlación con un valor de 0,86 respecto al mismo perfil de referencia. La FKD muestra mejores resultados comparada con los otros métodos de deconvolución implementados cuando los datos contienen trazas con ruido, la ond´ıcula no es estacionaria o diferentes longitudes para los filtros. Adicionalmente, la FKD no utiliza las suposiciones realizadas por otros m´etodos. La FKD fue aplicada sobre datos reales y mejor´o el contenido de frecuencias y la continuidad lateral de los reflectores. Finalmente, un modelo de filtro Kalman extendido (EFK) se construyó para realizar la inversión de impedancias acústicas de datos sintéticos basada en amplitudes. La EFK alcanzó unas correlaciones del 0,82 para el perfil de velocidad y 0,67 para el perfil de densidad respecto a los modelos iniciales utilizados. Los resultados obtenidos en esta investigación sugieren optimizar el método EFK propuesto para construir modelos iniciales de parámetros acústicos en inversión sísmica.

Palabras clave: Kalman, Filtro, Deconvolución, Inversión, Sísmica, Procesamiento, PID, Wiener, Homomórfico.

## Abstract

In this research was designed and implemented Kalman filter for deconvolution and inversion of seismic data in MATLAB. Deconvolution using Kalman filter (FKD) on synthetic data shows a 0,95 graphic correlation to the reference profile. With respect to the other methods evaluated, the Phase Inversion Deconvolution (PID) achieved the best correlation with a value to 0,86.the FDK shows improved results comparing with other methods implemeted when data contains noisy traces, not stationary wavelets, and differents filter's time lengths. Additionally, the FKD don't use assumptions considered with other methodologies. The FDK was used over real data and it improved frequency contents and the lateral continuity of reflectors. Finally, an Extended Filter Kalman (EFK) model was built to perform acoustic impedance inversion using seismic amplitude. The EFK achieved a 0,67 and 0,82 correlation values for the density and velocity initial models respectively. The results obtained in this research suggested the optimization of the proposed EFK method to build initial models of acoustic parameter for seismic inversion.

Keywords: Kalman, Filter, Deconvolution, Inversion, Seismic, Processing, PID, Wiener, Homomorphic

# Contenido

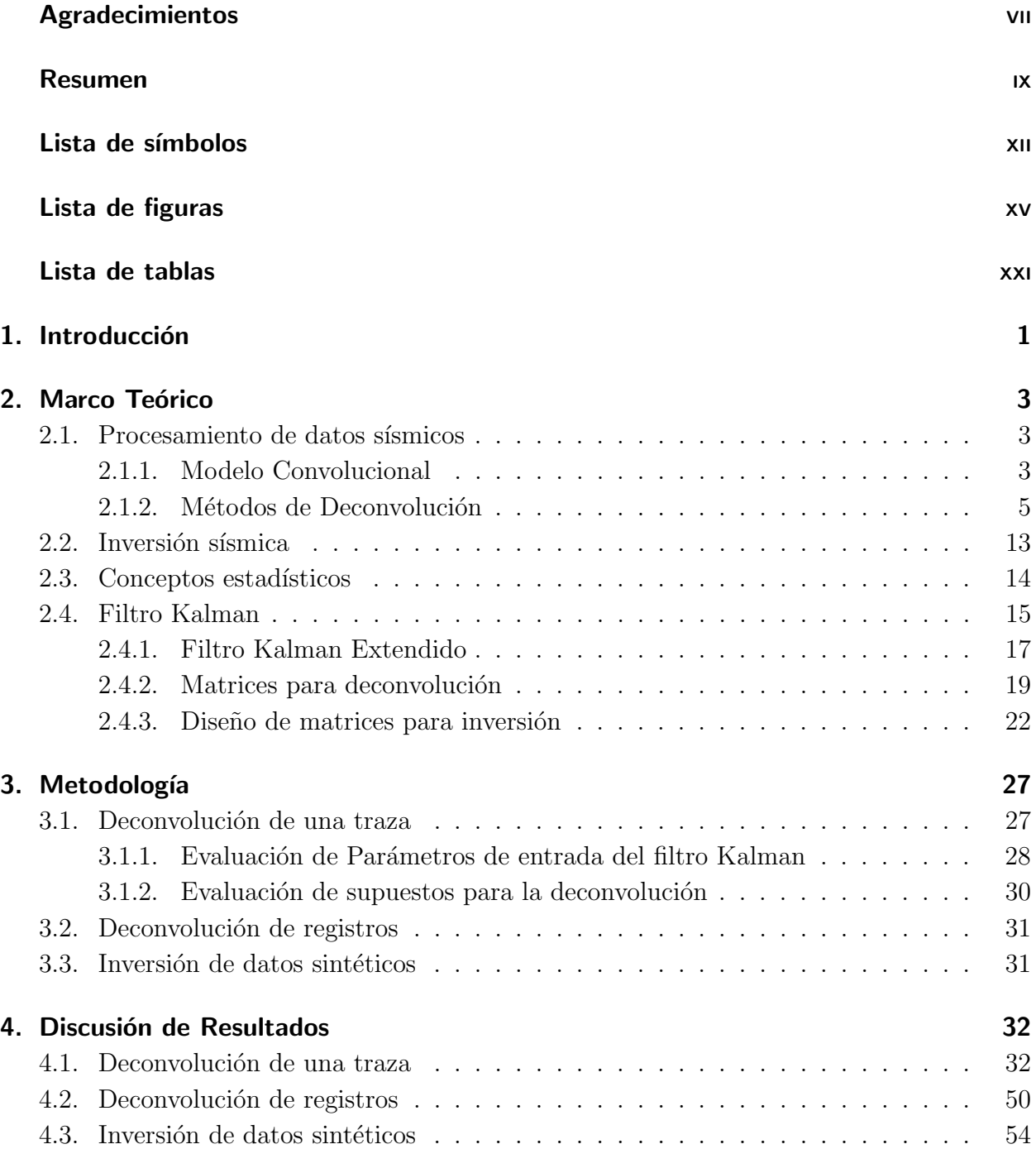

### Contenido xi

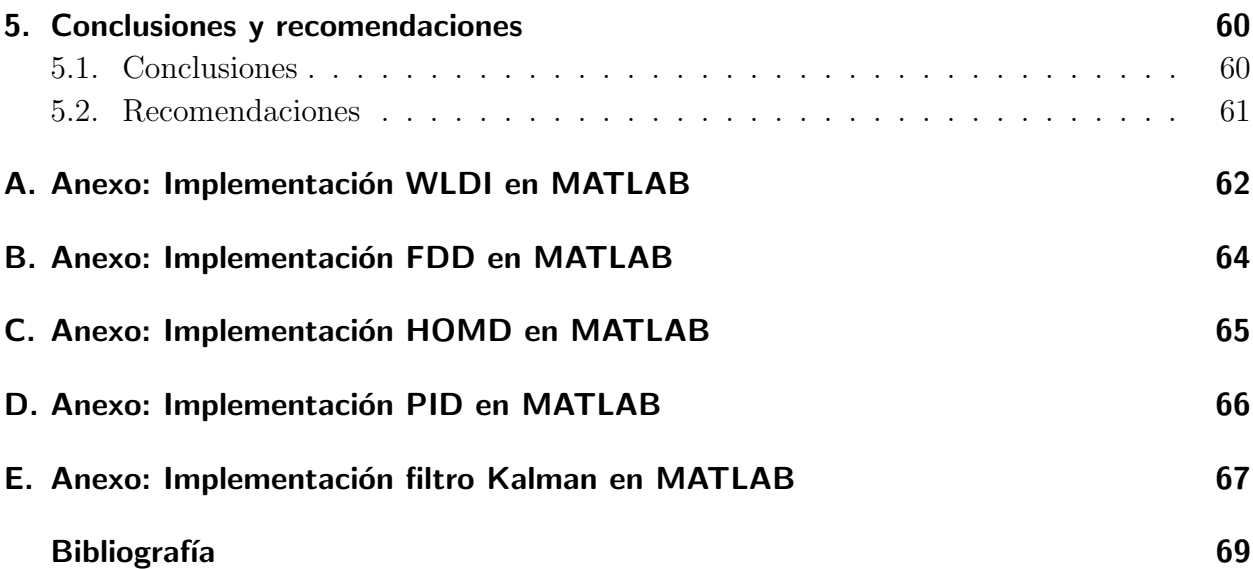

# <span id="page-11-0"></span>Lista de símbolos

## Símbolos con letras latinas

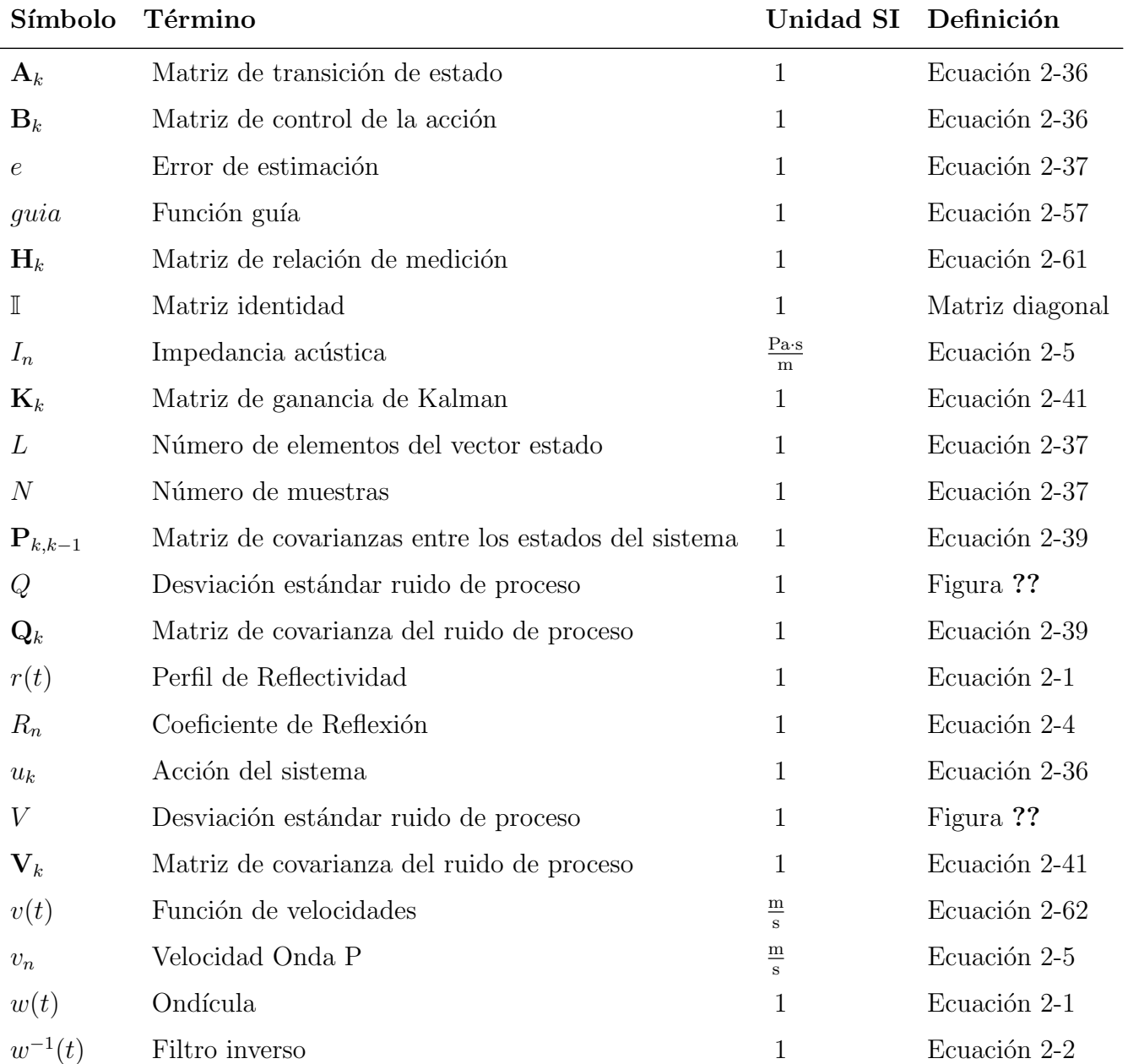

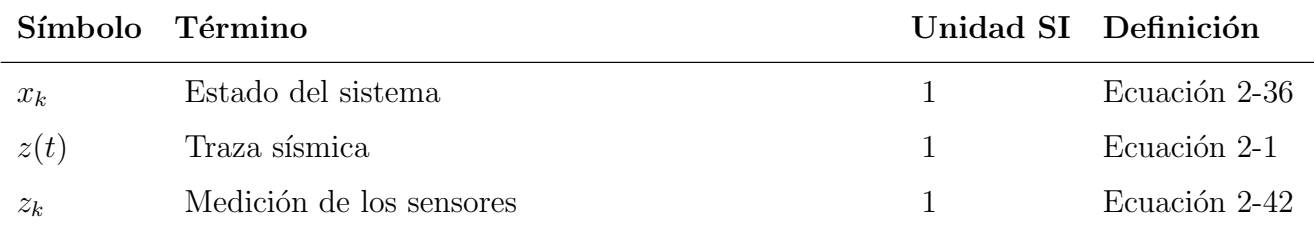

## Símbolos con letras griegas

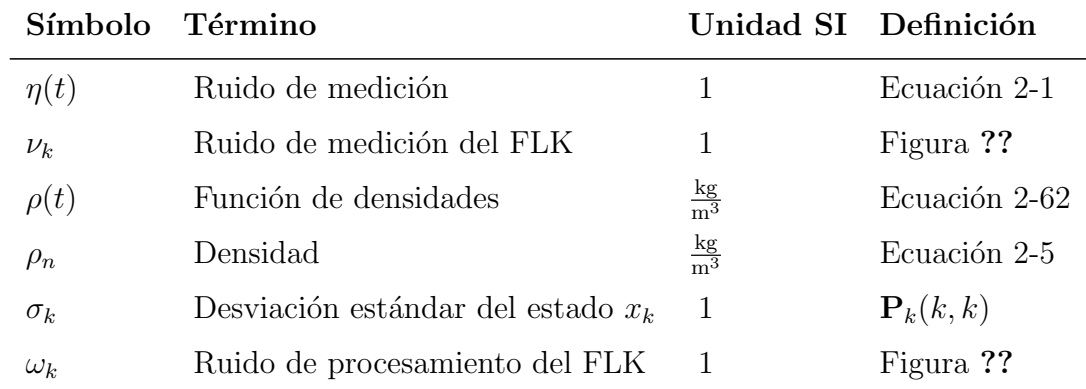

## Subíndices

### Subíndice Término

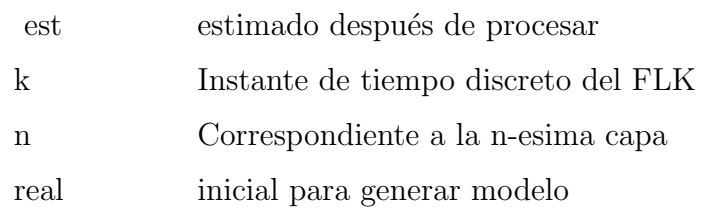

## Superíndices

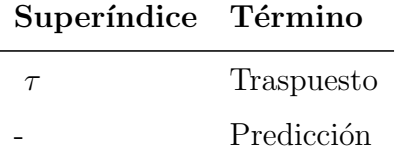

## Abreviaturas

<span id="page-13-0"></span>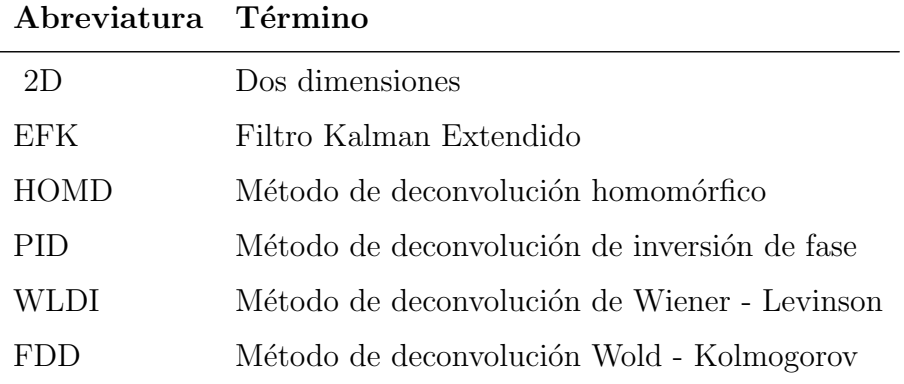

# <span id="page-14-0"></span>Lista de Figuras

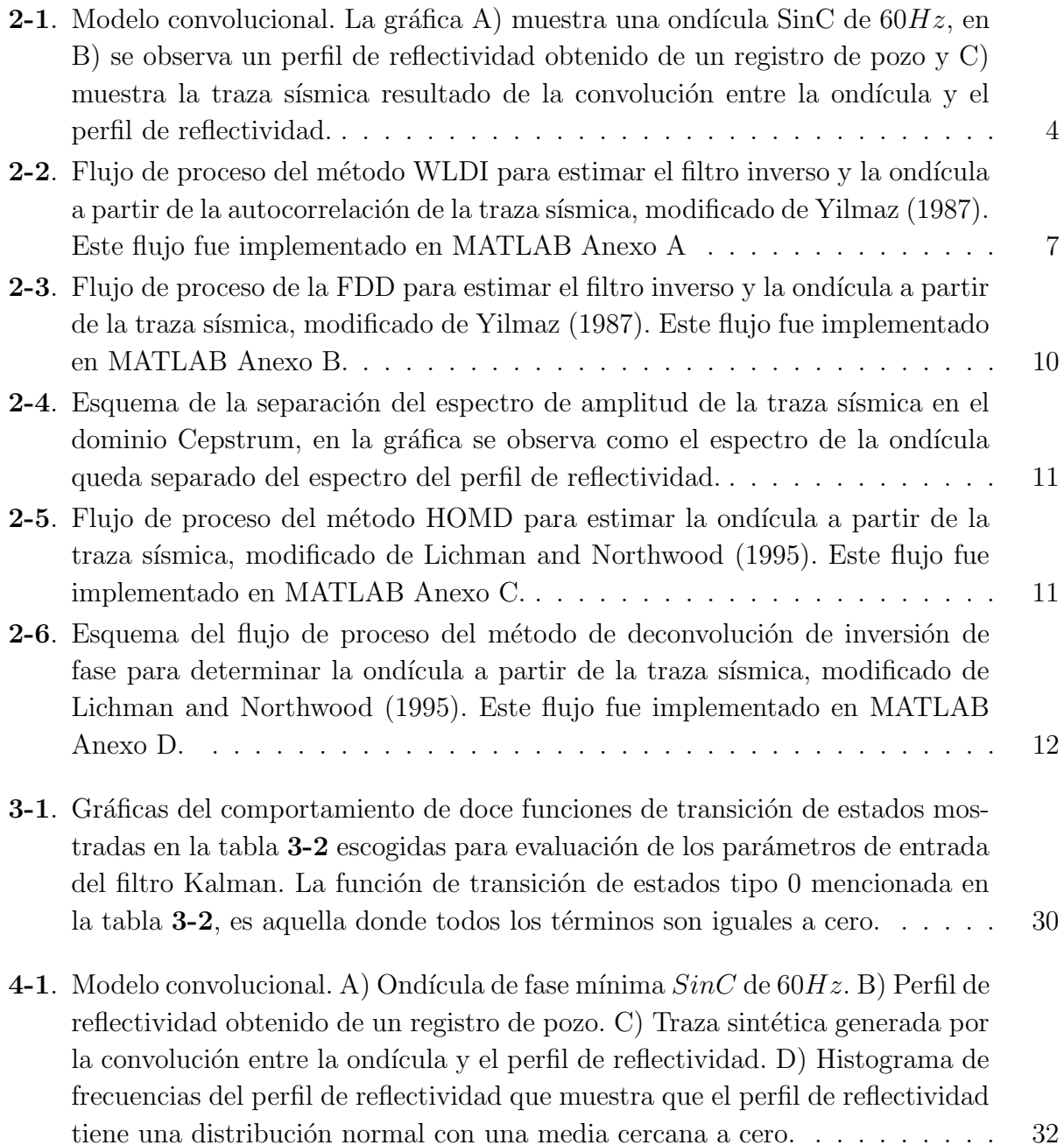

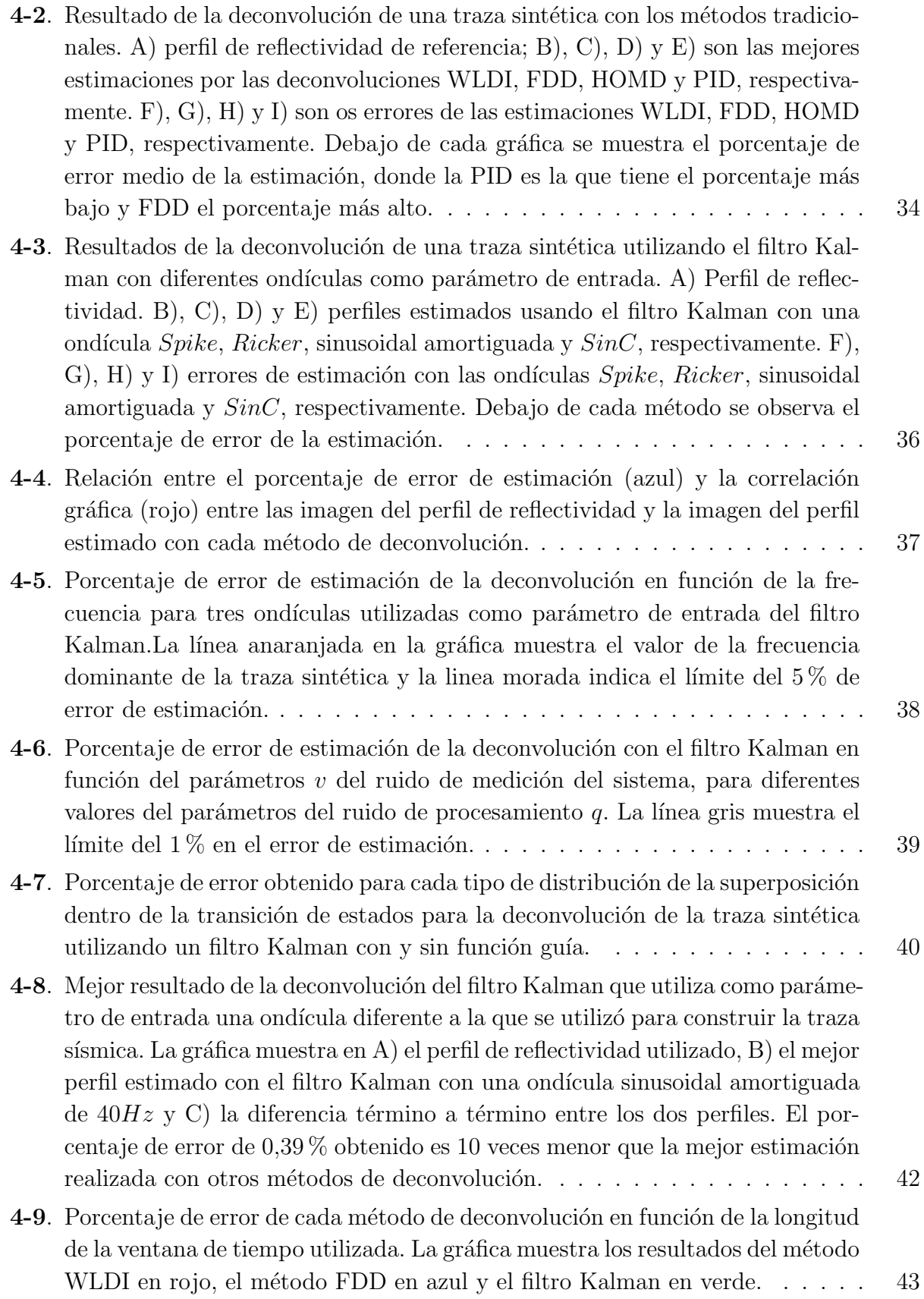

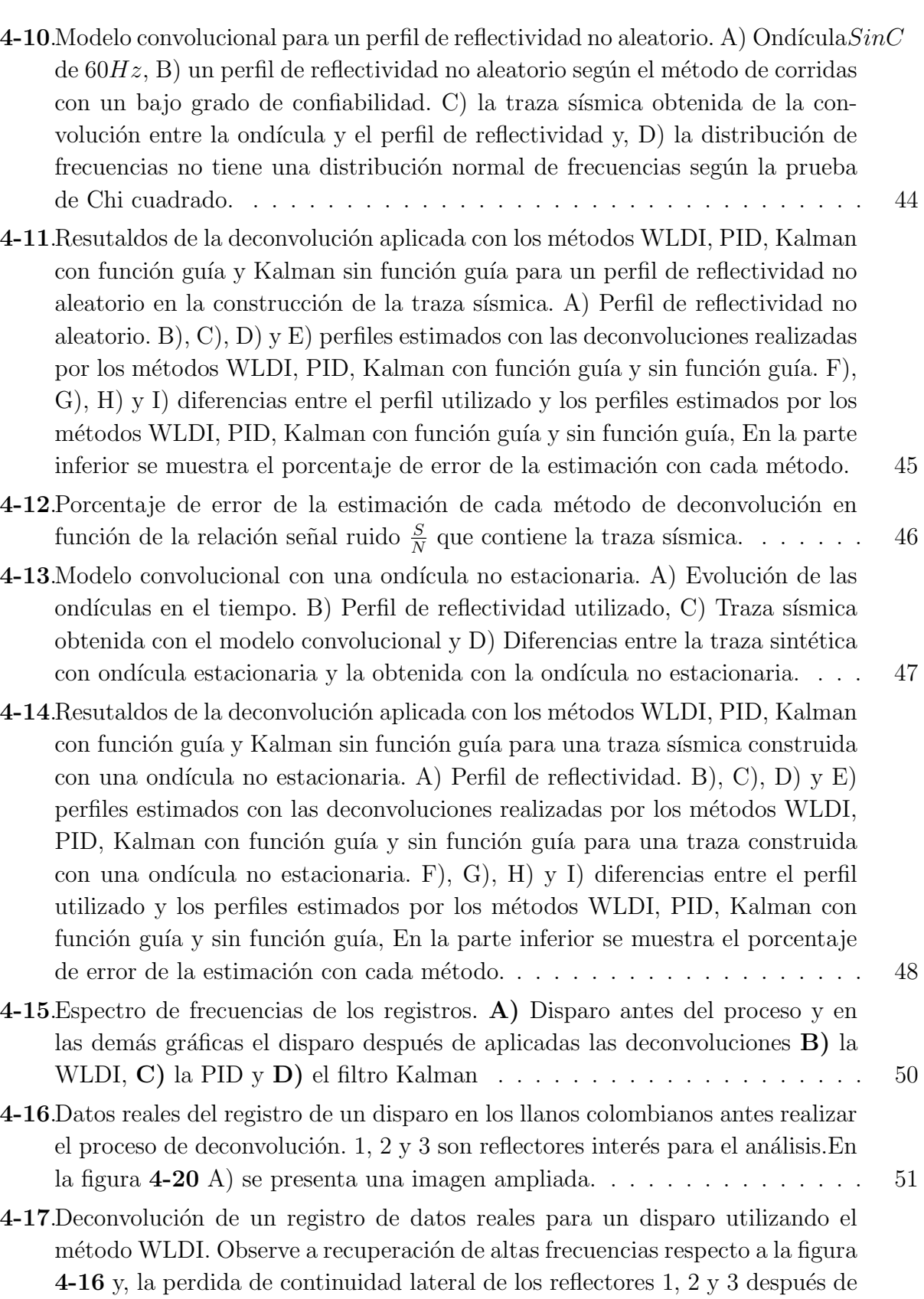

proceso. En la figura [4-20](#page-74-0) [B\) se presenta una imagen ampliada.](#page-72-1) . . . . . . . . 51

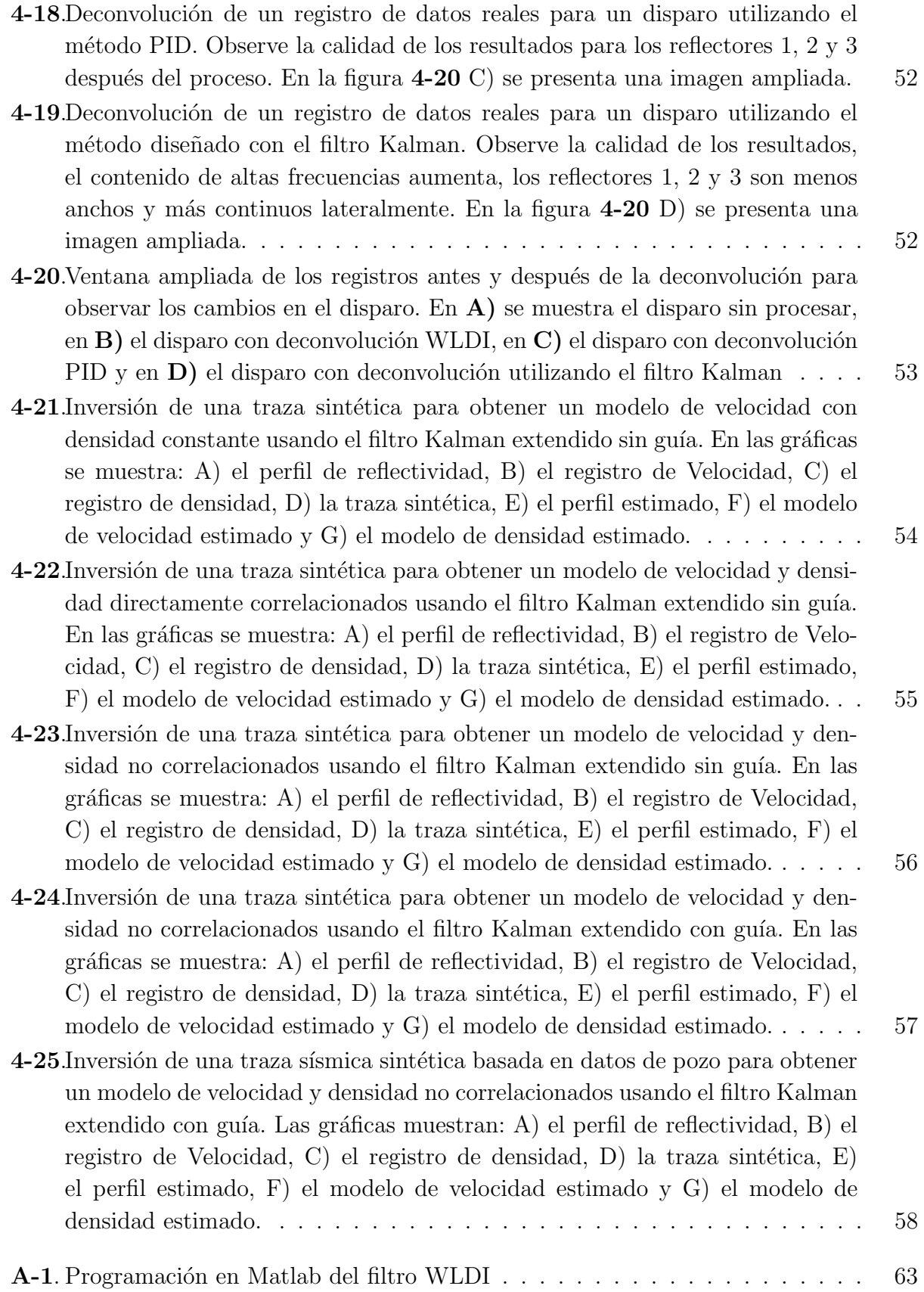

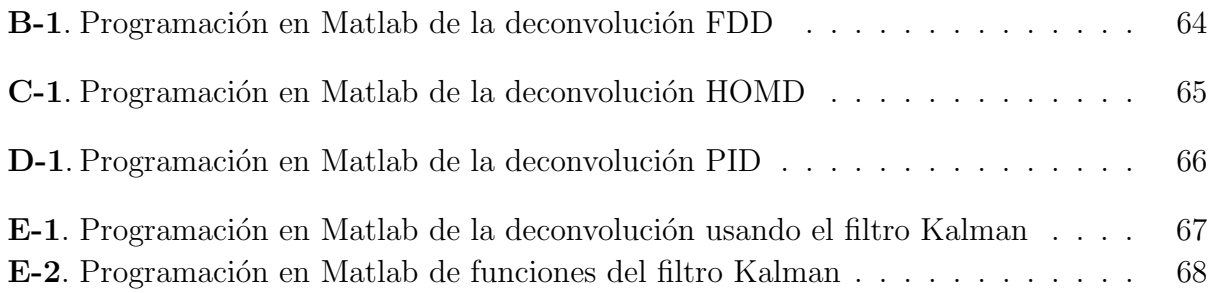

# Lista de Tablas

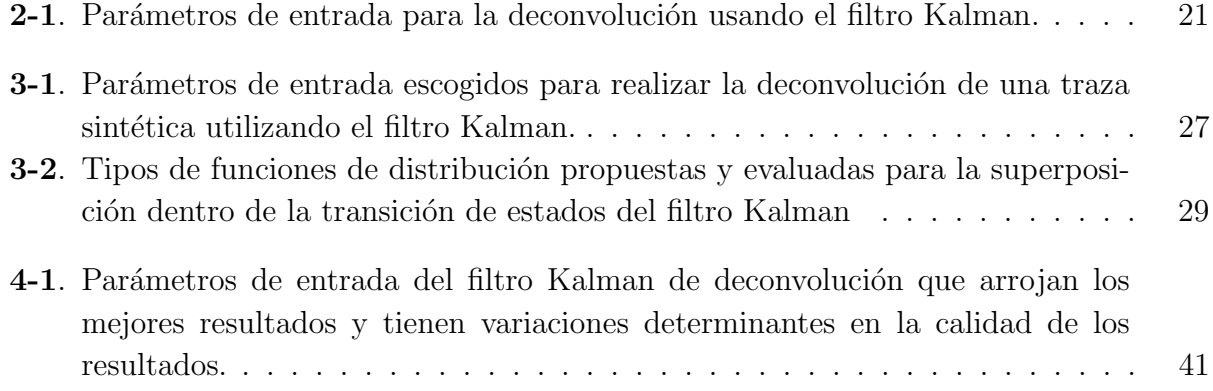

## <span id="page-22-0"></span>1. Introducción

En la inversión sísmica se utilizan los perfiles de reflectividad obtenidos de retirar la ondícula mediante la deconvolución de las trazas sísmicas. Esto significa que errores en la deconvolución se transfieren al proceso de inversión, afectando la calidad y fiabilidad de los modelos obtenidos. El problema radica en que la ondícula es desconocida. Por esta razón, varios autores han propuesto métodos para estimarla la ondícula a partir de las trazas sísmicas y aplicar la deconvolución. La técnica más utilizada en la industria es el método de deconvo-lución de la doble inversa de Wiener-Levinson [\(Robinson, 1954\)](#page-91-1), en el dominio del tiempo. [Claerbout](#page-90-1) [\(1976\)](#page-90-1) mostró un método de deconvolución que estima la ondícula en el dominio de la frecuencia. Estos métodos utilizan la autocorrelación de la traza sísmica y suponen que el perfil de reflectividad es aleatorio, el ruido es cero y la ondícula es de fase mínima y estacionaria. [Ulrych](#page-91-2) [\(1971\)](#page-91-2) planteó la deconvolución homomórfica que separa los espectros de amplitud de la ondícula y el perfil de reflectividad. Esta separación se obtiene calculando el logaritmo natural de la traza sísmica en el dominio de la frecuencia [\(Oppenheim, 1965a,](#page-91-3)[b\)](#page-91-4), lo cual elimina los supuestos de aleatoriedad en el perfil y estacionariedad en la ondícula. Tiempo después, [Lichman and Northwood](#page-90-0) [\(1995\)](#page-90-0) construyeron la deconvolución de inversión de fase que mejoró la recuperación del espectro de fase de la deconvolución homomórfica.

En 1960, Kalman propuso un filtro utilizado para el tratamiento de señales en tiempo real que muestra óptimos resultados en la industria aeroespacial y la robótica. El filtro [Kalman](#page-90-2) [\(1960\)](#page-90-2) est´a basado en un modelo que predice y corrige el estado del sistema a partir de las mediciones realizadas y el estado en el instante anterior. [Crump](#page-90-3) [\(1974\)](#page-90-3) diseñó las matrices de un filtro Kalman discreto para aplicar la deconvolución a las trazas sísmicas. [Mahalanabis](#page-91-5) [et al.](#page-91-5) [\(1983\)](#page-91-5) realizaron una adaptación al filtro para reducir el tiempo de cómputo empleado en la deconvolución. Sin embargo, a pesar de los buenos resultados mostrados en ambos trabajos, el uso frecuente del filtro no fue posible debido a su alto costo computacional. Re-cientemente, [Deng et al.](#page-90-4) [\(2016\)](#page-90-4) obtuvieron excelentes resultados al diseñar un filtro Kalman para deconvolución retirando el perfil de reflectividad de las trazas y no la ondícula, como se hace habitualmente. La ventaja del filtro Kalman para el procesamiento sísmico, es solo requiere suponer que el ruido tiene una distribución normal de media cero. Esto elimina la mayoría de suposiciones hechas por los métodos de deconvolución mencionados anteriormen-te. En cuanto a la aplicación del filtro en la inversión sísmica, [Jin et al.](#page-90-5) [\(2016\)](#page-90-5) realizaron una inversión de onda para estimar parámetros elásticos de las rocas en el subsuelo mediante una modificación del filtro Kalman denominada ensamble [\(Evensen, 2003\)](#page-90-6).

El presente trabajo comparó los resultados de la deconvolución de trazas sísmicas mediante la implementación de los métodos de la doble inversa de Wiener-Levinson, la deconvolución en el dominio de la frecuencia, la deconvolución homomórfica, la deconvolución de inversión de fase y un diseño de filtro Kalman basado en la propuesta de [Crump](#page-90-3) [\(1974\)](#page-90-3). Adicionalmente, se realizó la inversión de trazas sísmicas mediante el diseño y programación de un filtro Kalman extendido [\(Julier and Uhlmann, 1997\)](#page-90-7) para solucionar problemas no lineales.

# <span id="page-24-0"></span>2. Marco Teórico

Esta sección se divide en dos partes. En la primera se explica el modelo convolucional, la deconvolución y la inversión de datos sísmicos y en la segunda se introducen conceptos de estadística.

## <span id="page-24-1"></span>2.1. Procesamiento de datos sísmicos

El proceso de deconvolución aplicado a las trazas sísmicas parte de utilizar el modelo convolucional, para ello se realizan las siguientes suposiciones:

- Suposición 1. El medio consta de capas homogéneas, isotrópicas, planas y paralelas.
- Suposición 2. La fuente sísmica genera una onda de compresión plana que incide normalmente en los l´ımites de las capas, de tal forma que no se generan ondas de corte.
- $Suposición$  3. La ondícula en su viaje es estacionaria.
- $Suposici\acute{o}n$  4. El ruido puede ser atenuado o es cero.
- Suposición 5. La ondícula es conocida.
- $Suposición 6.$  La ondícula y su inverso son de fase mínima.
- Suposición 7. El perfil de reflectividad es aleatorio.

Las suposiciones resumen las condiciones ideales para la propagación de una onda de compresi´on a trav´es del subsuelo [\(Yilmaz, 1987\)](#page-91-0). Las suposiciones 1 y 2 son necesarias para la construcción del modelo convolucional. Mientras, las suposiciones 3, 4, 5, 6 y 7 son necesarias para estimar la ondícula a partir de las trazas sísmicas.

### <span id="page-24-2"></span>2.1.1. Modelo Convolucional

Este modelo supone que la traza sísmica es la convolución entre la ondícula y el perfil de reflectividad transformado al dominio del tiempo. Donde la ondícula es una función que modela la liberación de energía de la fuente sísmica, y el perfil de reflectividad es una función que contiene los coeficientes de reflexión de los límites entre las capas del subsuelo. En la figura [2-1](#page-25-2), la gráfica A) muestra una ondícula de fase mínima  $Sinc'$  de 60Hz, en B) se observa un perfil de reflectividad calculado mediante un registro de pozo, y C) muestra la traza sintética obtenida de la convolución entre la ondícula y el perfil de reflectividad.

<span id="page-25-0"></span>Observe que la traza sintética posee un menor contenido de frecuencias que el perfil utilizado. El modelo convolucional se expresa matemáticamente como:

$$
z(t) = w(t) * r(t) + \eta(t),
$$
\n(2-1)

donde  $z(t)$  es la traza sísmica registrada en superficie,  $w(t)$  es la ondícula,  $r(t)$  es el perfil de reflectividad y  $\eta(t)$  es el ruido registrado durante la medición.

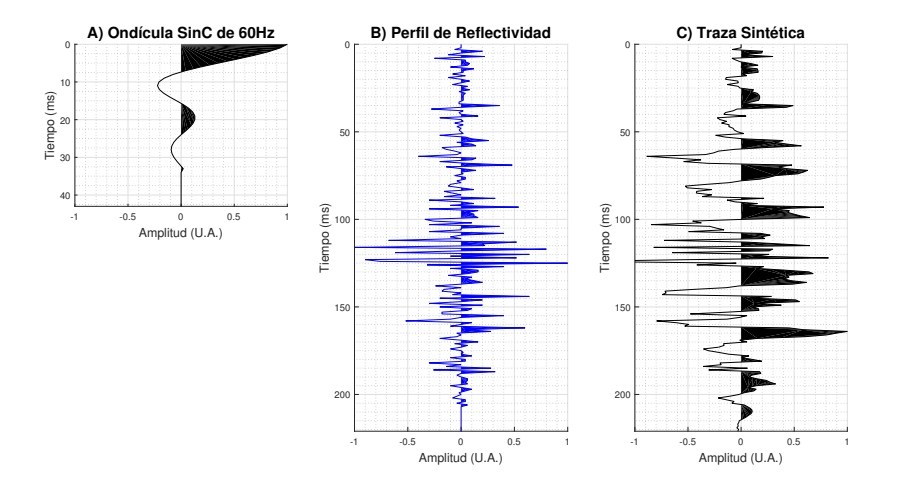

Figura 2-1.: Modelo convolucional. La gráfica A) muestra una ondícula SinC de 60 $Hz$ , en B) se observa un perfil de reflectividad obtenido de un registro de pozo y C) muestra la traza sísmica resultado de la convolución entre la ondícula y el perfil de reflectividad.

La deconvolución consiste en estimar el perfil de reflectividad retirando la ondícula de las trazas sísmicas. En el proceso de deconvolución se asumen las suposiciones  $3, 4, 5, y, 6$  de la sección [2.1](#page-24-1) con el fin de garantizar que existe el filtro inverso  $w^{-1}(t)$  de la ondícula. Al aplicar el filtro inverso sobre la ecuación [2-1](#page-25-0) se obtiene:

<span id="page-25-2"></span>
$$
r(t) = w^{-1}(t) * z(t),
$$
\n(2-2)

<span id="page-25-1"></span>siendo  $w^{-1}(t)$  el filtro inverso de la ondícula,  $z(t)$  la traza sísmica y  $r(t)$  el perfil de reflectividad que contiene los coeficientes de reflexión de los límites de las capas. Durante la adquisición sísmica los registros son almacenados por un sistema digital, que transforma la señal de continua a discreta con un intervalo de muestreo. La traza sísmica es un vector que contiene las amplitudes  $z(m)$  registradas en cada muestra, por lo cual la ecuación [2-1](#page-25-0) queda escrita como:

$$
z(m) = \sum_{n=1}^{N} w(n-m)r(n) + \eta(n),
$$
\n(2-3)

<span id="page-26-2"></span>siendo N el número total de muestras tomadas y  $r(n)$  el coeficiente de reflexión del  $n-esimo$ límite entre las capas dada por:

$$
r(n) = \frac{I_{n+1} - I_n}{I_{n+1} + I_n} = \frac{v_{n+1}\rho_{n+1} - v_n\rho_n}{v_{n+1}\rho_{n+1} + v_n\rho_n}
$$
(2-4)

<span id="page-26-1"></span>siendo  $I_n$  la impedancia acústica de la capa n definida como

$$
I_n = v_n \rho_n,\tag{2-5}
$$

con  $v_n$  la velocidad de propagación de la onda y  $\rho_n$  la densidad dentro de la  $n - esima$  capa del subsuelo. Las derivadas parciales del coeficiente de reflexión  $r(n)$  respecto a cada variable se utilizan en la ecuación [2-76](#page-46-0) de la sección [2.4.3](#page-43-0) para realizar la inversión de datos sísmicos con el filtro Kalman, las cuatro derivadas parciales son:

$$
\frac{\partial r(n)}{\partial v_{n+1}} = \frac{2\rho_{n+1}(v_n \rho_n)}{(v_{n+1}\rho_{n+1} + v_n \rho_n)^2} \n\frac{\partial r(n)}{\partial v_n} = \frac{-2\rho_n(v_{n+1}\rho_{n+1})}{(v_{n+1}\rho_{n+1} + v_n \rho_n)^2} \n\frac{\partial r(n)}{\partial \rho_{n+1}} = \frac{2v_{n+1}(v_n \rho_n)}{(v_{n+1}\rho_{n+1} + v_n \rho_n)^2} \n\frac{\partial r(n)}{\partial \rho_n} = \frac{-2v_n(v_{n+1}\rho_{n+1})}{(v_{n+1}\rho_{n+1} + v_n \rho_n)^2}
$$
\n(2-6)

El problema de asumir el modelo convolucional en el procesamiento sísmico para datos terrestres con fuentes impulsivas, se debe a que la ondícula es desconocida porque no se puede ubicar un sensor cerca a la fuente ya que se destruiría. Por este motivo, para aplicar la deconvolución es necesario estimar la ondícula a través de métodos estadísticos.

#### <span id="page-26-0"></span>2.1.2. Métodos de Deconvolución

En esta sección se explican cuatro métodos de deconvolución para el procesamiento de datos sísmicos, estos son: el método de la doble inversa de Wiener-Levinson (WLDI), la deconvolución en el dominio de la frecuencia (FDD), la deconvolución homomórfica (HOMD) y la deconvolución de inversión de fase (PID). Los métodos WLDI y FDD utilizan la autocorrelación y correlación cruzada de señales discretas. Los coeficientes  $a_c(n)$  de la autocorrelación de una señal están definidos como:

$$
a_c(n) = \sum_{m=0}^{N} y(m+n)y(m),
$$
\n(2-7)

donde  $y(m)$  es el  $m - e^{im}$  término de la señal discreta y N el número total de muestras. Por otro lado, los coeficientes  $X_c(n)$  de la correlación cruzada entre dos señales esta dada por:

$$
X_c(n) = \sum_{m=0}^{N} y(m+n)x(m),
$$
\n(2-8)

donde  $y(m)$  y  $x(m)$  son los  $m - e \sim$  términos de las dos señales discretas a correlacionar.

#### Deconvolución de la doble inversa de Wiener-Levinson (WLDI)

WLDI es la principal técnica de deconvolución utilizada en la industria del procesamiento sísmico. [Robinson](#page-91-1) [\(1954\)](#page-91-1) utiliza la teoría de Wiener para construir un filtro óptimo al minimizar el error cuadrático medio entre la función deseada  $d(n)$  y la deconvolución  $y(n)$ . El error cuadrático medio  $\epsilon$  queda definido como:

$$
\epsilon = \frac{1}{N} \sum_{n=0}^{N} (d(n) - y(n))^2,
$$
\n(2-9)

siendo  $y(n) = w^{-1}(n) * z(n)$ , la convolución entre el filtro inverso  $w^{-1}(n)$  y la traza  $z(n)$ . Para minimizar el error, la condición es que la derivada de  $\epsilon$  respecto a cada término del filtro inverso  $w^{-1}(n)$  es igual a cero, de modo que:

$$
\frac{\partial \epsilon}{\partial w^{-1}(i)} = 0 \qquad \forall i = 1, 2...N. \tag{2-10}
$$

El resultado es el sistema de ecuaciones del filtro de Wiener, se construye con los coeficientes  $a_c(n)$  de la autocorrelación de la traza sísmica y los coeficientes  $X_c(n)$  de la correlación cruzada entre la señal deseada y traza sísmica [\(Robinson and Treitel, 1969\)](#page-91-6). La matriz de autocorrelación se muestra en la ecuación [2-11](#page-27-0) y tiene la estructura de una matriz de Toeplitz con los elementos en la diagonal y las subdiagonales iguales. Esta estructura le permitió a Levinson encontrar una solución recursiva para el sistema de ecuaciones, como se muestra en el flujo de proceso de la figura [2-2](#page-28-0). La solución del sistema de ecuaciones [2-11](#page-27-0) permite obtener el filtro inverso  $\mathbf{w}^{-1}(n)$  s a partir de la autocorrelación de la traza sísmica.

<span id="page-27-0"></span>
$$
\begin{bmatrix}\na_c(0) & a_c(1) & a_c(2) & \cdots & a_c(n) \\
a_c(1) & a_c(0) & a_c(1) & \cdots & a_c(n-1) \\
a_c(2) & a_c(1) & a_c(0) & \cdots & a_c(n-2) \\
\vdots & \vdots & \vdots & & \vdots \\
a_c(n) & a_c(n-1) & a_c(n-2) & \cdots & a_c(0)\n\end{bmatrix}\n\begin{bmatrix}\nw^{-1}(0) \\
w^{-1}(1) \\
w^{-1}(2) \\
\vdots \\
w^{-1}(n)\n\end{bmatrix} =\n\begin{bmatrix}\nX_c(0) \\
X_c(1) \\
X_c(2) \\
\vdots \\
X_c(n)\n\end{bmatrix},
$$
\n(2-11)

WLDI es un método para estimar la ondícula en el dominio del tiempo, para tal fin supone que el perfil de reflectividad es aleatorio, la ondícula y el filtro inverso son de fase mínima, la ondícula es estacionaria y el ruido es igual a cero. La aleatoriedad del perfil permite asumir que la autocorrelación de la traza sísmica es igual a la autocorrelación de la ondícula en datos normalizados. Adicionalmente, el m´etodo requiere definir la longitud del filtro y un factor que Levinson introdujo para garantizar la estabilidad del algoritmo.

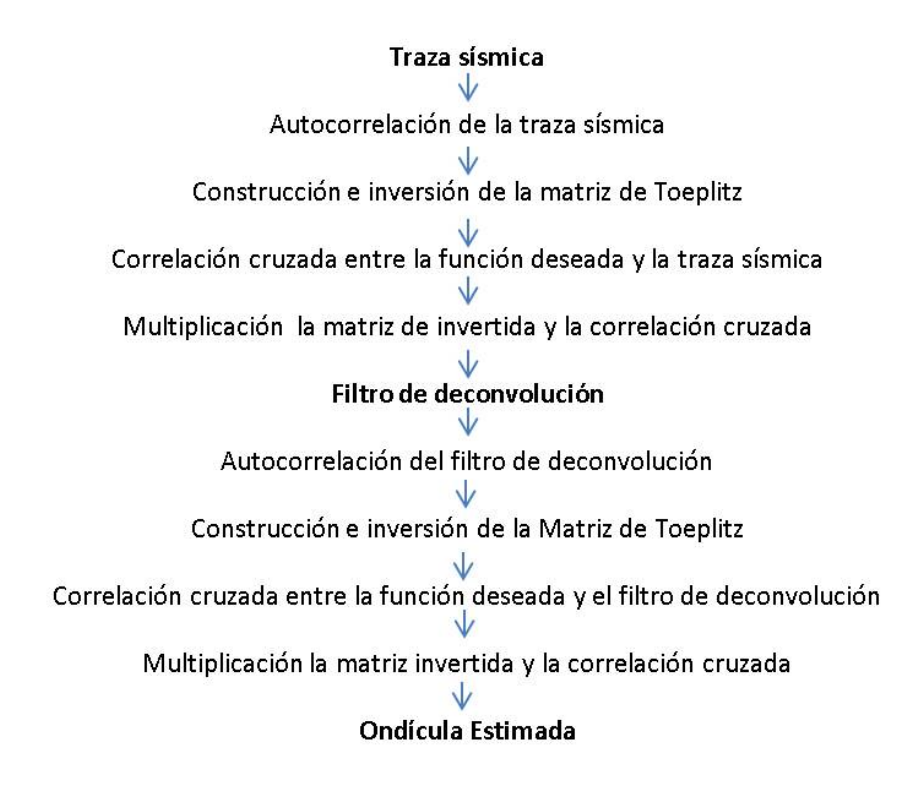

<span id="page-28-0"></span>Figura 2-2.: Flujo de proceso del método WLDI para estimar el filtro inverso y la ondícula a partir de la autocorrelación de la traza sísmica, modificado de [Yilmaz](#page-91-0) [\(1987\)](#page-91-0). Este flujo fue implementado en MATLAB Anexo [A](#page-83-0)

En los registros obtenidos durante la adquisición sísmica algunos supuestos no se cumplen. Por ejemplo: el perfil de reflectividad no es aleatorio porque la densidad y velocidad dentro de las capas aumentan con la profundidad, lo cual implica que los coeficientes de reflexión tienden a ser positivos y no una distribución normal de media cero. La autocorrelación está afectada por ruido coherente generado por las ondas superficiales y m´ultiples y ruido incoherente del ambiente. La ondícula no es estacionaria porque la onda sufre atenuación y dispersión cuando se propaga a través del subsuelo, lo cual cambia su forma y genera perdida de las bajas frecuencias. En la etapa de procesamiento, la longitud del filtro afecta la deconvolución y el factor de estabilidad del algoritmo introduce ruido indeseado en los resultados. Las investigaciones [\(Arya and Holden, 1978,](#page-90-8) [Jurkevics and Wiggins, 1984\)](#page-90-9) muestran que el filtro WLDI no es efectivo en retirar la ondícula cuando no se cumple algún supuesto.

#### Deconvolución en el dominio de la frecuencia (FDD)

En el dominio de la frecuencia, [Claerbout](#page-90-1) [\(1976\)](#page-90-1) propone la deconvolución FDD para estimar el filtro inverso y la ondícula. El método utiliza la propiedad de la transformada de Fourier  $TF$  aplicada a la convolución entre dos funciones

$$
TF\{w(t) * r(t)\} = W(\omega)R(\omega),\tag{2-12}
$$

<span id="page-29-0"></span>siendo  $W(\omega)$  y  $R(\omega)$  las transformadas de Fourier de las funciones  $w(t)$  y  $r(t)$ . El modelo convolucional en el dominio de la frecuencia se obtiene de aplicar la transformada de Fourier a  $z(t) = w(t) * r(t) + \eta(t)$  (ecuación [2-1\)](#page-25-0), si  $\eta(t) = 0$  se obtiene:

$$
Z(\omega) = W(\omega)R(\omega),\tag{2-13}
$$

donde  $Z(\omega)$ ,  $W(\omega)$  y  $R(\omega)$  son las transformadas de Fourier de la traza sísmica, la ondícula y el perfil de reflectividad. En el dominio de la frecuencia, la deconvolución consiste en encontrar el filtro inverso tal que la ecuación [2-13](#page-29-0) queda

$$
R(\omega) = F(\omega)Z(\omega),\tag{2-14}
$$

siendo  $F(\omega) = \frac{1}{W(\omega)}$  el filtro reciproco de la ondícula.

Con el fin de determinar la ondícula en la deconvolución FDD se supone que el perfil de reflectividad es aleatorio [\(Claerbout, 1976\)](#page-90-1), lo cual implica que la autocorrelación de la traza sísmica es igual a la autocorrelación de la ondícula salvo un factor de escala. La autocorrelación de la ondícula  $Ac(\omega)$  en el dominio de la frecuencia queda expresada como

$$
Ac(\omega) = W(\omega)\bar{W}(\omega),\tag{2-15}
$$

<span id="page-29-3"></span>donde  $W(\omega)$  es el complejo conjugado de  $w(t)$ . Para solucionar el problema se define la función  $U(\omega)$  como

<span id="page-29-1"></span>
$$
U(\omega) = Ln[Ac(\omega)],\tag{2-16}
$$

y se toma la función exponencial a ambos lados de la ecuación

$$
Ac(\omega) = exp[U(\omega)].
$$
\n(2-17)

<span id="page-29-2"></span>[Claerbout](#page-90-1) [\(1976\)](#page-90-1) supone la función  $\phi(\omega)$  y reescribe la ecuación [2-17](#page-29-1) como

$$
Ac(\omega) = exp\left[\frac{1}{2}\left(U(\omega) + i\phi(\omega)\right)\right] exp\left[\frac{1}{2}\left(U(\omega) - i\phi(\omega)\right)\right].
$$
 (2-18)

<span id="page-30-0"></span>Al comparar la ecuación  $2-18$  con la ecuación  $2-15$  se obtiene que la ondícula puede escribirse como:

$$
W(\omega) = exp\left[\frac{1}{2}\left(U(\omega) + i\phi(\omega)\right)\right].
$$
\n(2-19)

En la ecuación [2-19](#page-30-0) solo hace falta determinar  $\phi(\omega)$ , ya que  $U(\omega)$  se conoce a partir de la autocorrelación de la traza sísmica. [Claerbout](#page-90-1) [\(1976\)](#page-90-1) muestra que si la ondícula se supone de fase mínima  $\phi(\omega)$  resulta ser la transformada de Hilbert de  $U(\omega)$ . [Yilmaz](#page-91-0) [\(1987\)](#page-91-0) explica el efecto de aplicar la transformada de Hilbert sobre  $U(\omega)$  en el dominio del tiempo. Primero se aplica la transformada de inversa de Fourier a  $U(\omega)$ . Luego, se duplican los valores positivos en el tiempo, se hacen cero los valores de tiempo negativos y aquellos términos cuya fase es diferente de cero. Estas operaciones producen una función de tiempo  $u^+(t)$ , que desaparece para t < 0. Al regresar al dominio de la frecuencia mediante la transformada de Fourier se obtiene:

$$
U^{+}(\omega) = exp\left[\frac{1}{2}\left(U(\omega) + i\phi(\omega)\right)\right].
$$
\n(2-20)

<span id="page-30-2"></span><span id="page-30-1"></span>Finalmente, se aplica la exponencial a la ecuación [2-20](#page-30-1) para obtener una expresión de la ondícula en términos de la amplitud y la fase del espectro, de modo que:

$$
W(\omega) = A(\omega)e^{i\phi(\omega)},\tag{2-21}
$$

<span id="page-30-3"></span>donde  $A(\omega)$  y  $\phi(\omega)$  dependen de la autocorrelación de la traza sísmica  $Ac(\omega)$ . Si la ondícula se supone de fase m´ınima, el filtro inverso en el dominio de la frecuencia se obtiene al tomar el reciproco de la ecuación [2-21,](#page-30-2)

$$
F(\omega) = \frac{1}{A(\omega)} e^{-i\phi(\omega)}.
$$
\n(2-22)

Con el fin de evitar indeterminaciones y garantizar estabilidad de la FDD, se adiciona un factor  $\epsilon$  a la amplitud de la ondícula estimada  $A(\omega)$ .  $\epsilon$  tiene el efecto de evitar ceros en el denominador de la ecuación [2-22](#page-30-3) pero altera los resultados obtenidos. [Claerbout](#page-90-1) [\(1976\)](#page-90-1) supone en el método de la FDD que el perfil de reflectividad es aleatorio, la ondícula y el filtro inverso son de fase mínima, la ondícula es estacionaria y el ruido es igual a cero. El método FDD también se ve afectado por la limitaciones que tiene la WLDI en problemas de procesamiento s´ısmico donde no se cumple que: el perfil de reflectividad es aleatorio, la ondícula es estacionaria o el contenido de ruido en la traza sísmica es cero. Adicionalmente, [Dey](#page-90-10) [\(1999\)](#page-90-10) muestra que la FDD es muy sensible a retrasos en la señal que alteran la fase de la ondícula.

El flujo de proceso de la figura [2-3](#page-31-0) muestra la secuencia de pasos que la FDD utiliza para estimar el filtro inverso y la ondícula a partir de la autocorrelación de la traza sísmica.

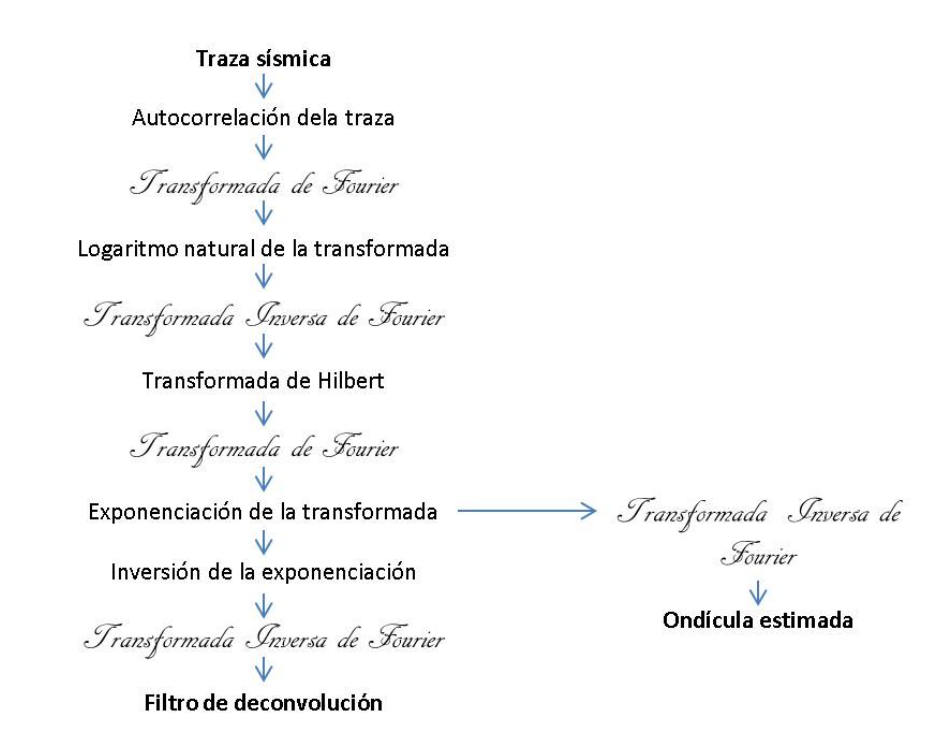

**Figura 2-3**: Flujo de proceso de la FDD para estimar el filtro inverso y la ondícula a partir de la traza sísmica, modificado de [Yilmaz](#page-91-0) [\(1987\)](#page-91-0). Este flujo fue implementado en MATLAB Anexo [B.](#page-85-0)

#### Deconvolución homomórfica (HOMD)

[\(Ulrych, 1971\)](#page-91-2) utiliza la separación de variables que posee la traza sísmica en el dominio del Cepstrum para calcular el espectro de amplitud de la ondícula en la HOMD. El dominio Cepstrum en la frecuencia se construye al aplicar el logaritmo natural a la traza sísmica  $Z(\omega) = W(\omega)R(\omega)$  (ecuación [2-13\)](#page-29-0):

<span id="page-31-0"></span>
$$
Ln (Z(\omega)) = Ln (W(\omega)) + Ln (R(\omega)). \qquad (2-23)
$$

<span id="page-31-1"></span>En la ecuación [2-23,](#page-31-1) el espectro de amplitud de la ondícula se separa del espectro de amplitud del perfil de reflectividad. Esta separación ocurre cuando el contenido de frecuencias de la ondícula en el dominio Cepstrum es de menor rango que el contenido de frecuencias del perfil de reflectividad, tal y como se observa en el esquema de la figura [2-4](#page-32-0).

En la figura [2-5](#page-32-1), el flujo de proceso de la HOMD aplica el logaritmo natural de la traza en el dominio de la frecuencia y un filtro pasa bajos para separar el espectro de amplitud de la ondícula en el dominio del tiempo. Posteriormente, la HOMD recupera el espectro de fase de la ondícula al multiplicar las amplitudes por factor de atenuación  $e^{-\beta t}$  es un proceso que se denomina desenvolvimiento de fase.

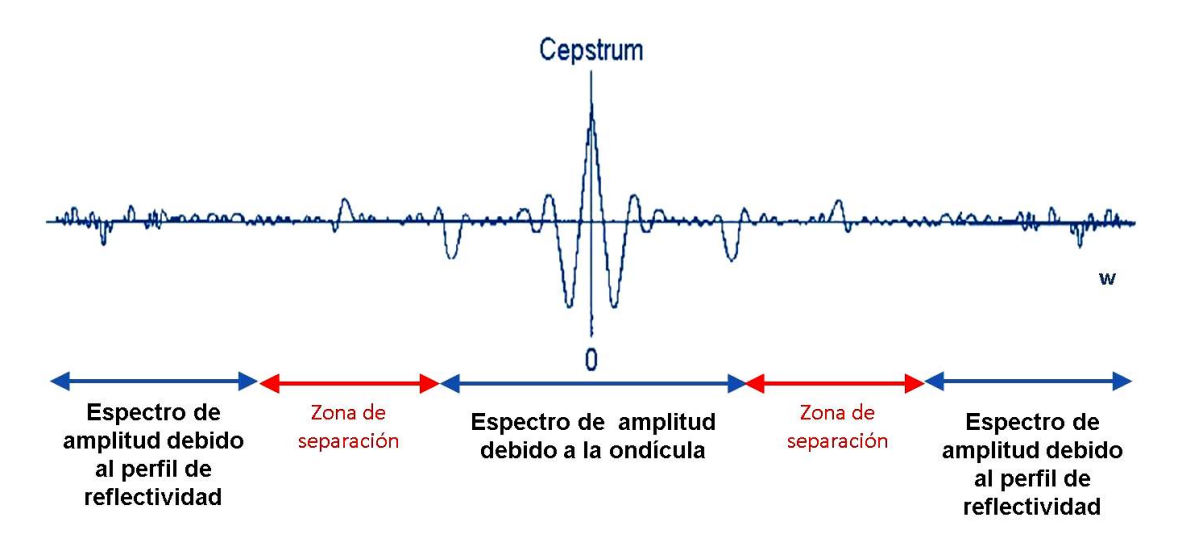

Figura 2-4.: Esquema de la separación del espectro de amplitud de la traza sísmica en el dominio Cepstrum, en la gráfica se observa como el espectro de la ondícula queda separado del espectro del perfil de reflectividad.

<span id="page-32-0"></span>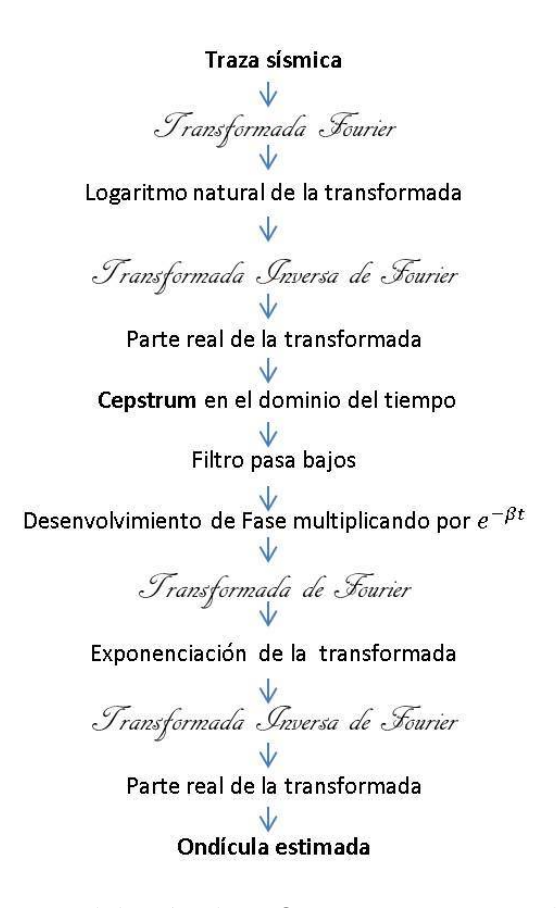

<span id="page-32-1"></span>Figura 2-5.: Flujo de proceso del método HOMD para estimar la ondícula a partir de la traza sísmica, modificado de [Lichman and Northwood](#page-90-0) [\(1995\)](#page-90-0). Este flujo fue implementado en MATLAB Anexo [C.](#page-86-0)

La HOMD elimina los supuestos de aleatoriedad en el perfil de reflectividad y fase mínima en la ond´ıcula. La HOMD es extremadamente sensible al ruido coherente de baja frecuencia en las trazas sísmica debida a múltiples y ondas superficiales, porque no permite separar la ond´ıcula del perfil de reflectividad en el dominio del Cepstrum. En otro caso, si el perfil de reflectividad contiene bajos rangos de frecuencias el m´etodo es incapaz de separar comple-tamente la ondícula. Debido a esto, [Arya and Holden](#page-90-8) [\(1978\)](#page-90-8) concluye que la deconvolución HOMD depende del grado de separación de las variables en el dominion Cepstrum. En la fase de procesamiento, la recuperación del espectro de fase de la ondícula no está bien automatizada en la HOMD y depende en gran medida de la experiencia del procesador lo cuál no garantiza óptimos resultados en la deconvolución.

#### Deconvolución de inversión de fase (PID)

Traza sísmica Transformada de Hilbert de la traza Tomar la fase de la transformada Reemplazar la fase de la traza  $\vee$ Nueva traza sísmica

Transformada de Fourier<br>V

Logaritmo natural de la transformada<br>V<br>*Transformada Gnsersa de Fourier* 

Parte real de la transformada inversa Pseudo-Cepstrum en el dominio del tiempo Filtro lineal asimétrico Transformada de Fourier

Exponenciación de la transformada

Transformada Inversa de Fourier

<span id="page-33-0"></span>Ondícula Estimada

Figura 2-6.: Esquema del flujo de proceso del método de deconvolución de inversión de fase para determinar la ondícula a partir de la traza sísmica, modificado de [Lichman and Northwood](#page-90-0) [\(1995\)](#page-90-0). Este flujo fue implementado en MATLAB Anexo [D.](#page-87-0)

La PID [\(Lichman and Northwood, 1995\)](#page-90-0) es análoga a la deconvolución HOMD como se muestra en el flujo de proceso de la figura [2-6](#page-33-0). Se diferencia de la HOMD, en que la deconvolución PID recupera el espectro de fase de la ondícula aplicando la transformada de Hilbert al inicio del flujo proceso para que no se destruya cuando se calcula el Cepstrum. En la PID la fase de la ondícula queda completamente definida, pero eso no siempre garantiza resultados óptimos porque el método tiene los mismos problemas de la deconvolución HOMD.

La PID es extremadamente sensible al ruido coherente de baja frecuencia y ambientes donde los perfiles contengan bajas frecuencias, porque el método no es eficaz para separar completamente la ondícula en el Cepstrum. En el procesamiento, una óptima simetría del filtro pasa banda que separa los espectros depende de la experiencia del procesador para arrojar buenos resultados en la deconvolución.

En conclusión, La WLDI y la FDD arrojan directamente el filtro inverso necesario para la deconvolución con las limitaciones de los supuestos realizados. En contraste, los métodos HOMD y PID eliminan los supuestos de aleatoriedad y fase mínima, pero necesitan parámetros que influyen notoriamente en calidad de la ondícula estimada, además se requiere uno de los primeros m´etodos para estimar el filtro inverso.

### <span id="page-34-0"></span>2.2. Inversión sísmica

La inversión determina la velocidad de propagación de las ondas P y S junto a la densidad de las capas utilizando los registros sísmicos. En la sección  $2.1.1$  se definió (ecuación  $2-4$ ) el coeficiente de reflexión  $r(n)$  de la n capa. Siguiendo a [Russell](#page-91-7) [\(1988\)](#page-91-7), si la deconvolución arroja los coeficientes de reflexión reales, la impedancia acústica  $I_{n+1}$  se obtiene invirtiendo la ecuación [2-4,](#page-26-2)

$$
I_{n+1} = I_n \frac{(1+r(n))}{(1-r(n)}.\t(2-24)
$$

<span id="page-34-1"></span>Este término es llamado la formula discreta de inversión recursiva. La ecuación [2-24](#page-34-1) dice que si se conoce la impedancia acústica  $I_n$  de la n capa y el coeficiente de reflexión  $r(n)$  de la base de la capa, se recupera la impedancia acústica de la siguiente capa  $I_{n+1}$ . Mediante un reemplazo sucesivo de las impedancia  $I_n$  en la ecuación [2-24,](#page-34-1) se obtiene una expresión que depende únicamente de la impedancia acústica inicial  $I_0 = v_0 \rho_0$  y los coeficientes de reflexión  $r(n)$ , como se muestra a continuación:

$$
I_{m+1} = I_0 \prod_{n=0}^{m} \frac{(1+r(n))}{(1-r(n)}.
$$
\n(2-25)

<span id="page-34-2"></span>El resultado mostrado en la ecuación [2-25](#page-34-2) implica que si se conocen los valores de la velocidad  $v_0$  y la densidad  $\rho_0$  en la primera capa, todas las impedancias contenidas en la traza sísmica están determinadas a través de los perfiles de reflectividad obtenidos de la deconvolución. El problema de utilizar la ecuación recursiva (ecuación [2-25\)](#page-34-2) durante la inversión radica en dos aspectos fundamentales:

- 1. El perfil de reflectividad debe estar libre de ruido y factores que alteren los coeficientes de reflexión que contiene.
- 2. Existe una ambigüedad en la solución generada al conocer únicamente la impedancia acústica  $I_0$  para determinar la velocidad  $v_0$  y la densidad  $\rho_0$  en profundidad. la solución es ambigua porque se tienen dos incógnitas y solo una ecuación que las relaciona.

Con el objetivo de solucionar estos problemas se desarrolló el método de inversión basada en modelos, donde un modelo geológico inicial de velocidades y densidades es actualizado de forma iterada hasta que se obtenga el mejor ajuste a los datos s´ısmicos [\(Russell, 1988\)](#page-91-7).

## <span id="page-35-0"></span>2.3. Conceptos estadísticos

En esta sección se introducen algunos conceptos básicos de estadística para entender el funcionamiento del filtro Kalman. La adquisición sísmica se relaciona con el experimento aleatorio de probabilidad, esto significa que el resultado de la medición no puede ser determinado con antelación. Siguiendo a [Blanco](#page-90-11) [\(2010\)](#page-90-11), el experimento aleatorio genera un espacio muestral  $\Omega$  con todos los posibles vectores de las mediciones. Sea  $\mathbf{x}_k$  un vector aleatorio que contiene un conjunto de mediciones en el tiempo k y que pertenece al espacio muestral Ω. El vector traspuesto  $\mathbf{x}_k^{\tau}$  se escribe como

$$
\mathbf{x}_k^{\tau} = \begin{bmatrix} x_k(1) & x_k(2) & \cdots & x_k(L) \end{bmatrix},\tag{2-26}
$$

donde cada componente del vector  $x_k$  se define como una variable aleatoria que pertenece a un subespacio de  $\Omega$ . El valor esperado  $\mathbf{E}[\mathbf{x}_k]$  del vector  $\mathbf{x}_k$  es

$$
\mathbf{E}[\mathbf{x}_k]^\tau = \begin{bmatrix} \mathbb{E}[x_k(1)] & \mathbb{E}[x_k(2)] & \cdots & \mathbb{E}[x_k(L)] \end{bmatrix},\tag{2-27}
$$

donde el valor esperado de la n − variable esta definido como

$$
\mathbb{E}[x_k(n)] = \int_{-1}^1 x \cdot f(x,k,n)dX,
$$
\n(2-28)

en este caso,  $x$  son todos los posibles valores que puede tomar la variable dentro del rango de  $(-1, 1)$ ,  $f(x, k, n)$  es la función de densidad de probabilidad de cada componente en el tiempo  $k$ . El error de la estimación es la diferencia entre el vector de medición y su valor esperado

$$
\mathbf{e}_k[x_k] = \mathbf{x}_k - \mathbf{E}[\mathbf{x}_k].\tag{2-29}
$$
La dispersión de los datos respecto a su valor medio se define por la varianza de  $x_k(n)$ ,

$$
Var(x_k(n)) = \mathbb{E}[x_k(n)^2] - (\mathbb{E}[x_k(n)])^2.
$$
 (2-30)

La covarianza es la dispersión de dos variables aleatorias contenidas en el vector  $\mathbf{x}_k$  respecto a su media, tal que

$$
Cov(x_k(n), x_k(m)) = \mathbb{E}[(x_k(n) - \mathbb{E}[x_k(n)]) (x_k(m) - \mathbb{E}[x_k(m)])]
$$
 (2-31)

donde la covarianza  $Cov(x_k(n), x_k(m))$  es igual a cero si las variables  $x_k(n)$  y  $x_k(m)$  son independientes entre si. La matriz de covarianzas  $P_k$  muestra el grado de variación de cada componente del vector  $x_k$  respecto a la demás. Utilizando la ecuación [2-29](#page-35-0) la matriz de covarianzas se calcula como

$$
\mathbf{P}_k = \mathbb{C}ov(\mathbf{x}_k, \mathbf{x}_k) = \mathbf{E}\left[\mathbf{e}_k[\mathbf{x}_k]\mathbf{e}_k^t[\mathbf{x}_k]\right].
$$
 (2-32)

La matriz de covarianzas  $P_k$  escrita en sus componentes es de la forma

$$
\mathbf{P}_{k} = \begin{bmatrix} Var(x_{k}(1)) & Cov(x_{k}(1), x_{k}(2)) & \cdots & Cov(x_{k}(1), x_{k}(L)) \\ Cov(x_{k}(2), x_{k}(1)) & Var(x_{k}(2)) & \cdots & Cov(x_{k}(2), x_{k}(L)) \\ \vdots & \vdots & \vdots & \vdots \\ Cov(x_{k}(L), x_{k}(1)) & Cov(x_{k}(L), x_{k}(2)) & \cdots & Var(x_{k}(L)) \end{bmatrix},
$$
 (2-33)

donde la matriz  $P_k$  es diagonal si las componentes del vector  $x_k$  son independientes entre si.

### 2.4. Filtro Kalman

Rudolf Kalman propone en el año 1960, el filtro estadístico que en la actualidad lleva su nombre. Este método es comúnmente utilizado para el control y la estimación óptima de modelos de sistemas lineales con ruido blanco aditivo. El filtro Kalman construye la mejor estimación posible de una variable oculta dentro de una medición a partir de la información suministrada por los sensores de medida, la acción de control y el estado del sistema en un instante previo. En el filtro Kalman para describir un sistema lineal se supone que:

1. El ruido de medición  $\nu_k$  tiene una distribución normal de media cero y la matriz de covarianzas es diagonal. Esto significa que  $\mathbf{E}[\nu_k] = \bar{\nu}_k = 0$  y la matriz de covarianzas  $V_k$  del ruido de medición es

<span id="page-36-0"></span>
$$
\mathbb{C}ov(\nu_k, \nu_k) = \mathbf{V}_k = v\delta_{n,m}.
$$
\n(2-34)

2. El ruido de procesamiento  $\boldsymbol{\omega}_k$  tiene una distribución normal de media igual a cero y su matriz de covarianzas es diagonal, tal que  $\mathbb{E}[\omega_k] = \bar{\omega}_k = 0$  y la matriz de covarianzas  $\mathbf{Q}_k$  está dada definida como

<span id="page-37-3"></span>
$$
\mathbb{C}ov(\boldsymbol{\omega}_k, \boldsymbol{\omega}_k) = \mathbf{Q}_k = q\delta_{n,m}.
$$
 (2-35)

3. Los ruidos de medición y procesamiento son independientes, tal que

$$
\mathbb{C}ov(\boldsymbol{\nu}_k,\boldsymbol{\omega}_k)=0.
$$

En el filtro Kalman, el estado  $x_k$  se define como el conjunto de variables que caracterizan el sistema en el tiempo  $k$ , el sistema se describe con la ecuación de relación entre estados y la ecuación de relación entra la medición y el estado [\(Kalman, 1960\)](#page-90-0). En el instante de tiempo  $k$  la ecuación que relaciona los estados esta dada por la expresión

$$
\mathbf{x}_k = \mathbf{A}_k \mathbf{x}_{k-1} + \mathbf{B}_k \mathbf{u}_k + \boldsymbol{\omega}_k, \tag{2-36}
$$

<span id="page-37-0"></span>donde  $\mathbf{x}_k$  es el estado en el instante  $k$ ,  $\mathbf{x}_{k-1}$  es el estado en el instante  $k-1$ ,  $\mathbf{u}_k$  es la acción de control realizada sobre el sistema para modificar el estado  $\mathbf{x}_{k-1}$ ,  $\boldsymbol{\omega}_k$  es el ruido de procesamiento,  $A_k$  es la matriz de transición de estados del sistema y  $B_k$  es la matriz que regula la acción de control.

La segunda parte de la estructura del filtro Kalman es la ecuación que relaciona el estado del sistema con la información medida por los sensores en el instante  $k$ 

$$
\mathbf{z}_k = \mathbf{H}_k \mathbf{x}_k + \boldsymbol{\nu}_k, \tag{2-37}
$$

siendo  $\mathbf{x}_k$  es el estado en el instante k,  $\mathbf{z}_k$  es la medición de los sensores,  $\boldsymbol{\nu}_k$  es el ruido aleatorio durante la medición y  $H_k$  es la matriz de relación entre la medición y el estado del sistema.

Para la implementación del filtro Kalman se tienen dos fases de proceso en el algoritmo: la fase de predicción del estado y la fase corrección. En la primera fase, el filtro Kalman predice el estado de sistema  $\hat{\mathbf{x}}_k^-$  mediante el cálculo del valor esperado de  $\mathbf{x}_k$  en la ecuación [2-36,](#page-37-0) se obtiene así una primera estimación del estado actual del sistema

$$
\hat{\mathbf{x}}_k^- = \mathbf{A}_k \hat{\mathbf{x}}_{k-1} + \mathbf{B}_k \mathbf{u}_k, \tag{2-38}
$$

<span id="page-37-2"></span><span id="page-37-1"></span>donde  $\hat{\mathbf{x}}_k^ _{k}^{-}$ es el estado predicho del sistema en el tiempo  $k$ a partir del estado corregido  $\hat{\mathbf{x}}_{k-1}$ en el tiempo  $k-1$ . La matriz de covarianzas  $\mathbf{P}_k^ \frac{1}{k}$ para la estimación será

$$
\mathbf{P}_k^- = \mathbf{A}_k \mathbf{P}_{k-1} \mathbf{A}_k^t + \mathbf{Q}_k, \tag{2-39}
$$

siendo  $\mathbf{P}_{k-1}$  la matriz de covarianzas del estado  $\hat{\mathbf{x}}_{k-1}$  y  $\mathbf{Q}_k$  la matriz de covarianzas asociada al ruido de procesamiento definida en la ecuación [2-34.](#page-36-0)

En la fase de corrección, la predicción mejora calculando la ganancia de Kalman  $\mathbf{K}_k$ :

$$
\mathbf{K}_k = \mathbb{C}ov(\mathbf{x}_k, \mathbf{z}_k) (\mathbb{C}ov(\mathbf{z}_k, \mathbf{z}_k))^{-1}.
$$
 (2-40)

La ganancia de Kalman relaciona las mediciones con el estado predicho  $\hat{\mathbf{x}}_k^-$  para reducir la incertidumbre del cálculo. [\(Kalman, 1960\)](#page-90-0) encontró esta expresión al minimizar el error cuadrático de la matriz de covarianzas del estado corregido. En términos de las matrices del sistema, la ganancia de Kalman  $\mathbf{K}_k$  es:

$$
\mathbf{K}_k = \left(\mathbf{P}_k^- \mathbf{H}_k^t\right) \left(\mathbf{H}_k \mathbf{P}_k^- \mathbf{H}_k^t + \mathbf{V}_k\right)^{-1} \tag{2-41}
$$

<span id="page-38-1"></span><span id="page-38-0"></span>donde  $V_k$  es la matriz del ruido de medición definida en la ecuación [2-34.](#page-36-0) El estado corregido  $\hat{\mathbf{x}}_k$  del sistema es

$$
\hat{\mathbf{x}}_k = \hat{\mathbf{x}}_k^- + \mathbf{K}_k \left( \mathbf{z}_k - \mathbf{H}_k \hat{\mathbf{x}}_k^- \right), \tag{2-42}
$$

donde  $z_k$  es la medición realizada en el instante de tiempo k. La matriz de covarianzas  $P_k$ del estado corregido será

$$
\mathbf{P}_k = (\mathbb{I} - \mathbf{K}_k \mathbf{H}_k) \mathbf{P}_k^-.
$$
 (2-43)

En esta fase de trabajo, el estado y la matriz de covarianzas del sistema se corrigen con la información de las mediciones.

#### 2.4.1. Filtro Kalman Extendido

Existen múltiples casos de variables ocultas donde los sistemas no cumplen con la condición de linealidad de los supuestos del filtro Kalman. Para solucionar este problema, [Julier and](#page-90-1) [Uhlmann](#page-90-1) [\(1997\)](#page-90-1) propusieron una aproximación al sistema lineal mediante una extensión del filtro Kalman discreto. La estructura del filtro Kalman extendido (EFK, por sus siglas en inglés) para las ecuaciones de relación entre los estados y la ecuación de relación entre las mediciones y estado del sistema es

$$
\mathbf{x}_k = F(\mathbf{x}_{k-1}, \mathbf{u}_k, \boldsymbol{\omega}_k) \tag{2-44}
$$

<span id="page-38-2"></span>y

$$
\mathbf{z}_k = G(\mathbf{x}_k, \boldsymbol{\nu}_k),\tag{2-45}
$$

donde  $\mathbf{x}_k$  es el estado en el instante k,  $\mathbf{x}_{k-1}$  es el estado en el instante  $k-1$ ,  $\mathbf{u}_k$  es la acción de control realizada sobre el sistema para modificar el estado  $\mathbf{x}_{k-1}, \boldsymbol{\omega}_k$  es el ruido de procesamiento,  $z_k$  la medición de los sensores,  $\omega_k$  es el ruido de medición,  $F(\mathbf{x}_{k-1}, \mathbf{u}_k, \boldsymbol{\omega}_k)$ es la función de transición de estados y  $G(\mathbf{x}_k, \boldsymbol{\nu}_k)$  es la función que relaciona el estado y las mediciones. En esta extensión,  $F(\mathbf{x}_{k-1}, \mathbf{u}_k, \boldsymbol{\omega}_k)$  y  $G(\mathbf{x}_k, \boldsymbol{\nu}_k)$  no son funciones lineales.

Las ecuaciones de la fase de predicción del EFK para el estado y la matriz de covarianzas del sistema son:

$$
\hat{\mathbf{x}}_k^- = F(\hat{\mathbf{x}}_{k-1}, \mathbf{u}_k, 0) \tag{2-46}
$$

y

$$
\mathbf{P}_k^- = \mathbf{A}_k \mathbf{P}_{k-1} \mathbf{A}_k^t + \mathbf{\Gamma}_k \mathbf{Q}_k \mathbf{\Gamma}_k^t, \tag{2-47}
$$

donde  $\mathbf{P}_k^ _{k}^{-}$ es la matriz de covarianzas de la predicción $\hat{\mathbf{x}}_{k}^{-}$  $\bar{k}$ ,  $\mathbf{P}_{k-1}$  es la matriz de covarianzas del estado  $\hat{\mathbf{x}}_{k-1}$ . Para aproximar el sistema a un modelo lineal, las matrices jacobianas  $\mathbf{A}_k$  y  $\Gamma_k$  se construyen con las derivadas parciales de primer orden de la función de transición de estados  $F(\hat{\mathbf{x}}_{k-1}, \mathbf{u}_k, 0)$ , expandidas alrededor del punto de equilibrio  $\hat{\mathbf{x}}_{k-1}$ :

$$
\mathbf{A}_{k} = \frac{\partial F(\hat{\mathbf{x}}_{k-1}, \mathbf{u}_{k}, 0)}{\partial \tilde{\mathbf{x}}_{k-1}}
$$
(2-48)

y

$$
\Gamma_k = \frac{\partial F(\hat{\mathbf{x}}_{k-1}, \mathbf{u}_k, 0)}{\partial \boldsymbol{\omega}_k},\tag{2-49}
$$

donde  $\hat{\mathbf{x}}_{k-1}$  es el estado en el instante  $k-1$  y  $\boldsymbol{\omega}_k$  es el ruido de procesamiento. Ya que  $u_k$  se supone conocido, no se realiza la derivada respecto a esta variable.

<span id="page-39-2"></span>En la fase de corrección del EFK, la ganancia de Kalman está dada por la expresión:

$$
\mathbf{K}_{k} = \left(\mathbf{P}_{k}^{-} \mathbf{H}_{k}^{t}\right) \left(\mathbf{H}_{k} \mathbf{P}_{k}^{-} \mathbf{H}_{k}^{t} + \mathbf{\Lambda}_{k} \mathbf{V}_{k} \mathbf{\Lambda}_{k}^{t}\right)^{-1},\tag{2-50}
$$

donde  $H_k$  y  $\Lambda_k$  son las matrices jacobianas del sistema de relación entre los estados y la medición. Estas matrices se construyen con las derivadas parciales de primer orden de la función  $G(\hat{\mathbf{x}}_k^-)$  $\bar{k}$ , 0) respecto a los vectores  $\mathbf{x}_{k-1}$  y  $\nu_k$ , expandidas alrededor del punto de equilibrio  $\hat{\mathbf{x}}_k$  para aproximar el sistema a un modelo lineal, como se muestra a continuación:

$$
\mathbf{H}_{k} = \frac{\partial G(\hat{\mathbf{x}}_{k}^{-}, 0)}{\partial \hat{\mathbf{x}}_{k}^{-}},
$$
\n(2-51)

y

$$
\Lambda_k = \frac{\partial G(\hat{\mathbf{x}}_k^-, 0)}{\partial \nu_k},\tag{2-52}
$$

<span id="page-39-1"></span><span id="page-39-0"></span>siendo  $\hat{\mathbf{x}}_k^ \overline{k}$  es el estado predicho del sistema y  $\nu_k$  es el ruido de medición. El estado del sistema en la fase de corrección  $\hat{\mathbf{x}}_k$  junto a su matriz de covarianzas  $P_k$  están dados por las expresiones

$$
\hat{\mathbf{x}}_k = \hat{\mathbf{x}}_k^- + \mathbf{K}_k(\mathbf{z}_k - G(\hat{\mathbf{x}}_k^-, 0))
$$
\n(2-53)

$$
\mathbf{P}_k = \mathbf{P}_k^- - \mathbf{K}_k \mathbf{H}_k \mathbf{P}_k^{-t}.\tag{2-54}
$$

Las nuevas expresiones para las dos fases del EFK son totalmente análogas a las del filtro Kalman discreto y se transforman en ellas cuando  $F(\mathbf{x}_{k-1}, \mathbf{u}_k, \boldsymbol{\omega}_k)$  y  $G(\mathbf{x}_k, \boldsymbol{\nu}_k)$  son funciones lineales. Sin embargo, es necesario aclarar que todas las expresiones corresponden a una aproximación de primer orden en las derivadas, entonces el grado de fiabilidad de la aproximación depende fuertemente de la linealidad de las funciones y la asunción de pequeñas variaciones para cada intervalo de tiempo.

#### 2.4.2. Matrices para deconvolución

En esta sección de diseñan las matrices y vectores para aplicar la deconvolución con el filtro Kalman. En el instante  $k$  se requieren los vectores y las matrices:

El vector de estado  $\mathbf{x}_k$  (ecuación [2-38\)](#page-37-1).

El vector de la acción de control  $\mathbf{u}_k$  (ecuación [2-38\)](#page-37-1).

El vector de las mediciones  $z_k$  (ecuación [2-42\)](#page-38-0).

La matriz  $\mathbf{A}_k$  de transición de estados (ecuación [2-38\)](#page-37-1).

La matriz  $H_k$  que relaciona el estado con las mediciones (ecuación [2-42\)](#page-38-0).

La matriz  $\mathbf{B}_k$  que regula la acción de control (ecuación [2-38\)](#page-37-1).

La matriz de covarianzas  $\mathbf{Q}_k$  del ruido de proceso (ecuación [2-39\)](#page-37-2).

La matriz de covarianzas  $V_k$  del ruido de medición (ecuación [2-41\)](#page-38-1).

<span id="page-40-0"></span>El vector de estado  $\mathbf{x}_{k+L}$  [\(Crump, 1974\)](#page-90-2) en el tiempo  $k+L$  se define como

$$
\mathbf{x}_{k+L} = \begin{bmatrix} r(k+1) \\ r(k+2) \\ \vdots \\ r(k+L) \end{bmatrix},
$$
\n(2-55)

siendo  $r(k)$  el coeficiente de reflexión estimado en el instante k y L el parámetro del sistema por definir que indica la longitud del filtro. El vector de la acción de control  $\mathbf{u}_k$  (ecuación [2-38\)](#page-37-1) guía el filtro durante la deconvolución

$$
\mathbf{u}_{k+L}^{\tau} = \begin{bmatrix} u(k+1) & u(k+2) & \cdots & u(k+L) \end{bmatrix}, \qquad (2-56)
$$

<span id="page-40-1"></span>donde los coeficientes  $u(k)$  son la diferencia entre los valores de una función guía en dos instantes de tiempo consecutivos

$$
u(k) = f_{guia}(k) - f_{guia}(k-1),
$$
\n(2-57)

donde  $f_{guia}(k)$  es una función que dirige las acciones aplicadas al estado del sistema en el filtro Kalman, siendo el segundo par´ametro de entrada del filtro para evaluar en este trabajo.

El vector de las mediciones  $z_k$  (ecuación [2-42\)](#page-38-0) se construye a partir de la traza sísmica en el instante  $k + L$ 

$$
\mathbf{z}_{k+L}^{\tau} = \begin{bmatrix} z(k+1) & z(k+2) & \cdots & z(k+L) \end{bmatrix}, \qquad (2-58)
$$

donde  $z(k)$  es el  $k - e^{im}$  término de la traza sísmica.

En la implementación de las matrices y vectores de la ecuación de estado del filtro Kalman para deconvoluci´on, autores como [Mahalanabis et al.](#page-91-0) [\(1983\)](#page-91-0) y [Rao et al.](#page-91-1) [\(1983\)](#page-91-1), propusieron que el estado en el instante k es igual al estado en el instante  $k - 1$ . Sin embargo, el diseño propuesto por [Crump](#page-90-2) [\(1974\)](#page-90-2) considera variaciones abruptas de los coeficientes de reflexión en profundidad. En dicho diseño se construye la matriz  $A_k$  de transición de estados de la ecuación [2-38](#page-37-1) como

<span id="page-41-0"></span>
$$
\mathbf{A}_{k} = \begin{bmatrix} 0 & 1 & 0 & 0 & \cdots & 0 & 0 \\ 0 & 0 & 1 & 0 & \cdots & 0 & 0 \\ 0 & 0 & 0 & 1 & \cdots & 0 & 0 \\ \vdots & \vdots & \vdots & \vdots & \vdots & \vdots & \vdots \\ 0 & 0 & 0 & 0 & \cdots & 0 & 1 \\ b(L) & b(L-1) & b(L-2) & b(L-3) & \cdots & b(2) & b(1) \end{bmatrix},
$$
 (2-59)

donde  $\mathbf{A}_k$  es la matriz que transforma el estado corregido  $\hat{\mathbf{x}}_{k-1}$  en el estado predicho  $\hat{\mathbf{x}}_k^$ k y los  $b(n)$  son términos de la función de transición de estados. La forma de la matriz  $\mathbf{A}_k$ garantiza que se elimina el término más antiguo en el tiempo para desplazar una posición arriba los otros términos, en la última posición se calcula una superposición de los primeros  $L-1$  términos de  $\hat{\mathbf{x}}_{k-1}$ . La función de transición de estados  $b(n)$  determinar la superposición y es el tercer parámetro por definir.

La matriz  $H_k$  (ecuación [2-42\)](#page-38-0) relaciona el estado del sistema con las mediciones, en la deconvolución esta relación esta determinada por la ondícula. Por consiguiente, la matriz  $\mathbf{H}_k$  es invariante en el tiempo si se supone que la ondícula es estacionaria como se muestra <span id="page-42-1"></span>a continuación:

$$
\mathbf{H}_{k} = \begin{bmatrix} w(1) & 0 & 0 & \cdots & 0 \\ w(2) & w(1) & 0 & \cdots & 0 \\ w(3) & w(2) & w(1) & \cdots & 0 \\ \vdots & \vdots & \vdots & \vdots & \vdots \\ w(L) & w(L-1) & w(L-2) & \cdots & w(1) \end{bmatrix}
$$
 (2-60)

donde,  $w(n)$  es *n – esimo* término de la ondícula por definir como parámetro de entrada. Por último, La matriz  $\mathbf{B}_k$  que regula la acción en la ecuación [2-38,](#page-37-1) la matriz de covarianzas  $\mathbf{Q}_k$ del ruido de proceso de la ecuación [2-39](#page-37-2) y la matriz de covarianzas  $V_k$  del ruido de medición de la ecuación [2-41](#page-38-1) son iguales a la matriz identidad multiplicadas por un coeficiente  $\beta$ , q y  $v$ , respectivamente. Se asumen de esta manera para garantizar la independencia estadística de las variables que componen la acción, el ruido de medición y el ruido de proceso. Las variables  $\beta$ , q y v son el quinto, sexto y séptimo parámetro de entrada del filtro Kalman para evaluar en la programación de algoritmos.

En conclusión, la tabla [2-1](#page-42-0) resume los siete parámetros que se deben escoger para realizar la deconvolución con el filtro Kalman. Además, en todas las deconvoluciones realizadas en este trabajo se asumió que el estado inicial del sistema  $x_0 = 0$  y que la matriz de covarianzas inicial del sistema  $P_0 = \mathbb{I}$ . Esto significa, que las componentes del estado inicial son independientes entre si y la máxima variación posible es 1 porque los vectores se encuentran normalizados.

<span id="page-42-0"></span>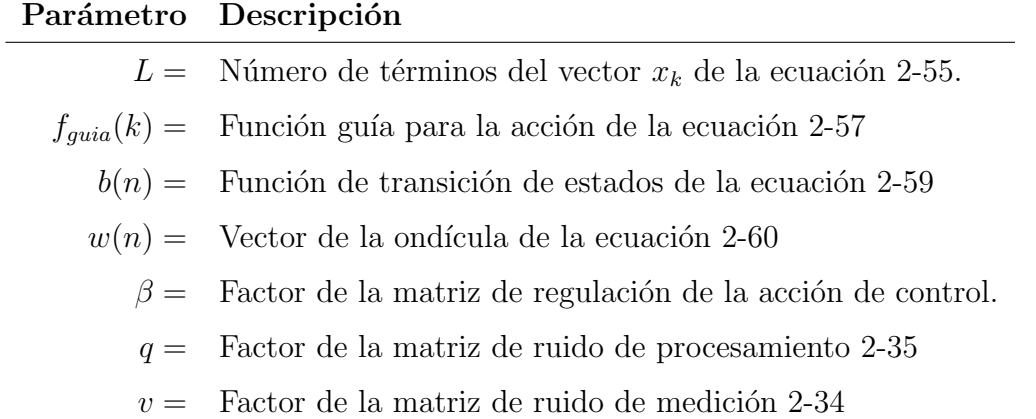

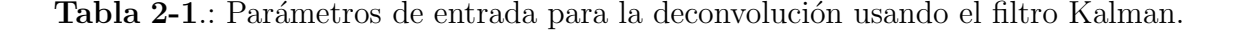

Con el objetivo de cuantificar el error del resultado obtenido para cada método, en este trabajo se calculó el error cuadrático medio entre la deconvolución aplicada a una traza <span id="page-43-1"></span>sintética y el perfil utilizado. La expresión para el error  $\epsilon$  es

$$
\epsilon = \frac{1}{N} \sum_{k=0}^{N} (R(k) - R_{est}(k))^2, \qquad (2-61)
$$

donde  $R(k)$  es el perfil de reflectividad,  $R_{est}(k)$  es la estimación y N el número total de muestras. Para obtener un valor en porcentaje de error, se consideró el máximo error posible cuando la deconvolución arroja la misma traza sintética.

#### 2.4.3. Diseño de matrices para inversión

Una de las propuestas de la presente investigación, es realizar la inversión sísmica de amplitudes para obtener un modelo inicial de velocidades y densidades. Por tal razón, es necesario utilizar la extensión del filtro Kalman EFK, debido a que la ecuación [2-4](#page-26-0) que determina los coeficientes del perfil de reflectividad no es lineal.

El diseñó propuesto en este trabajo del filtro Kalman para inversión, es el resultado de mezclar un sistema lineal para la ecuación de estado [2-36](#page-37-0) y un sistema no lineal para la ecuación de medición [2-45.](#page-38-2) La estructura es una modificación del EFK, como se muestra a continuación:

$$
\tilde{\mathbf{x}}_k = \tilde{\mathbf{A}}_k \tilde{\mathbf{x}}_{k-1} + \tilde{\mathbf{B}}_k \tilde{\mathbf{u}}_k + \tilde{\boldsymbol{\omega}} \tag{2-62}
$$

y

$$
\tilde{\mathbf{z}}_k = \mathbf{G}_k(\tilde{\mathbf{x}}_k) + \tilde{\boldsymbol{\nu}}_k, \qquad (2-63)
$$

donde  $\tilde{\mathbf{x}}_k$  es el vector de estado,  $\tilde{\mathbf{A}}_k$  es la matriz de transición de estados,  $\tilde{\mathbf{B}}_k$  es la matriz que regula la acción de control,  $\tilde{\mathbf{u}}_k$  es el vector de la acción de control,  $\tilde{\boldsymbol{\omega}}$  es el ruido de procesamiento,  $\tilde{\mathbf{z}}_k$  es el vector de las mediciones,  $\mathbf{G}_k(\tilde{\mathbf{x}}_k)$  es el vector que la relaciona el estado del sistema con las mediciones y  $\tilde{\nu}_k$  es el ruido de medición que se definen posteriormente en detalle.

<span id="page-43-0"></span>En la primera fase de trabajo del EFK de inversión, la ecuaciones no cambian respecto a las presentadas en la fase de predicción del filtro Kalman discreto, tanto en la ecuación de estado [2-38](#page-37-1) como en la ecuación de medición [2-39,](#page-37-2) por lo tanto

$$
\tilde{\mathbf{x}}_k = \tilde{\mathbf{A}}_k \tilde{\mathbf{x}}_{k-1} + \tilde{\mathbf{B}}_k \tilde{\mathbf{u}}_k \tag{2-64}
$$

y

$$
\tilde{\mathbf{P}}_k^- = \tilde{\mathbf{A}}_k \tilde{\mathbf{P}}_{k-1} \tilde{\mathbf{A}}_k^t + \tilde{\mathbf{Q}}_k, \tag{2-65}
$$

donde  $\tilde{\mathbf{P}}_k^-$  es la matriz de covarianzas de la predicción,  $\tilde{\mathbf{P}}_{k-1}$  es la matriz de covarianzas del estado anterior,  $\tilde{\mathbf{Q}}_k$  es la matriz de covarianzas del ruido de procesamiento definida igual que en el diseño del filtro de deconvolución mostrada en la ecuación [2-35,](#page-37-3) siendo una matriz identidad multiplicada por el valor medio del ruido de proceso.

<span id="page-44-0"></span>Las ecuaciones de la fase de corrección para el EFK de inversión son una modificación del EFK de [Julier and Uhlmann](#page-90-1)  $(1997)$ , se transforma la ecuación de estado [2-53](#page-39-0) y la ecuación de medición [2-54,](#page-39-1) de modo que

$$
\hat{\mathbf{x}}_k = \hat{\mathbf{x}}_k^- + \tilde{\mathbf{K}}_k(\tilde{\mathbf{z}}_k - \mathbf{G}_k(\hat{\mathbf{x}}_k^-))
$$
\n(2-66)

<span id="page-44-1"></span>y

$$
\tilde{\mathbf{P}}_k = \tilde{\mathbf{P}}_k^- - \tilde{\mathbf{K}}_k \tilde{\mathbf{H}}_k \tilde{\mathbf{P}}_k^{-t},\tag{2-67}
$$

<span id="page-44-2"></span>donde  $\mathbf{G}_k(\tilde{\mathbf{x}}_k)$  es un vector definido en la ecuación [2-75](#page-46-0) que relaciona los valores del vector de estado actual con los valores medidos y  $\tilde{\mathbf{K}}_k$  es la matriz de ganancias de Kalman del EFK en la ecuación [2-50,](#page-39-2) quedando de la forma

$$
\tilde{\mathbf{K}}_k = \left(\tilde{\mathbf{P}}_k^- \tilde{\mathbf{H}}_k^t\right) \left(\tilde{\mathbf{H}}_k \tilde{\mathbf{P}}_k^- \tilde{\mathbf{H}}_k^t + \tilde{\mathbf{V}}_k\right)^{-1},\tag{2-68}
$$

siendo  $\tilde{\mathbf{V}}_k$  la matriz de covarianzas del ruido de medición y  $\tilde{\mathbf{H}}_k$  la matriz jacobiana de la relación entre el estado de sistema y las mediciones, construida en el EFK para aproximar el modelo a un sistema lineal alrededor del punto de equilibrio, en este caso corresponde al vector  $\tilde{\mathbf{x}}_k$ .

En este nuevo diseño del filtro Kalman, los datos medidos y almacenados en el vector  $\tilde{\mathbf{z}}_k$ corresponden a los coeficientes del perfil de reflectividad. Esto significa que con las componentes del vector de estado se estiman los valores de velocidad  $v(k)$  y densidad  $\rho(k)$  para generar un modelo inicial de cada variable. Para programar la dos fases de funcionamiento del EFK de inversión, es necesario definir:

- El vector de estado  $\tilde{\mathbf{x}}_k$  (ecuación [2-64\)](#page-43-0).
- El vector de la acción de control  $\tilde{\mathbf{u}}_k$  (ecuación [2-64\)](#page-43-0).
- El vector de las mediciones  $\tilde{\mathbf{z}}_k$  (ecuación [2-66\)](#page-44-0).
- La matriz  $\tilde{\mathbf{A}}_k$  de transición de estados (ecuación [2-64\)](#page-43-0).

El vector  $\mathbf{G}_k(\tilde{\mathbf{x}}_k)$  que modela la relación del estado con las mediciones (ecuación [2-66\)](#page-44-0).

La matriz Jacobiana  $\tilde{\mathbf{H}}_k$  (ecuación [2-67\)](#page-44-1).

La matriz  $\tilde{\mathbf{B}}_k$  que regula la acción de control (ecuación [2-38\)](#page-37-1).

La matriz de covarianzas  $\tilde{\mathbf{Q}}_k$  del ruido de proceso (ecuación [2-39\)](#page-37-2).

La matriz de covarianzas  $\tilde{\mathbf{V}}_k$  del ruido de medición (ecuación [2-41\)](#page-38-1).

Se define que el vector de estado del sistema  $\tilde{\mathbf{x}}_k$  de la ecuación [2-64](#page-43-0) contiene 2L términos, la mitad de los términos corresponden a las velocidades y la otra mitad a las densidades.

$$
\tilde{\mathbf{x}}_{k+L} = \begin{bmatrix} v(k+1) \\ v(k+2) \\ \vdots \\ v(k+L) \\ \rho(k+1) \\ \rho(k+2) \\ \vdots \\ \rho(k+L) \end{bmatrix}, \qquad (2-69)
$$

siendo  $v(k)$  la velocidad en el medio y  $\rho(k)$  la densidad estimados para el instante tiempo k. El vector de la acción de control del sistema  $\tilde{\mathbf{u}}_k$  en la ecuación [2-64](#page-43-0) también contiene 2L términos, la mitad de velocidad y la otra mitad para densidad,

$$
\tilde{\mathbf{u}}_{k+L}^{\tau} = \begin{bmatrix} u_v(k+1) & \cdots & u_v(k+L) & u_\rho(k+1) & \cdots & u_\rho(k+L) \end{bmatrix},\tag{2-70}
$$

donde los términos  $u_v(k)$  y  $u_\rho(k)$  se construyen con las funciones guía para la velocidad y la densidad, de modo que

$$
u_v(k) = f_{guia,v}(k) - f_{guia,v}(k-1)
$$
\n(2-71)

y

$$
u_{\rho}(k) = f_{guia,\rho}(k) - f_{guia,\rho}(k-1). \tag{2-72}
$$

Las funciones  $f_{guia,v}$  y  $f_{guia,\rho}$  se construyen a partir de los datos de pozo o con información externa que restringe los valores en la sección objetivo para la inversión. El vector de las mediciones  $\tilde{\mathbf{z}}_k$  (ecuación [2-66\)](#page-44-0) se construye a partir del perfil de reflectividad, en el instante de tiempo  $k + L$  el vector es

$$
\mathbf{z}_{k+L}^t = \begin{bmatrix} r(k+1) & r(k+2) & \cdots & r(k+L) \end{bmatrix}.
$$
 (2-73)

donde  $r(k)$  es el término  $k - e^{sim}$  del perfil de reflectividad obtenido después de procesar las trazas sísmicas. La matriz de transición de estados  $\tilde{\mathbf{A}}_k$  (ecuación [2-64\)](#page-43-0) se construyó a partir la definida previamente en la ecuación [2-59](#page-41-0) para deconvolución. Se asumió que los términos de velocidad y densidad del estado actual tienen el mismo vector de transición  $b(n)$ . La matriz queda expresada como se muestra a continuación:

$$
\tilde{\mathbf{A}}_k = \begin{bmatrix} \mathbf{A}_k(v) & \mathbb{O}_{L \times L} \\ \mathbb{O}_{L \times L} & \mathbf{A}_k(\rho) \end{bmatrix},
$$
\n(2-74)

donde  $\mathbb{O}_{L\times L}$  es una matriz de ceros de tamaño  $L\times L$ ,  $\mathbf{A}_k(v)$  es la matriz de transición de estados para la velocidad y  $\mathbf{A}_k(\rho)$  es la matriz de transición de estados para la densidad. Las ´ultimas matrices tienen la misma forma mostrada en la ecuaci´on [2-59,](#page-41-0) cada t´ermino en el vector de transición de estados es de la forma  $b(n) = 1/L$ , eso significa que todos los estados del vector tienen en mismo peso en la superposición.

El vector  $\mathbf{G}_k(\tilde{\mathbf{x}}_k)$  modela la relación del estado con las mediciones (ecuación [2-66\)](#page-44-0). En este diseño, ese vector es el encargado de retornar los coeficientes de reflexión en un vector columna de  $L - 1$  términos, utilizando los valores de velocidad y densidad que posee el vector  $\tilde{\mathbf{x}}_k$ . La forma del vector para un tiempo k es

$$
\mathbf{G}_k(\tilde{\mathbf{x}}_k)^t = \begin{bmatrix} R_{(k+1)}(\tilde{x}_k) & R_{(k+2)}(\tilde{x}_k) & \cdots & R_{(k+L-1)}(\tilde{x}_k) \end{bmatrix} \tag{2-75}
$$

<span id="page-46-0"></span>con  $R_k$  una función análoga a la función de los coeficientes de reflexión descrita en la ecuación [2-4.](#page-26-0) La función  $R_k$  en términos del vector  $\tilde{\mathbf{x}}_k$  esta dada por la expresión:

$$
R_k(\tilde{x}_k) = \frac{x(k+1)x(L+k+1) - x(k)x(L+k)}{x(k+1)x(L+k+1) + x(k)x(L+k)},
$$
\n(2-76)

donde los términos de velocidad corresponden a  $k < L + 1$  y los términos de densidad a  $k > L$ . La matriz jacobiana  $\tilde{\mathbf{H}}_k$  (ecuación [2-68\)](#page-44-2) tiene un tamaño de  $L - 1 \times 2L$ , construida a partir de las derivadas del vector  $\mathbf{G}_k(\hat{\mathbf{x}}_k^{-1})$  $_k^-)$ respecto a las variables contenidas en $\hat{\mathbf{x}}_k^ \overline{k}$ , tal que

$$
\tilde{\mathbf{H}}_k = \frac{\partial \mathbf{G}_k(\hat{\mathbf{x}}_k^-)}{\partial \hat{\mathbf{x}}_k^-}.
$$
\n(2-77)

donde  $\tilde{\mathbf{H}}_k$  en su forma matricial es:

$$
\mathbf{H}_{(k+L)} = \begin{bmatrix}\n\frac{\partial R_{k+1}}{\partial x(k+1)} & \frac{\partial R_{k+1}}{\partial x(k+2)} & \cdots & \frac{\partial R_{k+1}}{\partial x(k+L)} \\
\frac{\partial R_{k+2}}{\partial x(k+1)} & \frac{\partial R_{k+2}}{\partial x(k+2)} & \cdots & \frac{\partial R_{k+2}}{\partial x(k+L)} \\
\vdots & \vdots & \vdots & \vdots \\
\frac{\partial R_{k+L}}{\partial x(k+1)} & \frac{\partial R_{k+L}}{\partial x(k+2)} & \cdots & \frac{\partial R_{k+L}}{\partial x(k+L)}\n\end{bmatrix}
$$
\n(2-78)

Donde las componentes  $\frac{\partial R_n}{\partial x_m}$  corresponden a las derivadas de la función de reflectividad. A continuación se escriben dichas derivadas de forma generalizada a partir de las ecuaciones [2-6:](#page-26-1)

$$
\frac{\partial R_n}{\partial x_m} = \frac{2x(L+n+1)x(n)x(L+n)\delta_{n,m+1} - 2x(L+n)x(n+1)x(L+n+1)\delta_{n,m}}{(x(n+1)x(L+n+1) + x(n)x(L+n))^2} \cdots \n+ \frac{2x(n+1)x(n)x(L+n)\delta_{n,L+m+1} - 2x(n)x(n+1)x(L+n+1)\delta_{n,L+m}}{(x(n+1)x(L+n+1) + x(n)x(L+n))^2}.
$$
\n(2-79)

Por ultimo, la matriz  $\tilde{\mathbf{B}}_k$  que regula la acción de control en la ecuación [2-38,](#page-37-1) la matriz de covarianzas  $\tilde{\mathbf{Q}}_k$  del ruido de proceso en la ecuación [2-39](#page-37-2) y la matriz de covarianzas  $\tilde{\mathbf{V}}_k$  del ruido de medición en la ecuación [2-41](#page-38-1) son iguales al producto de un valor escalar por la matriz identidad.

# 3. Metodología

Se programaron en MATLAB los algoritmos para realizar la deconvolución e inversión de datos sísmicos. Los procesos se realizaron en el siguiente orden: Deconvolución de una traza, deconvolución de datos reales e inversión de datos sintéticos.

## 3.1. Deconvolución de una traza

En esta etapa se implementaron en MATLAB los m´etodos WLDI, FDD, HOMD, PID y Kalman. La programación implementó los flujos de proceso en las figuras [2-2](#page-28-0), [2-3](#page-31-0), [2-5](#page-32-0) y [2-6](#page-33-0) correspondientes a los m´etodos WLDI, FDD, HOMD y PID, respectivamente. los par´ametros de entrada de cada m´etodo se optimizaron para presentar el mejor resultado de aplicar la deconvolución a una traza sintética. Para el filtro Kalman, se programaron en MATLAB las fases proceso para aplicar la deconvolución de una traza sintética. Los parámetros del sistema del método se resumen en la tabla [3-1](#page-48-0).

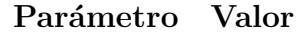

<span id="page-48-0"></span>

|             | $L =$ Se toma igual al 40% del tamaño de la traza sintética.                       |
|-------------|------------------------------------------------------------------------------------|
|             | $f_{quia}(k) =$ Traza sintética                                                    |
|             | $b(n) = 1/L$ , mismo peso de los términos en la superposición.                     |
|             | $\mathbf{w} =$ <i>Spike, Ricker, SinC</i> y sinusoidal amortiguada de 62 <i>Hz</i> |
| $\beta = 1$ |                                                                                    |
|             | $q =$ Desviación estándar de la traza sintética                                    |
|             | $v = q/1000$                                                                       |

**Tabla 3-1**.: Parámetros de entrada escogidos para realizar la deconvolución de una traza sintética utilizando el filtro Kalman.

Los parámetros de la tabla [3-1](#page-48-0) se escogieron con base en los siguientes criterios: el valor de L corresponde al  $40\%$  del tamaño de la traza sintética porque es la longitud de la ondícula utilizada y coincide con el valor estándar utilizado en la industria del procesamiento sísmico. La función guía  $f_{guia}(k)$  se toma como la traza porque es el valor conocido más cercano que se tiene del perfil de reflectividad, aunque también se pueden utilizar trazas sintéticas o perfiles de reflectividad construidos a partir de registros de pozo dependiendo de la información disponible.  $b(n) = 1/L$  considera que todos los términos del vector de estado tienen el mismo peso en la superposición en la predicción. Las ondículas  $Spike$ , Ricker, SinC y sinusoidal amortiguada de  $62Hz$  son las más utilizadas para modelar un onda que se propaga a través del subsuelo.  $\beta = 1$  garantiza que la función guía aporte la totalidad de su valor en la predicción del estado.  $v \, y \, q$  garantizan que el error medio de procesamiento y medición se encuentren dentro del rango de valores con que se construyó la traza sintética.

Se evaluó la validez del error de estimación propuesto en este trabajo al comparar el porcen-taje de error de la estimación obtenido de la ecuación [2-61](#page-43-1) con la correlación gráfica de las imágenes que se obtienen de aplicar cada método de deconvolución a una trazas sintética y la imagen del perfil de referencia utilizado.

#### 3.1.1. Evaluación de Parámetros de entrada del filtro Kalman

Con el objetivo de comparar los resultados del filtro Kalman de deconvolución para diferentes parámetros de entrada, se realizó la gráfica de los porcentajes de error de los resultados obtenidos en función de la ondícula, la función guía, la función de transición de estados, el factor  $q$  del ruido de procesamiento y el factor  $v$  del ruido de medición. Para ello, se evaluó la respuesta del filtro en función de la frecuencia para las ondículas  $Ricker, SinC$  y sinusoi-dal amortiguada. Se plateó una función guía para la ecuación [2-57](#page-40-1) construida con la traza sísmica y otra igual a cero.

<span id="page-49-0"></span>Por otra parte, se varió el parámetro  $v$  del ruido de medición para un valor fijo  $q$  del ruido de procesamiento, planteados mediante las expresiones [3-1](#page-49-0) y [3-2](#page-49-1) para mostrar diferencias entre ambas cantidades hasta de 9 ordenes de magnitud, q y v se definieron como:

$$
q(n) = \frac{\sigma}{3^n} \tag{3-1}
$$

<span id="page-49-1"></span>y

$$
v(m) = \frac{\sigma}{3^m},\tag{3-2}
$$

donde  $\sigma$  es la desviación estándar de la traza sísmica y los valores de  $n \, y \, m$  se definen dentro del rango entre  $[0, 20]$ , esto con el fin lograr variaciones de cada parámetro hasta de 9 ordenes de magnitud.

Por último, se evaluaron trece funciones diferentes de transición de estados para la fase de predicción del filtro. En la figura [3-1](#page-51-0) se muestra el comportamiento de doce de las distribuciones mostradas en la tabla  $3-2$ , la distribución tipo 0 no se muestra en la figura porque todos los términos son iguales a cero.

En la tabla [3-2](#page-50-0), cada función de transición de estados genera diferentes superposiciones para la fase de predicci´on del filtro Kalman. Las funciones los estados mas recientes tienen un mayor peso en la superposición como se observa en la figura [3-1](#page-51-0), como se observa en la gráficas cada función es normalizada para que la suma de todos sus términos sea igual a uno.

<span id="page-50-0"></span>

| Id             | Tipo                                                       | b(n)                                   |
|----------------|------------------------------------------------------------|----------------------------------------|
| $\overline{0}$ | Aleatoria porque todos sus términos<br>son cero            | $\theta$                               |
| $\mathbf{1}$   | Conforme porque todos sus términos<br>tienen el mismo peso | $\frac{1}{L}$                          |
| $\overline{2}$ | Ponderada por el inverso de las po-<br>siciones            | $\frac{1}{n}$                          |
| 3              | Ponderada por las posiciones                               | $1 - \frac{n-1}{L}$                    |
| 4              | Decaimiento exponencial simple                             | $e^{-n/L}$                             |
| 5              | Decaimiento exponencial cuadrático                         | $e^{-(n/L)^2}$                         |
| 6              | Decaimiento<br>exponencial<br>simple<br>ponderada          | $(1-\frac{n-1}{L})e^{-n/L}$            |
| $\overline{7}$ | Decaimiento exponencial cuadrático<br>ponderado            | $(1-\frac{n-1}{L})e^{-(n/L)^2}$        |
| 8              | Valor absoluto de la autocorrelación<br>de la ondícula     | $\left \sum_{j=1}^L w(j)w(j-n)\right $ |
| 9              | Reflejo de la autocorrelación de la<br>ondícula            | $-\sum_{i=1}^{L} w(j)w(j-n)$           |
| 10             | La ondícula reflejada                                      | $-w(n)$                                |
| 11             | Valor absoluto de la autocorrelación<br>de la traza        | $\sum_{i=1}^{L} z(j)z(j-n)$            |
| 12             | Reflejo de la autocorrelación de la<br>traza               | $-\sum_{j=1}^{L} z(j)z(j-n)$           |

Tabla 3-2.: Tipos de funciones de distribución propuestas y evaluadas para la superposición dentro de la transición de estados del filtro Kalman

Al final de la evaluación de parámetros de entrada del filtro Kalman, se procedió a construir la mejor estimación para la deconvolución reuniendo los valores de cada parámetro que arrojaron el porcentaje de error más bajo.

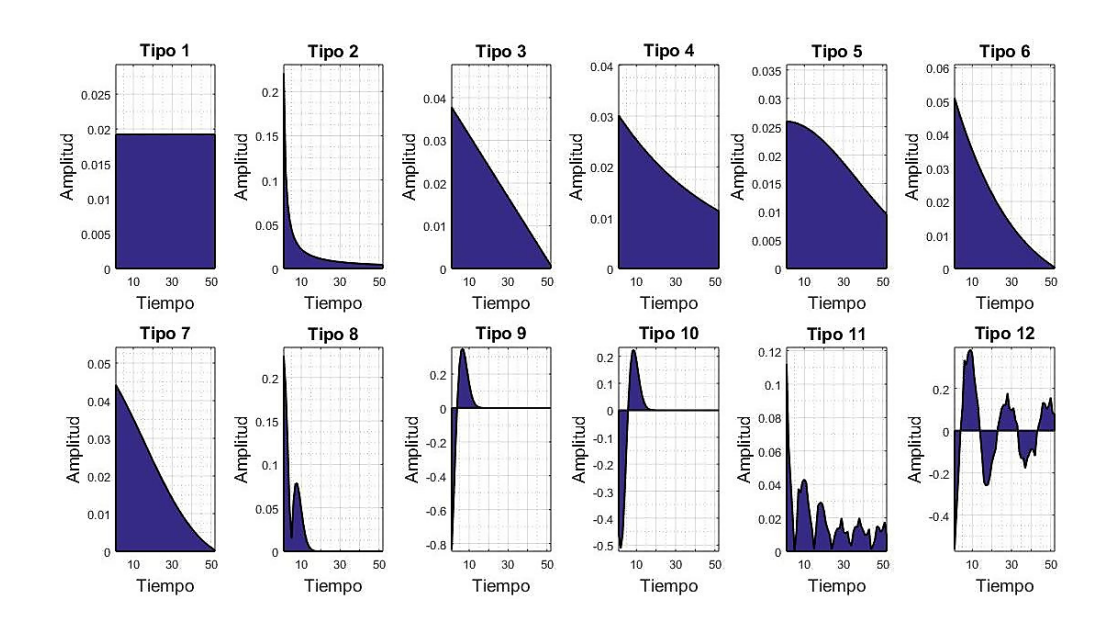

<span id="page-51-0"></span>Figura 3-1.: Gráficas del comportamiento de doce funciones de transición de estados mos-tradas en la tabla [3-2](#page-50-0) escogidas para evaluación de los parámetros de entrada del filtro Kalman. La función de transición de estados tipo 0 mencionada en la tabla [3-2](#page-50-0), es aquella donde todos los términos son iguales a cero.

### 3.1.2. Evaluación de supuestos para la deconvolución

El objetivo de esta sección fue comparar el resultado de los métodos implementados mediante la evaluación de cuatro supuestos fundamentales durante la deconvolución de una traza sísmica. Para los métodos WLDI, FDD, PID y Kalman los supuestos evaluados fueron la longitud de la ventana de tiempo, la aleatoriedad del perfil de reflectividad, la ondícula estacionaria y el ruido en la señal.

Cada supuesto se evaluó de la siguiente manera: Se gráfico el porcentaje del error de estimación de las deconvoluciones en función de la ventana de tiempo utilizada, igualando el par´ametro L del filtro Kalman a la longitud de la ventana de tiempo utilizada en las deconvoluciones WLDI y FDD. Para el supuesto de aleatoriedad, se comparó el porcentaje de error obtenido en la estimación con los métodos WLDI, PID y Kalman, para un perfil para construir la traza sintética con una distribución no aleatoria según el método estadístico de corridas. Con el objetivo de evaluar el porcentaje de error de los m´etodos WLDI, PID y Kalman en función de la relación  $S/N$ , se aplicó la deconvolución a una traza sintética con ruido incoherente; la desviación estándar del ruido  $N$  se relacionó con la desviación estándar de la traza sísmica  $S$ . Por último, se construyo una traza sintética mediante la convolución con ondículas de menor frecuencia a través del tiempo, esto con el fin de comparar los resultados arrojados por los m´etodos WLDI, PID y Kalman cuando no se cumple el supuesto de

ondícula estacionaria.

## 3.2. Deconvolución de registros

La deconvolución de un registro sísmico es un proceso que se realiza traza a traza. Su principal objetivo consiste en mejorar la resolución vertical de la imagen aumentando el contenido de frecuencias de los datos. Con el objetivo de evaluar la calidad de las imágenes obtenidas de la deconvolución de datos reales con el filtro Kalman, se aplicó la deconvolución a las trazas sísmicas de un disparo por los métodos de WLDI, PID y Kalman. El disparo posee 564 trazas con muestras cada 2ms durante 5s. Los datos poseen un procesamiento previo de recuperación de amplitudes TAR, corrección de estáticas de elevación y refracción, atenuación de ondas superficiales y múltiples, atenuación de ruido y eliminación de fase. Es importante resaltar que la evaluación de los resultados se basa en comparar el contenido de frecuencias después del proceso, la continuidad de los reflectores y la resolución de la imagen.

## 3.3. Inversión de datos sintéticos

Se implementó en MATLAB el filtro Kalman extendido para realizar la inversión de trazas sintéticas, este método determina un modelo de velocidades y densidades a partir de la amplitud de las trazas. Para ello se supone que la velocidad y densidad iniciales del modelo son conocidas y que los rangos de variaci´on de la velocidad y la densidad ya se determinaron. Con el objetivo de evaluar los resultados del algoritmo se construyeron cuatro modelos sintéticos: de densidad constante y la velocidad variable, de velocidad y densidad correlacionados directamente, de velocidad y densidad no correlacionados y el último es un modelo tomado de un pozo suavizado en intervalos de muestreo de  $400\mu s$ .

# 4. Discusión de Resultados

Los resultados de este trabajo se dividen en tres secciones principales determinadas por el tipo de datos utilizados o el proceso aplicado estos. De este modo, las secciones son: la deconvolución de una traza, la deconvolución de registros sísmicos y finalmente la inversión de datos sísmicos sintéticos.

# 4.1. Deconvolución de una traza

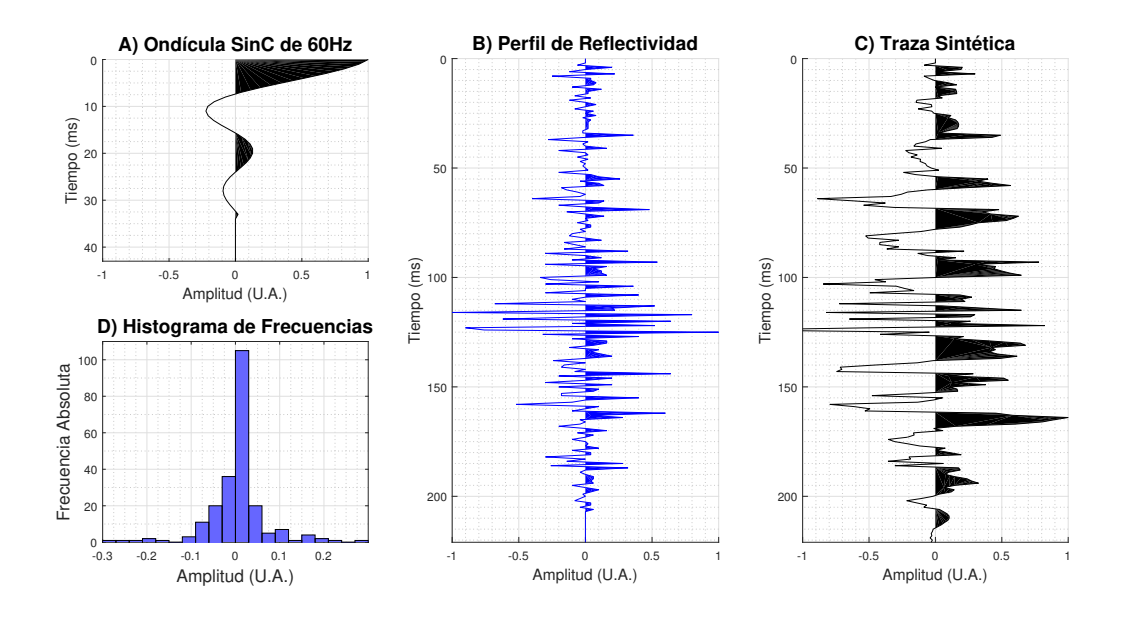

<span id="page-53-0"></span>**Figura 4-1.:** Modelo convolucional. A) Ondícula de fase mínima  $Sinc$  de 60Hz. B) Perfil de reflectividad obtenido de un registro de pozo. C) Traza sintética generada por la convolución entre la ondícula y el perfil de reflectividad. D) Histograma de frecuencias del perfil de reflectividad que muestra que el perfil de reflectividad tiene una distribución normal con una media cercana a cero.

La figura [4-1](#page-53-0) muestra las gráficas de: A) Una ondícula de fase mínima  $Sinc$  de 60Hz. B) Un perfil de reflectividad obtenido de un registro de pozo cuyos coeficientes poseen una distribución normal de media 0,0015, el perfil es aleatorio con un porcentaje de confiabilidad del 60 % calculado mediante el método de corridas. C) la traza sintética obtenida de la convolución entre la ondícula y el perfil de reflectividad, observe que el contenido de frecuencias de la traza disminuy´o respecto al contenido del perfil. D) el histograma de frecuencias del perfil de reflectividad demuestra que el perfil tiene una distribución normal de media cercana a cero. En esta figura, el intervalo de muestro es  $1ms$  para las gráficas.

La deconvolución aplicada sobre la traza sintética de la figura  $4-1$  C) por los métodos WLDI, FDD, HOMD y PID arroja diferentes perfiles estimados. En la figura [4-2](#page-55-0) se muestran las gráficas de: A) El perfil de reflectividad de referencia. B), C), D) y E) los mejores perfiles estimados por las deconvoluciones WLDI, FDD, HOMD y PID, respectivamente. Como se observa de las gráficas, todos los resultados recuperan de la tendencia global de los datos. Pero al analizar detalladamente cada estimación, se observan diferencias entre los resultados obtenidos con cada método.

La figura [4-2](#page-55-0) B) muestra el perfil estimado por la deconvolución WLDI, dentro del cuadro rojo se puede observar que no recupera las amplitudes del perfil de reflectividad. Además, en la parte inferior del cuadro también se observa como la WLDI no extrae por completo la ondícula, lo cual enmascara los coeficientes de baja amplitud. Este tipo de detalles son constantes en todo la estimación, la figura  $4-2$  F) muestra el error de la estimación de la WLDI, en donde se observan diferencias del mismo orden de magnitud que las amplitudes del perfil de reflectividad. Estas variaciones significan que la estimación óptima del método WLDI presenta un porcentaje de error del 10,2 %, lo cual es un resultado muy pobre considerando que es la técnica más utilizada en la industria y que se utiliza como datos de entrada para realizar la inversión sísmica.

El perfil estimado por la deconvolución FDD en el dominio de la frecuencia, se muestra en la figura  $4-2$  C). En dicha gráfica, se observa que la estimación FDD posee un mayor contenido de frecuencias respecto a los otros m´etodos. Sin embargo, dentro del recuadro rojo se observa que no recupera las amplitudes de los coeficientes e introduce más variaciones en la estimación de las existentes dentro del perfil utilizado. En la figura  $4-2$  G) se muestra la diferencia entre el perfil y la estimación FDD, donde se pueden comprobar las altas variaciones introducidas por el método que causaron el aumentó en el contenido de frecuencias. El porcentaje de error de la mejor estimación con FDD es del 20,6%, siendo el peor resultado para los métodos evaluados en esta investigación.

El resultado de la deconvolución  $HOMD$  en la figura  $4-2$  D) muestra que no logra extraer por completo la ond´ıcula de los datos, en el recuadro rojo se observa como quedan los reflectores m´as gruesos y de mayor amplitud que en el perfil de referencia. Los resultados de la extracción de la ondícula del método HOMD se muestra mejor en la gráfica del error en la figura [4-2](#page-55-0) H), donde se observan variaciones de baja frecuencia porque no logra retirar

la totalidad de la ondícula de la traza sintética. El porcentaje del error de la estimación del m´etodo es 4,95 % siendo el mejor m´etodo evaluado hasta el momento pero con un alto costo de optimización.

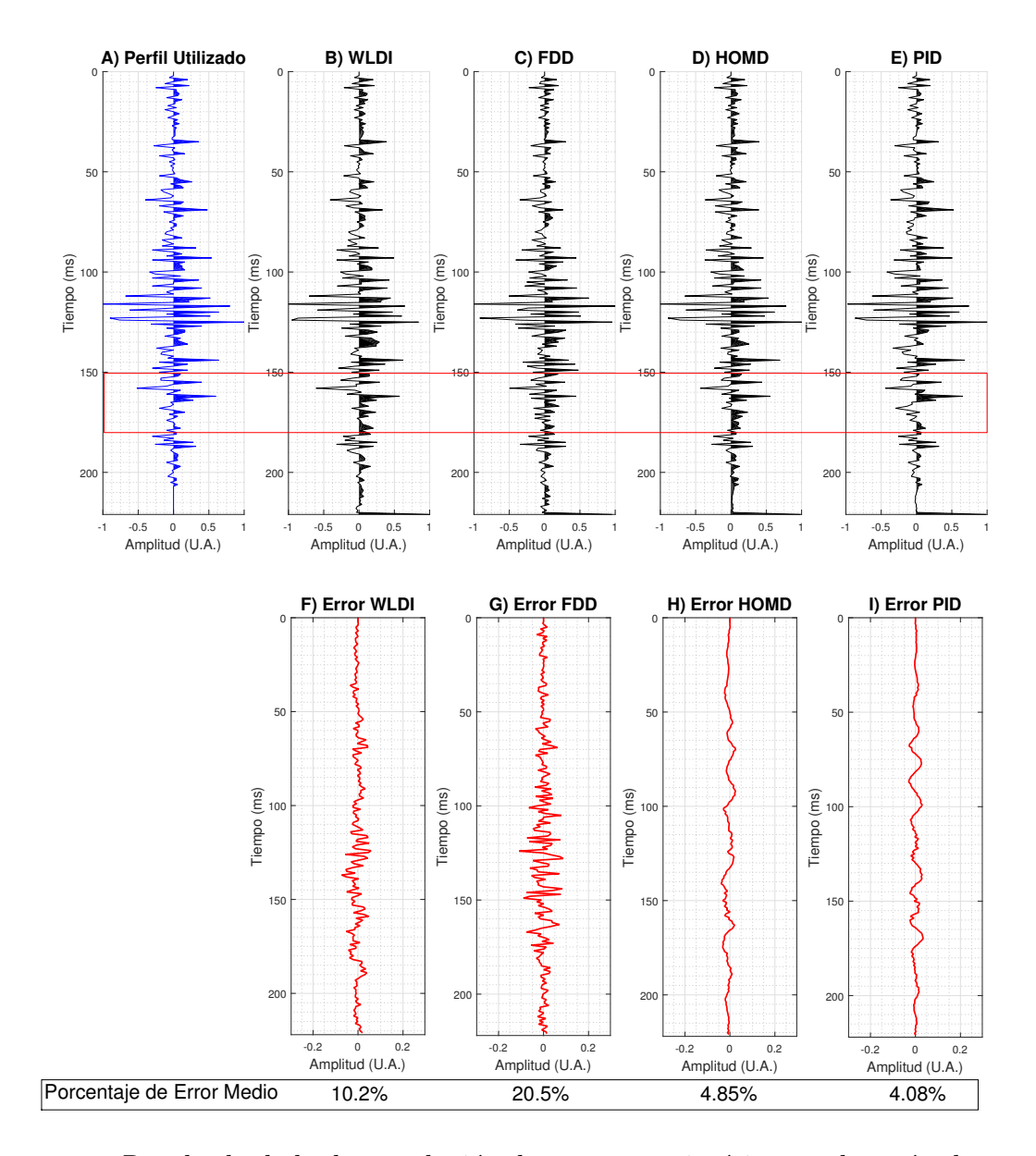

<span id="page-55-0"></span>Figura 4-2.: Resultado de la deconvolución de una traza sintética con los métodos tradicionales. A) perfil de reflectividad de referencia; B), C), D) y E) son las mejores estimaciones por las deconvoluciones WLDI, FDD, HOMD y PID, respectivamente. F), G), H) y I) son os errores de las estimaciones WLDI, FDD, HOMD y PID, respectivamente. Debajo de cada gráfica se muestra el porcentaje de error medio de la estimación, donde la PID es la que tiene el porcentaje más bajo y FDD el porcentaje más alto.

El último método evaluado para comparar con el filtro Kalman es la PID, en la figura  $4-2 E$  $4-2 E$ ) se observa el perfil estimado con esta deconvolución. Dentro del recuadro rojo, no se observan diferencias considerables pero alrededor de los 130ms son evidentes las variaciones entre las amplitudes de la estimación PID y el perfil de reflectividad. La gráfica de las diferencias en la figura [4-2](#page-55-0) I), muestra diferencias menores que las obtenidas con los otros m´etodos evaluados, pero se observa que la deconvolución PID no extrajo las bajas frecuencias de la ondícula y por ello se presentan las ondulaciones en la gráfica. El porcentaje de error es de 4,08 %, lo cual ubica a la PID como el mejor m´etodo evaluado hasta el momento.

La implementación del filtro Kalman no requiere de ninguna de las suposiciones hechas en los m´etodos anteriores. Para las primeras deconvoluciones aplicadas con el filtro Kalman se escogieron los parámetros de entrada mostrados en la tabla [3-1](#page-48-0). Las ondículas utilizadas tienen la frecuencia dominante de la traza sintética en la figura [4-1](#page-53-0) C), con un valor de 62Hz.

En la figura [4-3](#page-57-0) se muestran las gráficas de: A) el perfil de reflectividad; B), C), D) y  $E$ ) los perfiles estimados con el filtro Kalman para las ondículas  $Spike$ , Ricker, sinusoidal amortiguada y  $SinC$ , respectivamente. Las gráficas del error **F**), **G**), **H**) y **I**) son las diferencias entre el perfil de reflectividad y cada perfil estimado para las ondículas  $Spike$ , Ricker, sinusoidal amortiguada y  $SinC$ , respectivamente. En la figura [4-3](#page-57-0) B) se observa que el proceso de deconvolución con el filtro Kalman para la ondícula  $Spike$  no arroja ningún resultado, manteniendo la traza sintética sin cambios después de procesarla. La gráfica de las diferencias en la figura  $4-3$  F) muestra que este tipo de ondícula vuelve obsoleto el método.

La deconvolución usando el filtro Kalman con una ondícula Ricker mostrada en la figura [4-3](#page-57-0) C), supera en calidad a los resultados obtenidos con los métodos WLDI y FDD. El método recupera mejor las amplitudes pero no logra una completa extracción de la ondícula como se observa en el recuadro rojo. La gráfica del error de la estimación en la figura  $4-3$  G) muestra que el orden de magnitud de la variación en las amplitudes es considerable, obteniendo el segundo mayor porcentaje de error entre las ondículas propuestas para la deconvolución usando filtro Kalman con un 7,33 %. Por otro lado, la figura [4-3](#page-57-0) D) muestra el resultado de la deconvolución con el filtro Kalman con una ondícula sinusoidal amortiguada. Los errores en la gráfica  $4-3$  H) son del mismo orden que las observadas con el perfil estimado por la PID y la HOMD. El porcentaje de error del  $4.81\%$  en la estimación del filtro Kalman es muy similar al resultado óptimo de la PID, pero es necesario aclarar que el método con el filtro Kalman aún puede ser optimizado para arrojar mejores resultados.

En una deconvolución determinística, la figura  $4-3$  D) muestra la deconvolución obtenida con el filtro Kalman para una ondícula  $Sinc$ . La ondícula utilizada en el método es ligeramente diferente a la utilizada para producir la traza sintética. El perfil estimado por este método es visualmente igual al perfil utilizado. Las diferencias entre la estimación y el perfil de

reflectividad mostradas en la gráfica  $4-3$  D) se mantienen muy cercanas a cero con un porcentaje de error tan solo del 0,42 %.

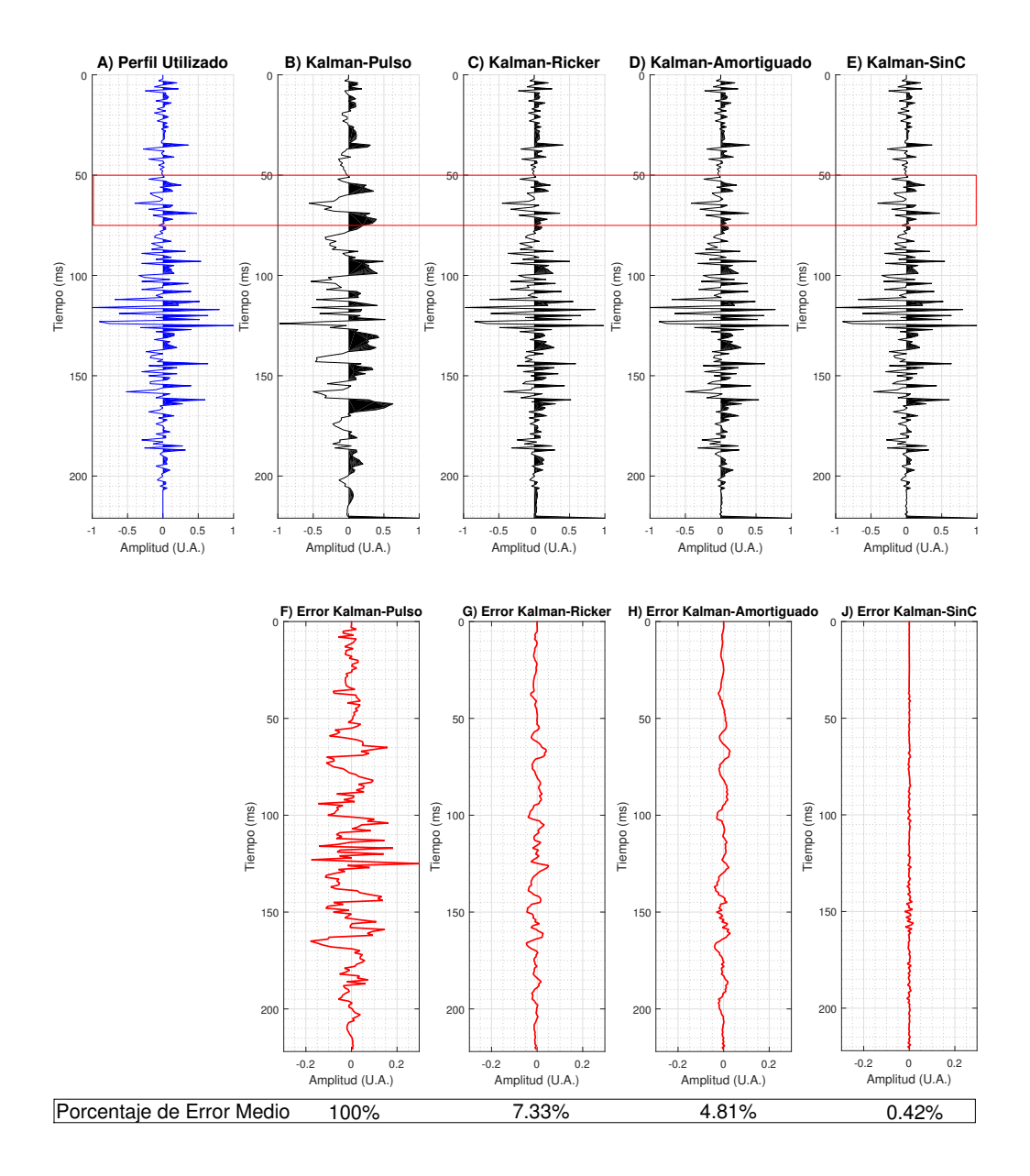

<span id="page-57-0"></span>Figura 4-3.: Resultados de la deconvolución de una traza sintética utilizando el filtro Kalman con diferentes ondículas como parámetro de entrada. A) Perfil de reflectividad. B), C), D) y E) perfiles estimados usando el filtro Kalman con una ondícula Spike, Ricker, sinusoidal amortiguada y  $SinC$ , respectivamente. F), G), H) y I) errores de estimación con las ondículas  $Spike$ , Ricker, sinusoidal amortiguada y SinC, respectivamente. Debajo de cada método se observa el porcentaje de error de la estimación.

Estos resultados demuestran que la ondícula utilizada como parámetro de entrada del filtro Kalman influye notoriamente en el resultado de la deconvolución. Sin embargo, tres resultados obtenidos con el filtro Kalman son muy superiores a los resultados obtenidos con los métodos WLDI y FDD. La HOMD arroja excelentes resultados pero no hay ningún criterio para escoger sus par´ametros ´optimos, lo cual la hace susceptible a errores de procesamiento. Entonces, la PID es el único método comparable en calidad, pero a diferencia de Kalman, ese algoritmo ya estaba optimizado.

Con el fin de garantizar que el porcentaje de error de estimación es una medida representativa de la calidad de los resultados, se realizó un análisis cuantitativo comparando los porcentajes de error de cada método con las correlaciones gráficas. En la figura [4-4](#page-58-0) en azul se muestra el gráfico del porcentaje de error de estimación con cada método para una ventana de tiempo del tamaño de la traza sísmica, y en rojo se muestra la gráfica del resultado de la correlación de las imágenes obtenidas de cada deconvolución con el perfil de reflectividad.

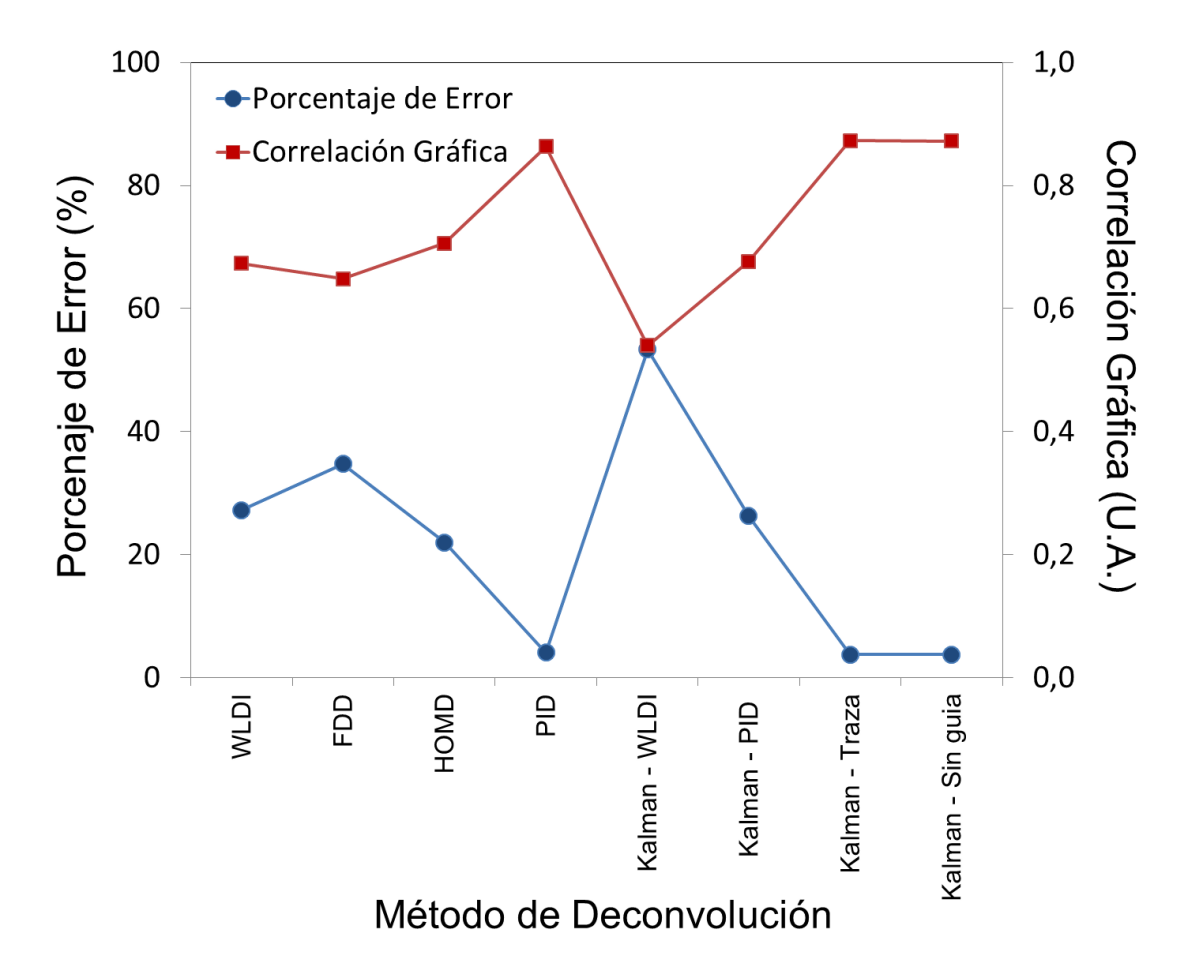

<span id="page-58-0"></span>Figura 4-4.: Relación entre el porcentaje de error de estimación (azul) y la correlación gr´afica (rojo) entre las imagen del perfil de reflectividad y la imagen del perfil estimado con cada método de deconvolución.

En la gráfica [4-4](#page-58-0) se observa como la correlación de las imágenes de cada perfil es baja cuando el porcentaje de error en la estimación es alto, y viceversa. Este análisis arroja una correlación de −0,98 entre las dos medidas del error (azul y roja) presentadas en la gráfica. Entonces, el error de estimación de la ecuación [2-61](#page-43-1) es una medida representativa de los resultados de la deconvolución y por lo tanto es valido como método de evaluación. Lo cual significa, que entre mayor sea el porcentaje error en la estimación, menos se parece la imagen obtenida de la estimación al perfil de reflectividad.

#### Evaluación de Parámetros de entrada del filtro Kalman

La ondícula es el primer parámetro evaluado en este trabajo para el filtro Kalman. La figura [4-5](#page-59-0) muestra el porcentaje de error de la estimación en función de la frecuencia para cada de ondícula utilizada. En la gráfica se presentan los resultados de las ondículas  $SincC$  en verde,  $Ricker$  en azul y sinusoidal amortiguada en rojo. La línea anaranjada en la gráfica muestra el valor de la frecuencia dominante presente en la traza sintética y la linea morada indica límite del  $5\%$  de error de estimación.

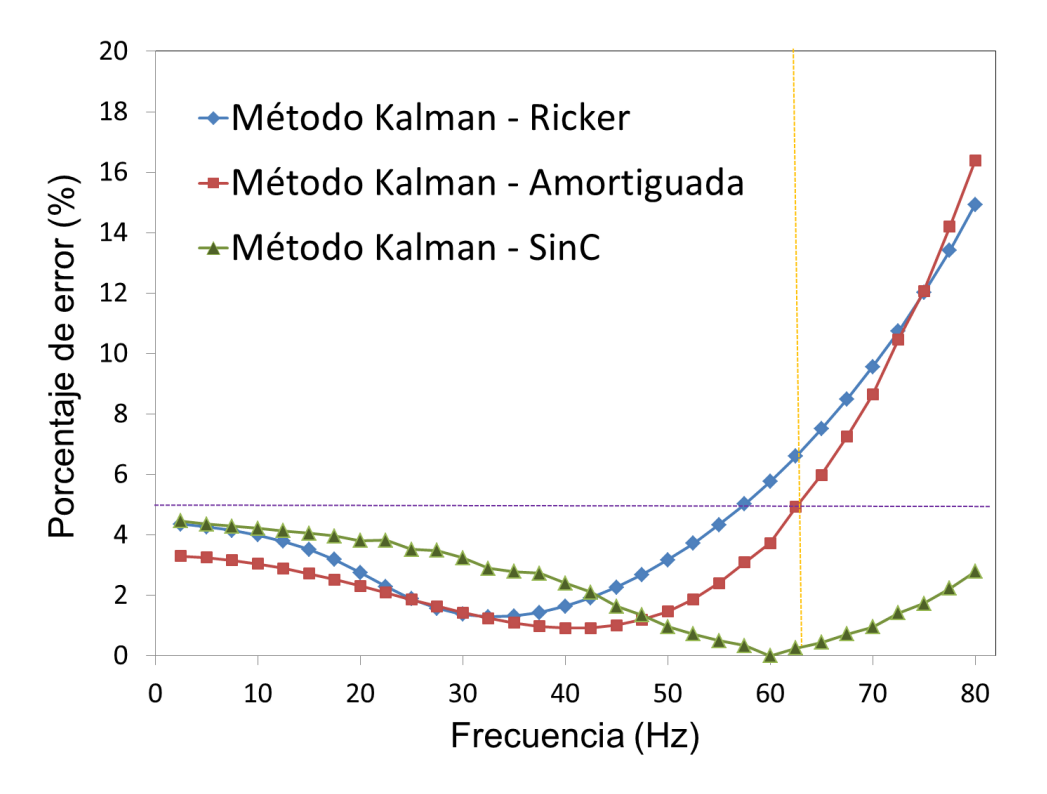

<span id="page-59-0"></span>Figura 4-5.: Porcentaje de error de estimación de la deconvolución en función de la frecuencia para tres ondículas utilizadas como parámetro de entrada del filtro Kalman.La línea anaranjada en la gráfica muestra el valor de la frecuencia dominante de la traza sintética y la linea morada indica el límite del 5% de error de estimación.

Los resultados presentados en la figura [4-5](#page-59-0) del filtro Kalman de deconvolución, muestran que el método con las tres ondículas mantiene un error de estimación por debajo del 5 % para frecuencias menores a 62Hz. El filtro arroja excelentes resultados en todo el espectro de frecuencias observable en la sísmica, mostrando errores de estimación por debajo de los obtenidos con la deconvolución PID optimizada. En la figura se observa que la ondícula Ricker presenta el menor error de estimación (1,29 %) a una frecuencia de  $35Hz$ . Entretanto, la ondícula sinusoidal amortiguada muestra un valor mínimo de error de estimación  $(0.914\%)$ a una frecuencia de  $40Hz$ . Los dos valores de frecuencia son óptimos para cada ondícula, mostrando un porcentaje de error tres veces más pequeño que el mejor de los métodos analizados anteriormente.

Por último, la ondícula modelada con la función Senoc presenta su mínimo porcentaje de error (5,65 × 10<sup>-4</sup>%) en la frecuencia de 60Hz, Este resultado posee un error muy bajo porque era la ondícula utilizada para crear la traza sintética, lo cual significa que realizó una deconvolución determinística con el filtro Kalman sobre la traza. Con el objetivo de comparar este resultado con la deconvolución determinástica de la WLDI, usamos la autocorrelación de la función  $Sinc$  de 60Hz como parámetro de entrada al método. En ese caso, la deconvolución por WLDI arroja un error del 1,28%, un valor más de mil veces mayor que el resultado obtenido con el filtro Kalman para el mismo caso.

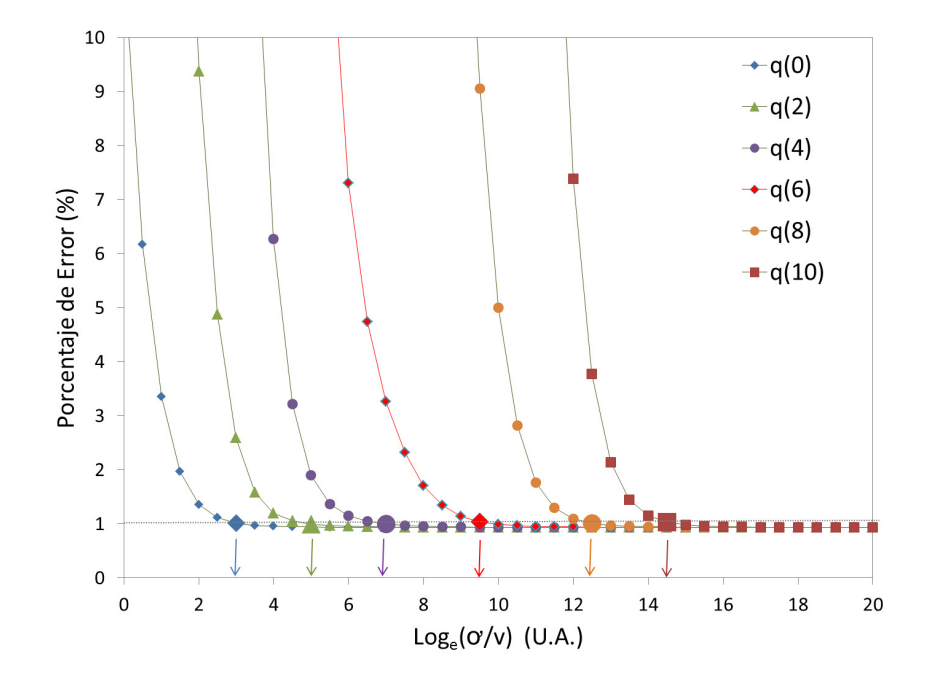

<span id="page-60-0"></span>Figura 4-6.: Porcentaje de error de estimación de la deconvolución con el filtro Kalman en función del parámetros v del ruido de medición del sistema, para diferentes valores del parámetros del ruido de procesamiento  $q$ . La línea gris muestra el límite del  $1\%$  en el error de estimación.

Se evaluaron los parámetros de entrada q del ruido de proceso y  $v$  del ruido de medición en filtro Kalman de deconvolución. La figura [4-6](#page-60-0) muestra las gráficas del porcentaje de error obtenido en función de n, valor con el cual se calcula v de la ecuación [3-2.](#page-49-1) La gráfica muestra los resultados para diferentes valores fijos de  $q(m)$ , siendo  $\sigma$  la desviación estándar de la traza sintética. Con el fin de comparar los ordenes de magnitud entre los parámetros  $v \, y \, q$ , se divide la ecuación [3-1](#page-49-0) entre la ecuación [3-2](#page-49-1) para obtener la relación  $\frac{q}{v} = 3^{n-m}$  en términos de  $n \, y \, m$ , siendo  $n \, d$  valor mostrado en la variable independiente de la figura [4-6](#page-60-0) y  $m \, d$ valor de la leyenda que acompaña a  $q$ .

El análisis de los resultados de la figura [4-6](#page-60-0), permite determinar que el porcentaje de error en la deconvolución se mantiene por debajo del 1% cuando la relación  $\frac{q}{v} > 27$ . En la figura también se observa que los resultados en azul tienen los mejores errores de estimación por debajo del 1% para la mayoría de variaciones en v, estos porcentajes de error se obtienen cuando  $q(0) = \sigma$ . Esto se debe a que la traza sintética no contiene ruido en la medida y el ruido de proceso esta asociado a  $\sigma$  porque es la dispersión de los datos en la traza sintética. En general, si  $v$  es mayor que  $q$ , la estimación tiene pésimos resultados porque el ruido nunca debe ser mayor a la señal medida.

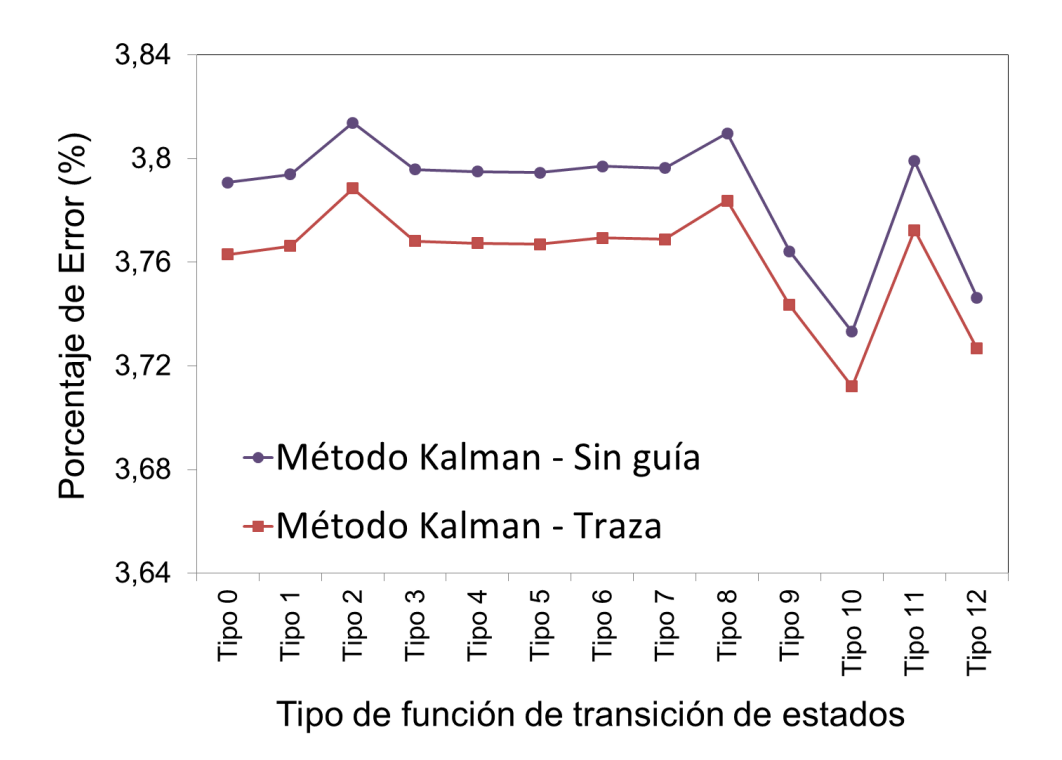

<span id="page-61-0"></span>Figura 4-7.: Porcentaje de error obtenido para cada tipo de distribución de la superposición dentro de la transición de estados para la deconvolución de la traza sintética utilizando un filtro Kalman con y sin función guía.

El siguiente parámetro a evaluar fue la función de transición de estados. La respuesta del filtro Kalman cuando se utilizan diferentes funciones de transición de estados se observa en la figura [4-7](#page-61-0), la gráfica muestra los resultados del porcentaje de error de la estimación en función de las trece funciones de transición de estados propuestas. En la figura las variaciones en los resultados debidas a los tipos de funciones de transición de estados son menores al  $0.1\%$ . Sin embargo, se observa que las funciones de transición de estados que mejores resultados arrojan son aquellas que contienen valores negativos dentro de la transición como la tipo 9, la tipo 10 y la tipo 12. Debido a que los resultados de la variación de este parámetro no genera cambios significativos en los resultados, la función transición se descarta como factor determinante en la calidad de la deconvolución con el filtro Kalman.

La figura [4-7](#page-61-0) también muestra que el filtro Kalman para deconvolución que utiliza la traza como función guía, tiene menor porcentaje de error en la estimación comparado con el filtro que no utiliza función guía. Sin embargo, estos resultados implican que la función guía no es un factor determinante para mejorar la estimación de la deconvolución con el filtro Kalman, porque tan solo muestran una diferencia entre los porcentajes de error en la estimaciones menor al  $\%0,1$ , un variación insignificante si se evalúa el costo computacional de utilizar dicho parámetro en el filtro Kalman.

En una recopilación de los mejores resultados obtenidos en esta sección, en la tabla [4-1](#page-62-0) se muestran los mejores parámetros de entrada obtenidos para el filtro Kalman de deconvolución. En dicha tabla se omitieron los parámetros que no arrojaron resultados determinantes cuando se realizó su evaluación. Los resultados de la deconvolución para estos parámetros han mostrado tener un error porcentual menor que los métodos WLDI y PID optimizados.

<span id="page-62-0"></span>

| Parámetro Valor |                                                       |
|-----------------|-------------------------------------------------------|
|                 | $L = 40\%$ del tamaño de la traza sintética           |
|                 | $\mathbf{w} =$ Sinusoidal amortiguada de 40 <i>Hz</i> |
|                 | $q =$ Desviación estándar de la traza sintética       |
|                 | v < q/27                                              |

**Tabla 4-1**.: Parámetros de entrada del filtro Kalman de deconvolución que arrojan los mejores resultados y tienen variaciones determinantes en la calidad de los resultados.

La figura [4-8](#page-63-0) muestra la mejor estimación obtenida al aplicar la deconvolución con filtro Kalman a partir del análisis de los parámetros de entrada. las gráficas muestran: en  $\bf{A}$ ) el perfil de reflectividad utilizado. En B) el mejor perfil estimado con el filtro Kalman con una ondícula sinusoidal amortiguada de  $40Hz$  y en C) el error de estimación calculada como la diferencia entre los dos perfiles. El resultado de la deconvolución arroja un porcentaje de

error del  $0.39\%$  con una correlación gráfica de 0,96, lo cual se puede notar en la gráficas porque el método recupera las amplitudes del perfil de reflectividad y extrae la ondícula de la traza sintética.

<span id="page-63-0"></span>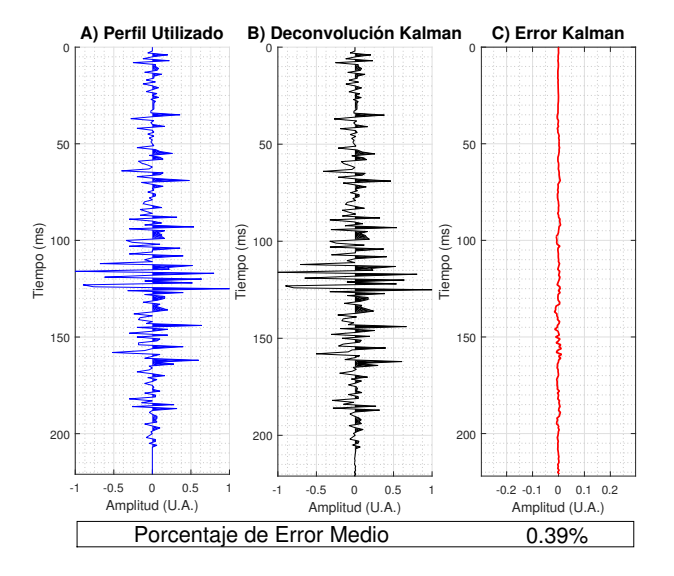

Figura 4-8.: Mejor resultado de la deconvolución del filtro Kalman que utiliza como parámetro de entrada una ondícula diferente a la que se utilizó para construir la traza  $s$ ísmica. La gráfica muestra en A) el perfil de reflectividad utilizado, B) el mejor perfil estimado con el filtro Kalman con una ondícula sinusoidal amortiguada de 40Hz y C) la diferencia término a término entre los dos perfiles. El porcentaje de error de  $0.39\%$  obtenido es 10 veces menor que la mejor estimación realizada con otros métodos de deconvolución.

#### Evaluación de supuestos para la deconvolución

En esta sección se evaluaron cuatro supuestos que se utilizan habitualmente en el procesamiento durante la deconvolución de trazas sísmicas. Los supuestos evaluados fueron la ventana de tiempo que utilizan los filtros, la aleatoriedad del perfil de reflectividad, la estacionariedad de la ond´ıcula y que el ruido puede ser atenuado. El primer supuesto evaluado fue la ventana de tiempo empleada para calcular la autocorrelación de la traza sísmica en los métodos WLDI y FDD. Se relacionó esta ventana de tiempo con la longitud  $L$  del vector de estado en el filtro Kalman de deconvolución. La figura [4-9](#page-64-0) muestra el porcentaje de error de estimación por las deconvoluciones en función de la ventana de tiempo utilizada; el método WLDI en rojo, el método FDD en azul y el filtro Kalman en verde.

La figura [4-9](#page-64-0) muestra que los métodos WLDI y FDD requieren una ventana especifica de tiempo para arrojar resultados óptimos. En este caso, para los métodos WLDI y FDD la ventana de tiempo que determina el mínimo error de estimación está alrededor de los 80ms. El valor obtenido para la longitud de la ventana en este trabajo se encuentra dentro del rango  $[80ms, 120ms]$ , habitualmente utilizado en la industria del procesamiento sísmico. Cabe notar que el error de estimación mínimo del método WLDI es del 10,2 % y para el método FDD es  $20.6\%$ . En la figura [4-9](#page-64-0) también se muestran en verde los resultados de evaluar la longitud  $L$  del vector de estado para el filtro Kalman de deconvolución. La gráfica muestra que el porcentaje de error en la estimación se mantiene muy por debajo de los errores obtenidos con los métodos WLDI y FDD. Además, los resultados son estables ante las variaciones en la ventana de tiempo, a diferencia de los otros m´etodos evaluados. Esto quiere decir, que el filtro Kalman no requiere una ventana de tiempo especifica y se asume una ventana peque˜na para reducir el tiempo de computo sin perder calidad en los resultados.

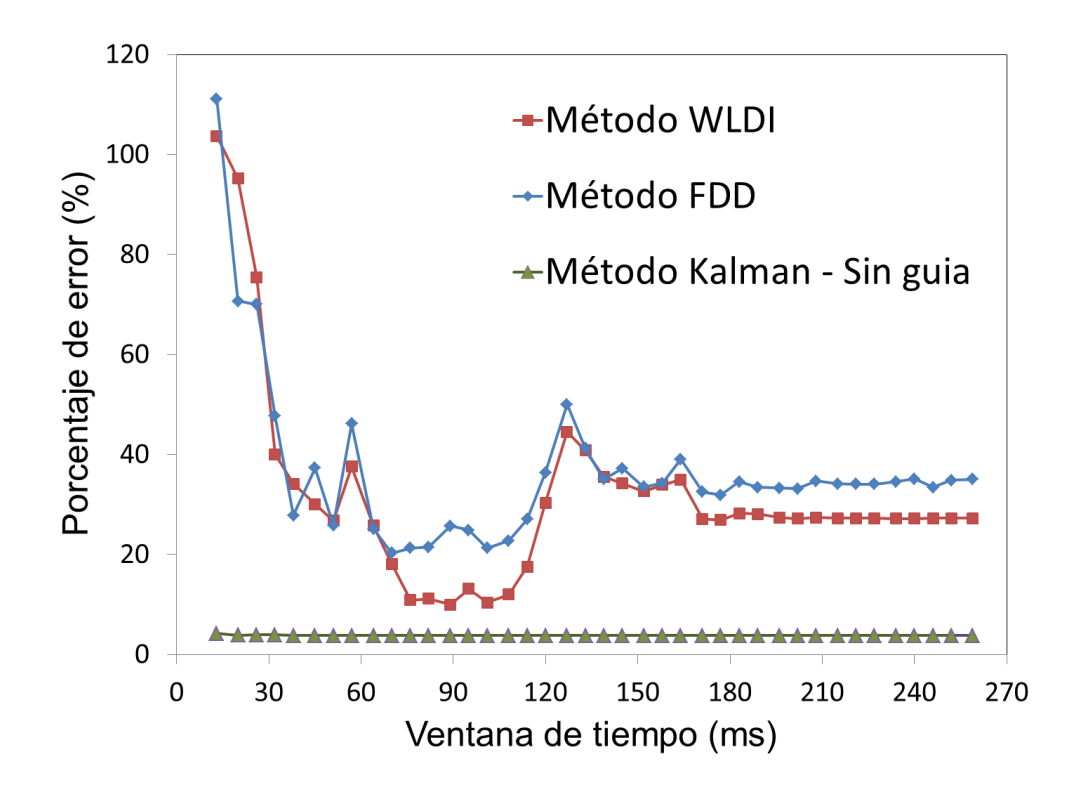

<span id="page-64-0"></span>Figura 4-9.: Porcentaje de error de cada método de deconvolución en función de la longitud de la ventana de tiempo utilizada. La gráfica muestra los resultados del método WLDI en rojo, el método FDD en azul y el filtro Kalman en verde.

Por otra parte, uno de los supuestos más fuertes del método WLDI y FDD es asumir que el perfil de reflectividad es aleatorio. Para evaluar la respuesta del filtro Kalman cuando no se cumple este supuesto, se construyó un perfil de reflectividad no aleatorio. La figura [4-10](#page-65-0) muestra A) una ondícula  $Sinc$  de 60Hz, B) un perfil de reflectividad no aleatorio, C) la traza sintética obtenida por el modelo convolucional y  $D$ ) la distribución de frecuencias de las amplitudes del perfil utilizado no tiene una distribución normal según la prueba de Chi cuadrado.

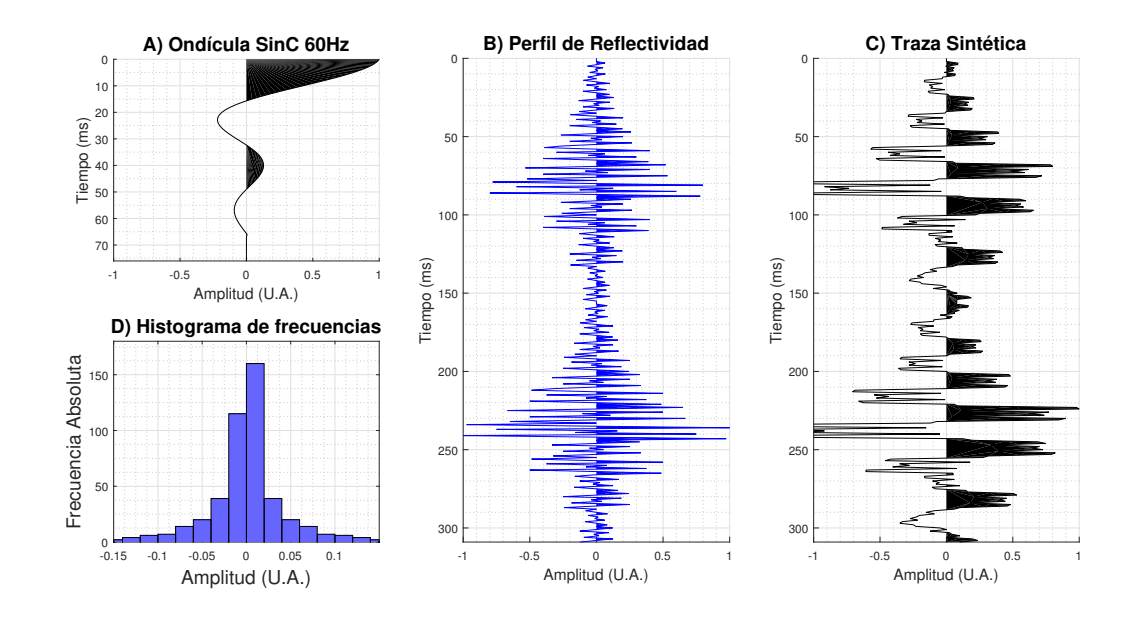

<span id="page-65-0"></span>Figura 4-10.: Modelo convolucional para un perfil de reflectividad no aleatorio. A) Ondícula $Sinc$  de 60Hz, B) un perfil de reflectividad no aleatorio según el método de corridas con un bajo grado de confiabilidad. C) la traza sísmica obtenida de la convolución entre la ondícula y el perfil de reflectividad y, D) la distribución de frecuencias no tiene una distribución normal de frecuencias según la prueba de Chi cuadrado.

El perfil mostrado en la figura  $4-10$  B) no tiene una distribución normal de frecuencias según la prueba de Chi cuadrado y se determinó que el perfil no es aleatorio con un bajo grado de confiabilidad calculado a través del método de corridas. Esto implica que la autocorrelación de la traza en el modelo convolucional no es igual a la autocorrelación de la ondícula, aunque la baja confiabilidad de la prueba no garantiza que se incumpla el supuesto de aleatoriedad en la deconvolución. En la figura [4.1](#page-66-0) se muestran las gráficas de:  $\bf{A}$ ) El perfil de reflectividad no aleatorio. B), C), D) y E) los perfiles estimados con las deconvoluciones realizadas por los métodos WLDI, PID, Kalman con función guía y sin función guía. F), G), H) y I) las diferencias entre el perfil utilizado y los perfiles estimados por los métodos WLDI, PID, Kalman con función guía y sin función guía, En la parte inferior se muestra el porcentaje de error de la estimación que se obtuvo con cada método evaluado.

Los resultados de aplicar la deconvolución WLDI para un perfil no aleatorio se muestran en la figura [4.1](#page-66-0) B), dentro del recuadro rojo se observa que el método no logra una buena extracción de la ondícula en la traza, lo cual genera que los reflectores se vean más gruesos. En la figura [4.1](#page-66-0)  $\bf{F}$ ) se muestran las diferencias entre el perfil utilizado y la estimación, se observan errores del mismo orden de magnitud que los coeficientes del perfil de reflectividad, que se pueden ver reflejados en el 39,9 % de porcentaje de error obtenido.

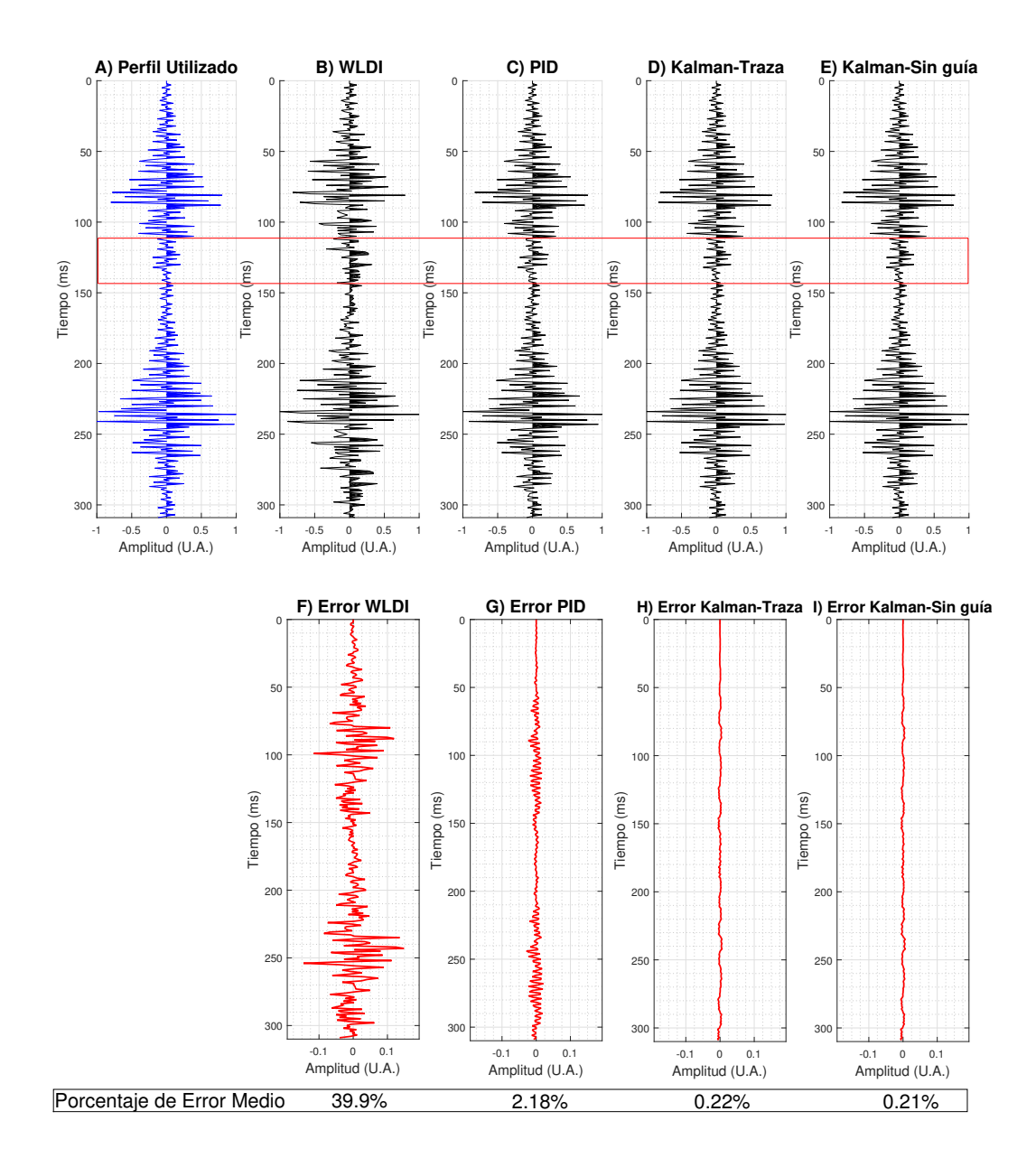

<span id="page-66-0"></span>Figura 4-11.: Resutaldos de la deconvolución aplicada con los métodos WLDI, PID, Kalman con función guía y Kalman sin función guía para un perfil de reflectividad no aleatorio en la construcción de la traza sísmica. A) Perfil de reflectividad no aleatorio. B), C), D) y E) perfiles estimados con las deconvoluciones realizadas por los métodos WLDI, PID, Kalman con función guía y sin función guía. F), G), H) y I) diferencias entre el perfil utilizado y los perfiles estimados por los métodos WLDI, PID, Kalman con función guía y sin función guía, En la parte inferior se muestra el porcentaje de error de la estimación con cada método.

En contraste, a la estimación arrojada por el método WLDI, las deconvoluciones con la PID, el filtro Kalman con función guía y el filtro Kalman sin función guía muestran mejores resultados que los evaluados anteriormente. En el recuadro rojo de la figura C) alcanzan a verse pequeñas diferencias entre las amplitudes de la estimación PID y el perfil utilizado. Estas diferencias son apreciables para toda la estimación en la figura  $D$ ), pero tan solo producen un  $2.18\%$  de error en la estimación. Las dos variaciones del filtro Kalman con función guía y sin función guía de las figuras  $D$ ) y E), respectivamente; no muestran discrepancias entre las estimaciones y el perfil utilizado. Las figuras  $H$ ) y I) muestran que las diferencias se mantienen muy cerca a cero con ambas variaciones del filtros Kalman, arrojando tan solo un  $0.22\%$  de error de estimación. Estos resultados son diez veces mejores que los obtenidos con la PID ´optima mostrada en la misma figura.

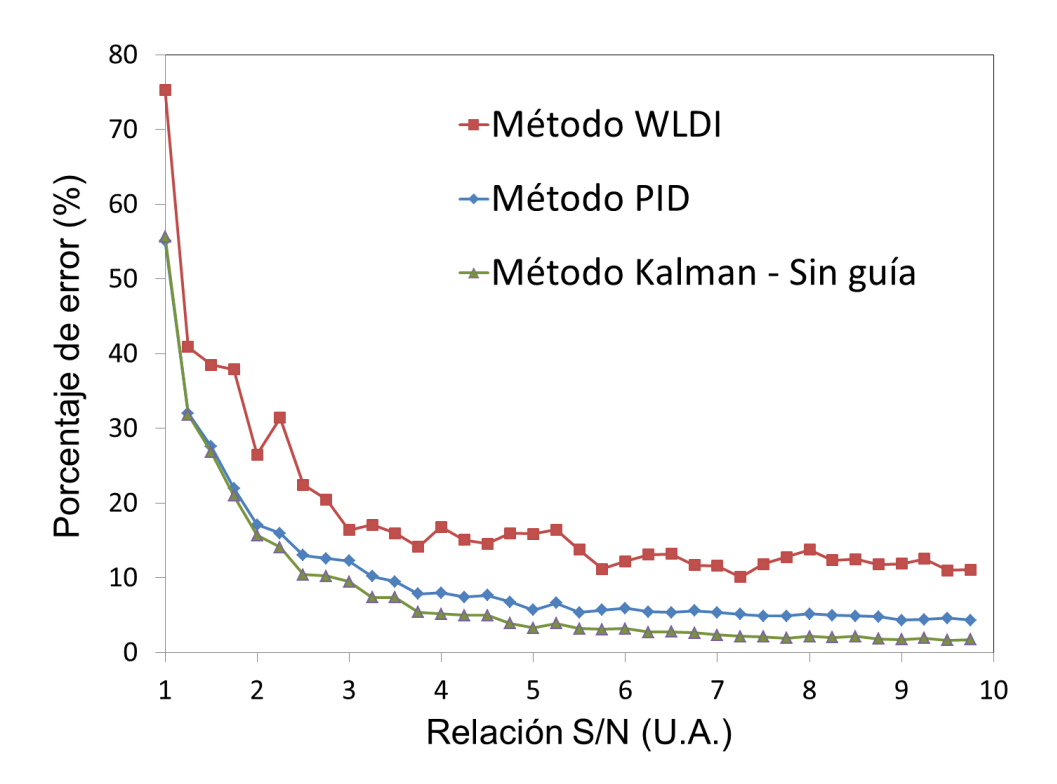

<span id="page-67-0"></span>**Figura 4-12**.: Porcentaje de error de la estimación de cada método de deconvolución en función de la relación señal ruido $\frac{S}{N}$ que contiene la traza sísmica.

Uno de los principales supuestos de los métodos de deconvolución es: el ruido de medición que contiene la traza sísmica puede ser atenuado. Para evaluar como afecta la adición de ruido incoherente a los resultados de la deconvolución con los métodos WLDI, PID y el filtro Kalman, se aplicó el proceso a una traza sintética variando la relación señal ruido $\frac{S}{N}$ desde 1 hasta 10. La figura [4-12](#page-67-0) muestra los resultados para los m´etodos WLDI en rojo, PID en azul y Kalman en rojo de realizar la deconvolución con una traza sintética que contiene ruido incoherente. El error de la estimación para todos los métodos mostrados en la figura [4-12](#page-67-0)

aumenta cuando la relación señal ruido $\frac{S}{N}$ disminuye, se observa que valores del error en la estimación son muy elevados cuando la relación $\frac{S}{N}$ es cercana a 1. De la misma manera que en la pruebas anteriores, el filtro Kalman muestra los mejores resultados en la deconvolución para todas las relaciones $\frac{S}{N}$ evaluadas respecto a los métodos WLDI y PID.

Por último, para evaluar los resultados de la deconvolución cuando se incumple la suposición que la ondícula es estacionaria, se calculó la traza sintética disminuyendo la frecuencia de la ondícula a medida que se profundiza, empezando con una función  $SinC$  de 100Hz hasta llegar a los  $20HZ$ . La figura [4-13](#page-68-0) A) muestra la evolución de la ondícula considerada en cada instante de tiempo. En la figura  $4$ -13 también se muestran las gráficas de: B) el perfil de reflectividad utilizado,  $C$ ) la traza sintética obtenida con el modelo convolucional variando la frecuencia de la ondícula y  $D$ ) las diferencias entre la traza sintética con ondícula estacionaria y la obtenida a partir de una ondícula no estacionaria mostrada en el gráfica  $\mathbf{C}$ ).

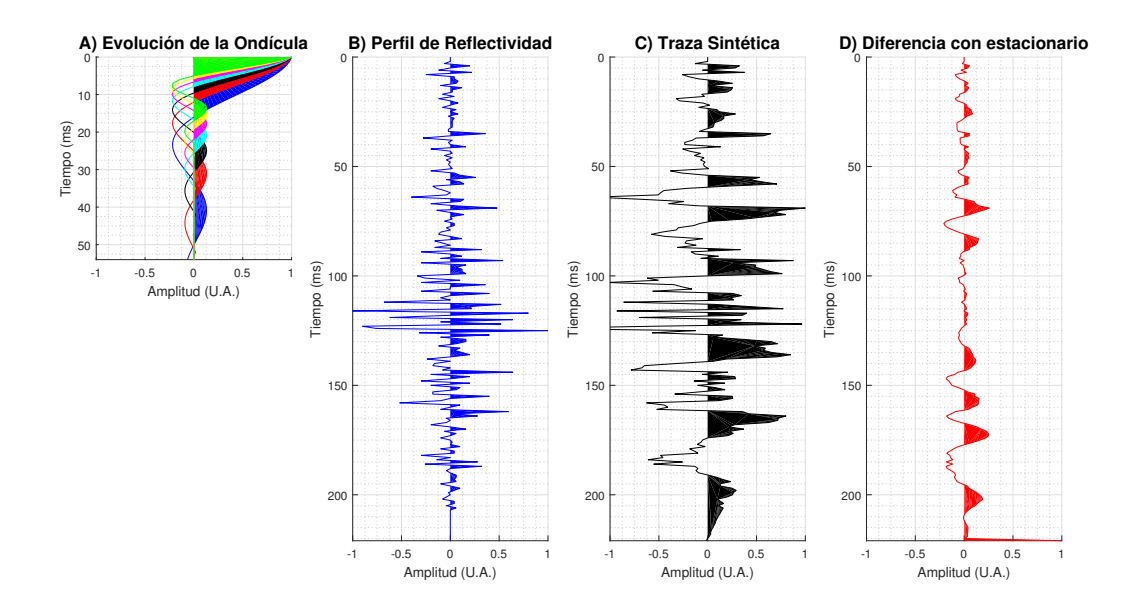

<span id="page-68-0"></span>Figura 4-13.: Modelo convolucional con una ondícula no estacionaria. A) Evolución de las ondículas en el tiempo. B) Perfil de reflectividad utilizado, C) Traza sísmica obtenida con el modelo convolucional y  $D$ ) Diferencias entre la traza sintética con ondícula estacionaria y la obtenida con la ondícula no estacionaria.

En la figura  $4-13D$ ) se encuentran diferencias mayores en la traza sintética a medida que aumenta el tiempo de registro, las reflexiones de la traza sintética obtenida son más gruesas respecto a la ideal presentada en la figura  $4-1$  C). Esto significa, que utilizar ondículas de menores frecuencias en profundidad para el modelo convolucional arrojan el efecto esperado en el comportamiento de la traza sintética.

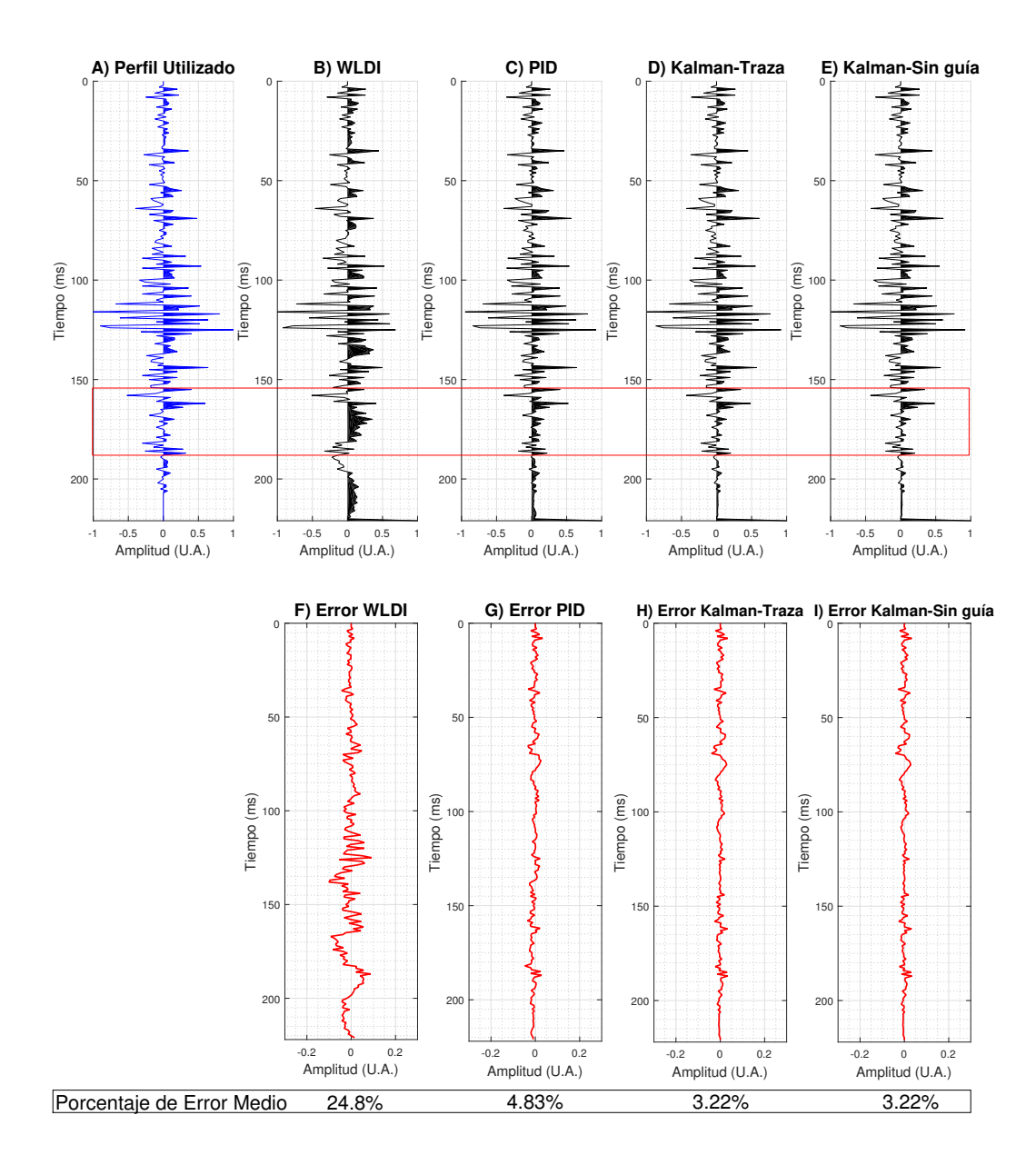

<span id="page-69-0"></span>Figura 4-14.: Resutaldos de la deconvolución aplicada con los métodos WLDI, PID, Kalman con función guía y Kalman sin función guía para una traza sísmica construida con una ondícula no estacionaria. A) Perfil de reflectividad. B), C), D) y E) perfiles estimados con las deconvoluciones realizadas por los métodos WLDI, PID, Kalman con función guía y sin función guía para una traza construida con una ondícula no estacionaria. F, G, H, y I, diferencias entre el perfil utilizado y los perfiles estimados por los m´etodos WLDI, PID, Kalman con función guía y sin función guía, En la parte inferior se muestra el porcentaje de error de la estimación con cada método.

Los resultados de la deconvolución aplicada a la traza sintética se muestran en la figura [4-14](#page-69-0), donde las gráficas corresponden a:  $\bf{A}$ ) el perfil de reflectividad.  $\bf{B}$ ),  $\bf{C}$ ),  $\bf{D}$ ) y  $\bf{E}$ ) los perfiles estimados con las deconvoluciones realizadas por los métodos WLDI, PID, Kalman con función guía y sin función guía para una traza construida con una ondícula no estacionaria.  $\mathbf{F}$ ),  $\mathbf{G}$ ,  $\mathbf{H}$ ) y I) las diferencias entre el perfil utilizado y los perfiles estimados por los métodos WLDI, PID, Kalman con función guía y sin función guía, En la parte inferior se muestra el porcentaje de error de la estimación con cada método.

La deconvolución de la traza sintética por el método WLDI se muestra en la figura  $4-1$  B), en el recuadro rojo se observa que a medida que el tiempo aumenta el m´etodo es incapaz de extraer la ondícula de la traza. la figura  $4-1$  F) demuestra que las diferencias entre la estimación y el perfil utilizado son de mayor magnitud a través del tiempo, lo cual arroja un porcentaje de error del 24,8 %. Las deconvoluciones PID y Kalman mostradas en las figuras [4-14](#page-69-0) C), D) y E) recuperan el perfil de reflectividad de la traza sintética con resultados muy similares. En el recuadro rojo se alcanza a observar que a diferencia del filtro Kalman, la PID no extrae por completo la ondícula cuando se profundiza. Las gráficas de las diferencias en las figuras [4-14](#page-69-0) G), H) y I) demuestran que efectivamente los errores en la estimación de la PID  $(4.83\%)$  se concentran con mayor amplitud en profundidad. Los métodos del filtro Kalman con guía y sin guía para realizar la deconvolución superan la calidad de los resultados obtenidos con la PID y la WLDI. Los errores de estimación para los dos métodos del filtro Kalman son del  $3,22\%$ , teniendo la posibilidad de mejorarlos con la construcción de una matriz de relación entre la medición y el estado del sistema variable en el tiempo, donde se considere el comportamiento variable de la ondícula en profundidad.

En conclusión, de las pruebas mostradas en esta sección se encontró que el método WL-DI arroja resultados de baja calidad cuando alguno de los supuestos no se cumple, porque solo logra una recuperación de la tendencia regional de los datos, pero las amplitudes tienen errores del mismo orden de magnitud que la señal medida. Con el método FDD se realizaron estas pruebas pero no se incluyeron en el documento por comportarse de una manera similar. El método PID muestra buenos resultados ante la evaluación de supuestos realizada. Sin embargo, solo permite optimizar un parámetro de entrada y el porcentaje de error en las estimaciones siempre fue mayor que los resultados obtenidos con el filtro Kalman.

El método de deconvolución con el filtro de Kalman arroja los mejores resultados para todas las pruebas realizadas, tanto para la traza sintética mostrada en este documento, como para las demás utilizadas durante la investigación. Aunque, el filtro requiere definir siete parámetros de entrada, las pruebas muestran que algunos no son determinantes en los resultados, mientras otros pueden definirse a partir de las características de los datos procesados. Siendo la ondícula y la relación  $\frac{q}{v}$ , los factores más relevantes para obtener resultados óptimos.

# 4.2. Deconvolución de registros

El filtro Kalman para deconvolución mostró una excelente respuesta en el procesamiento de datos sintéticos. Para evaluar la calidad de los resultados del proceso en datos reales, se construy´o un algoritmo de lectura de formato SGY que permite realizar la misma deconvo-lución aplicada a los datos sintéticos en registros sísmicos reales. La figura [4-16](#page-72-0) muestra una sección de las 564 trazas que componen un disparo de una línea sísmica 2D antes de aplicar la deconvolución. Las posiciones de tres reflectores de interés para los resultados se marcan con las números 1, 2 y 3 en la imagen. Se le aplicó la deconvolución al disparo de la figura [4-16](#page-72-0) utilizando los m´etodos WLDI, PID y Kalman. El procesamiento permite obtener el tiempo de c´omputo, los perfiles estimados y el espectro de frecuencias del disparo. Los resultados de las deconvoluciones WLDI, PID y Kalman aplicadas sobre el disparo se muestran en las figuras [4-17](#page-72-1), [4-18](#page-73-0) y 4-18, respectivamente. En las imágenes se identifica el aumento del contenido de frecuencias porque los reflectores son más finos después de aplicar el procesamiento.

En la figura [4-15](#page-71-0) se muestran las gráficas de los espectros de frecuencias en los registros antes y después de la deconvolución. En  $\bf{A}$ ) se observa el disparo antes del proceso,  $\bf{B}$ ) el registro aplicada la WLDI, C) el registro con la PID y  $\bf{D}$ ) el registro con la deconvolución usando el filtro Kalman. Las gráficas muestran que el contenido frecuencias aumentó para todos los métodos, siendo la deconvolución WLDI la que mayor ancho de banda muestra en  $\log$  resultados (gráfica [4-15](#page-71-0) B)).

<span id="page-71-0"></span>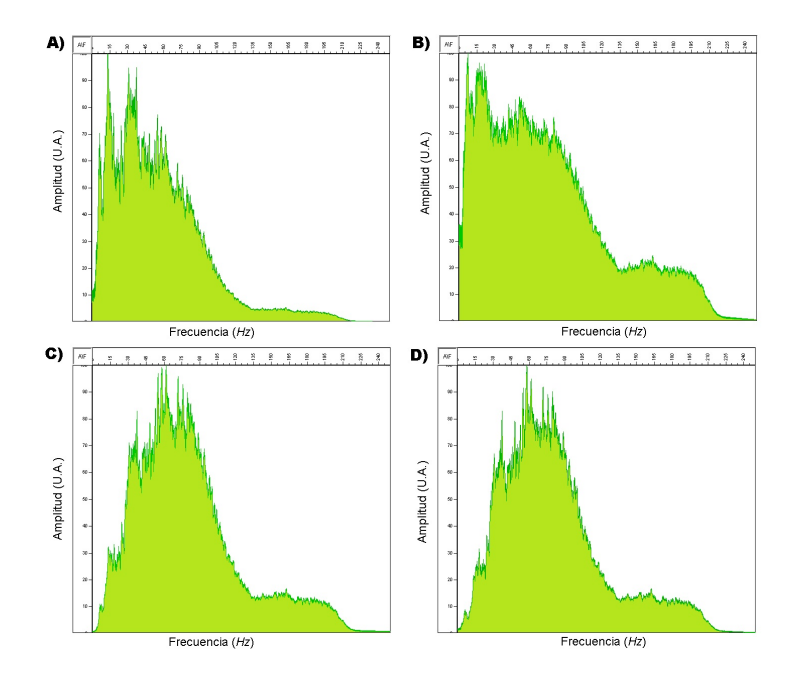

Figura 4-15.: Espectro de frecuencias de los registros. A) Disparo antes del proceso y en las demás gráficas el disparo después de aplicadas las deconvoluciones **B**) la WLDI, C) la PID y D) el filtro Kalman
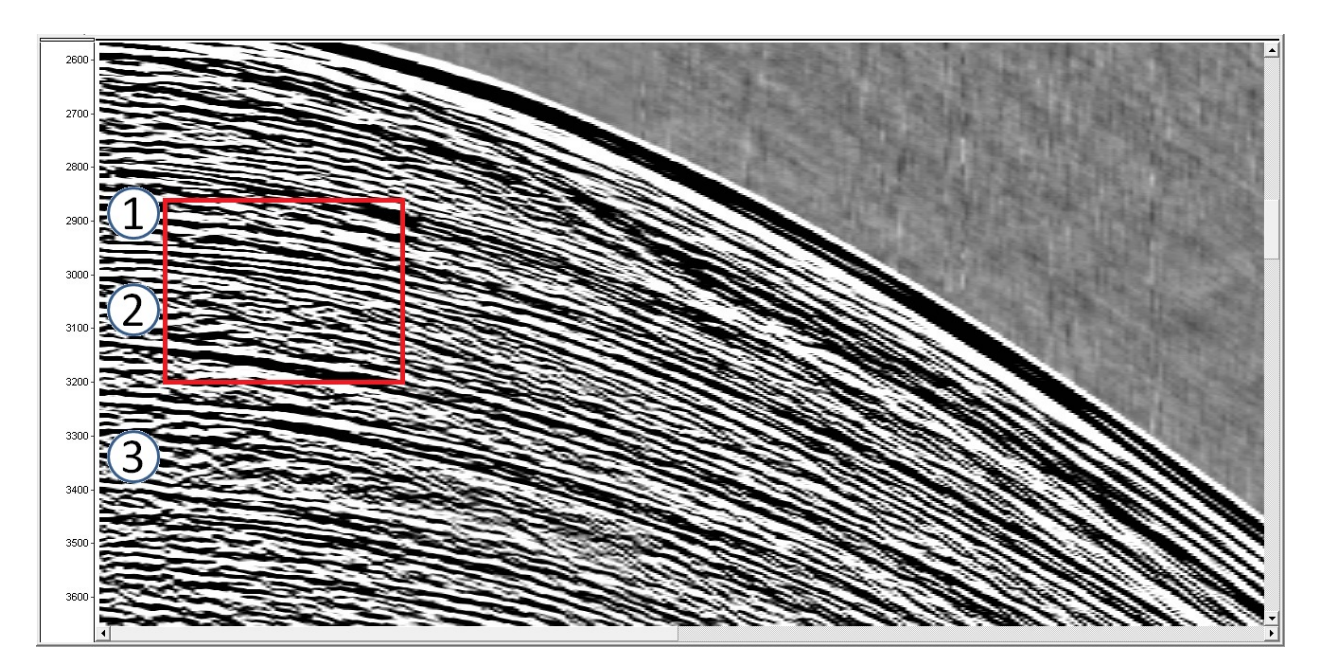

<span id="page-72-0"></span>Figura 4-16.: Datos reales del registro de un disparo en los llanos colombianos antes realizar el proceso de deconvolución. 1, 2 y 3 son reflectores interés para el análisis.En la figura [4-20](#page-74-0) A) se presenta una imagen ampliada.

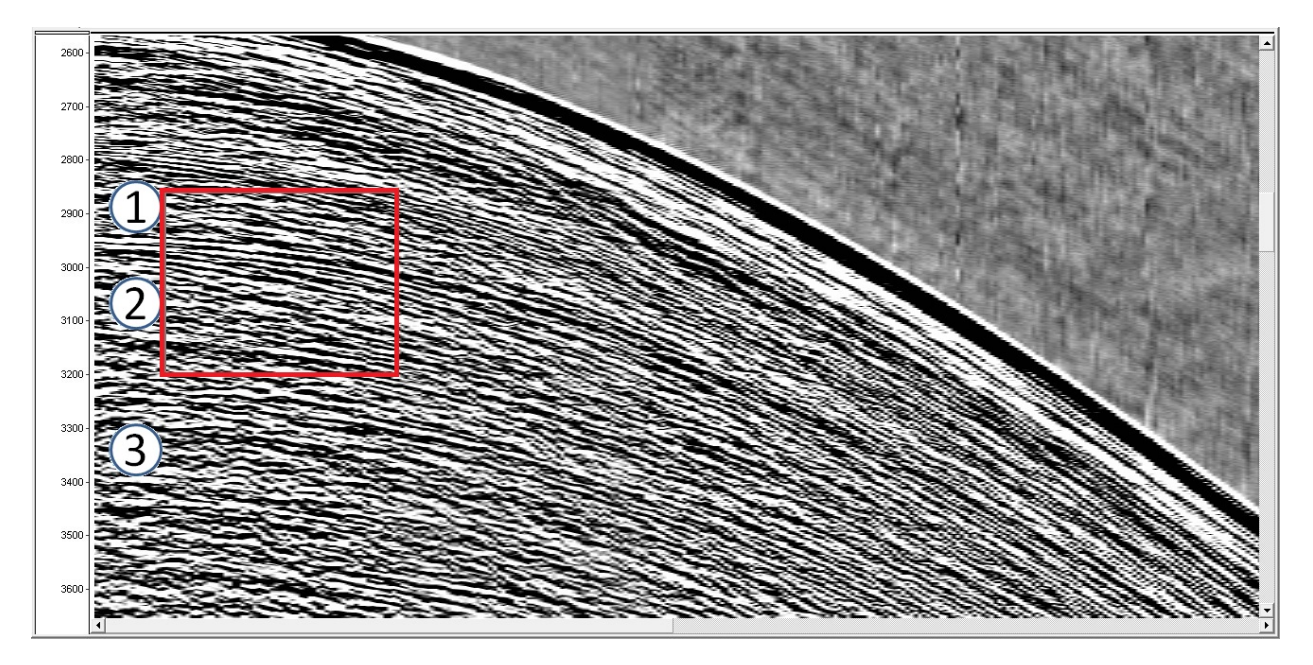

<span id="page-72-1"></span>Figura 4-17.: Deconvolución de un registro de datos reales para un disparo utilizando el método WLDI. Observe a recuperación de altas frecuencias respecto a la figura [4-16](#page-72-0) y, la perdida de continuidad lateral de los reflectores 1, 2 y 3 después de proceso. En la figura [4-20](#page-74-0) B) se presenta una imagen ampliada.

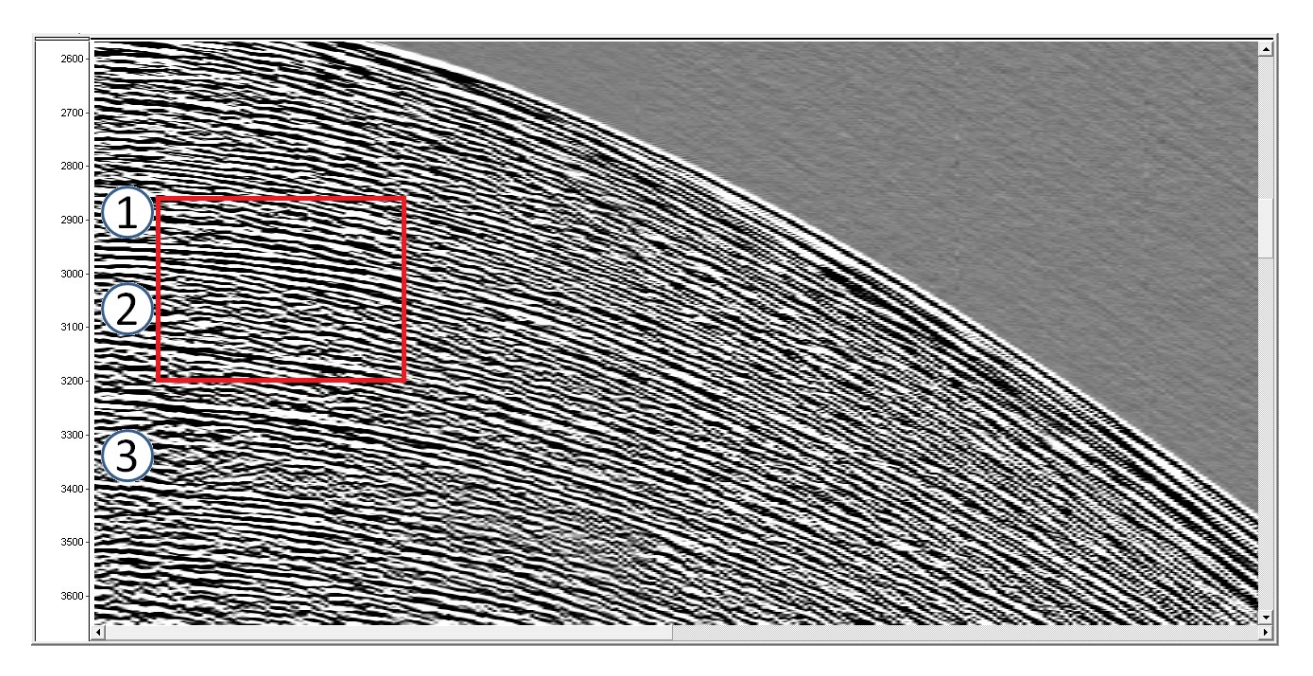

<span id="page-73-0"></span>Figura 4-18.: Deconvolución de un registro de datos reales para un disparo utilizando el m´etodo PID. Observe la calidad de los resultados para los reflectores 1, 2 y 3 después del proceso. En la figura  $4-20$  C) se presenta una imagen ampliada.

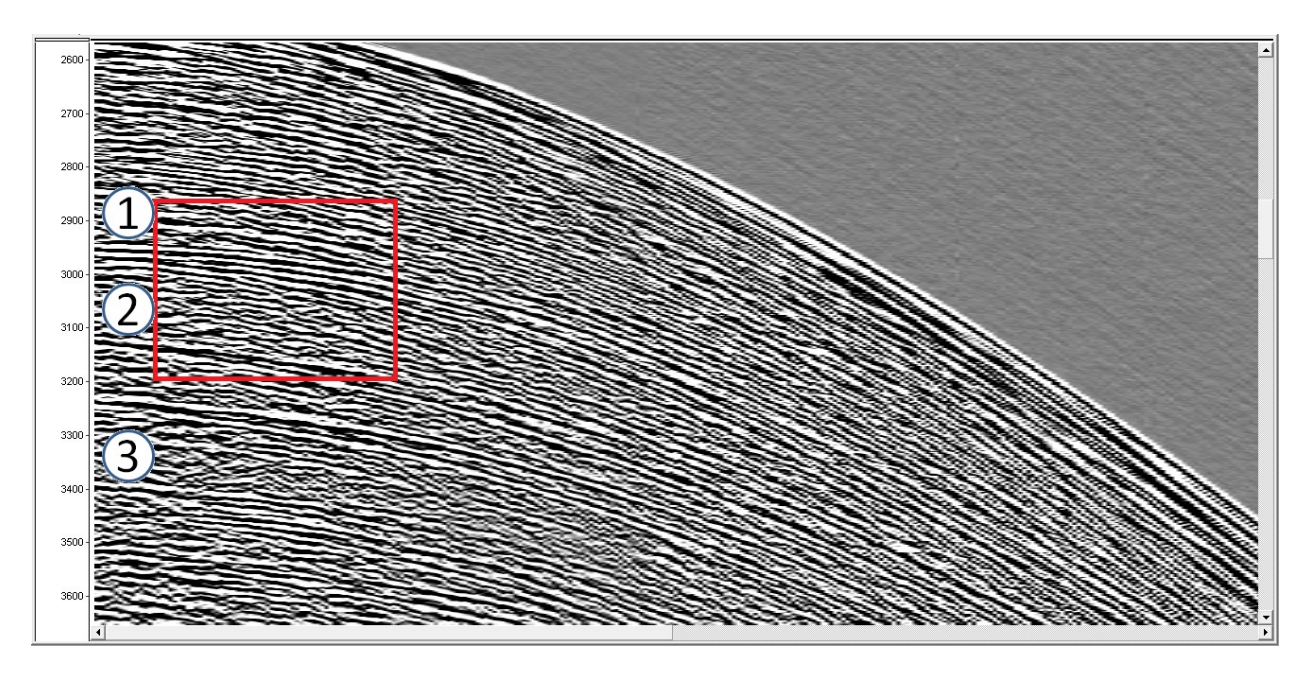

<span id="page-73-1"></span>Figura 4-19.: Deconvolución de un registro de datos reales para un disparo utilizando el método diseñado con el filtro Kalman. Observe la calidad de los resultados, el contenido de altas frecuencias aumenta, los reflectores 1, 2 y 3 son menos anchos y m´as continuos lateralmente. En la figura [4-20](#page-74-0) D) se presenta una imagen ampliada.

En la figura  $4-17$ , la deconvolución WLDI con una ventana de tiempo de 100 $ms$  no arroja resultados óptimos. Esto se debe a que la deconvolución destruyó la continuidad lateral de los reflectores 1, 2 y 3, en la figura [4-20](#page-74-0) B) se observa el efecto del proceso sobre los reflectores 1 y 2. Este resultado es totalmente indeseado, puesto que etapas posteriores del procesamiento requieren seguir el reflector para su picado, y la imagen obtenida despu´es del apilamiento de los datos destruirá las reflexiones mal posicionadas. La figura [4-18](#page-73-0) muestra la deconvolución de las trazas sísmicas obtenidas por el método PID utilizando un filtro pasa banda simétrico. El resultado de la aplicación del proceso muestra una imagen más enfocada, manteniendo la continuidad lateral de los reflectores como se observa mejor en la figura  $4-20$  C). Con respecto a la imagen después de la deconvolución, se observan reflectores más finos aumentando el contenido de frecuencias en los datos. Finalmente, la deconvolución obtenida por el filtro Kalman se presenta en la figura [4-19](#page-73-1). La imagen guarda la misma coherencia y calidad en los resultados obtenidos que el m´etodo PID. Dicha imagen mantiene la continuidad lateral de los reflectores, haciéndolos más finos respecto a los datos originales como observa en detalle en la figura [4-20](#page-74-0) D). La ondícula que se escogió como parámetro de entrada al filtro fue una  $SinC$  de  $10Hz$ , cuyo valor se escogió a partir de la frecuencia dominante del registro. Los resultados de la PID y Kalman tienen diferencias menores a 10<sup>-3</sup> término a término, lo cual garantiza que ambos métodos conducen al mismo resultado. Cabe aclarar que la PID funciona mejor sobre datos marinos sin ruido como los presentados anteriormente, mientras que el proceso con el filtro Kalman no tiene esas limitaciones en su implementación.

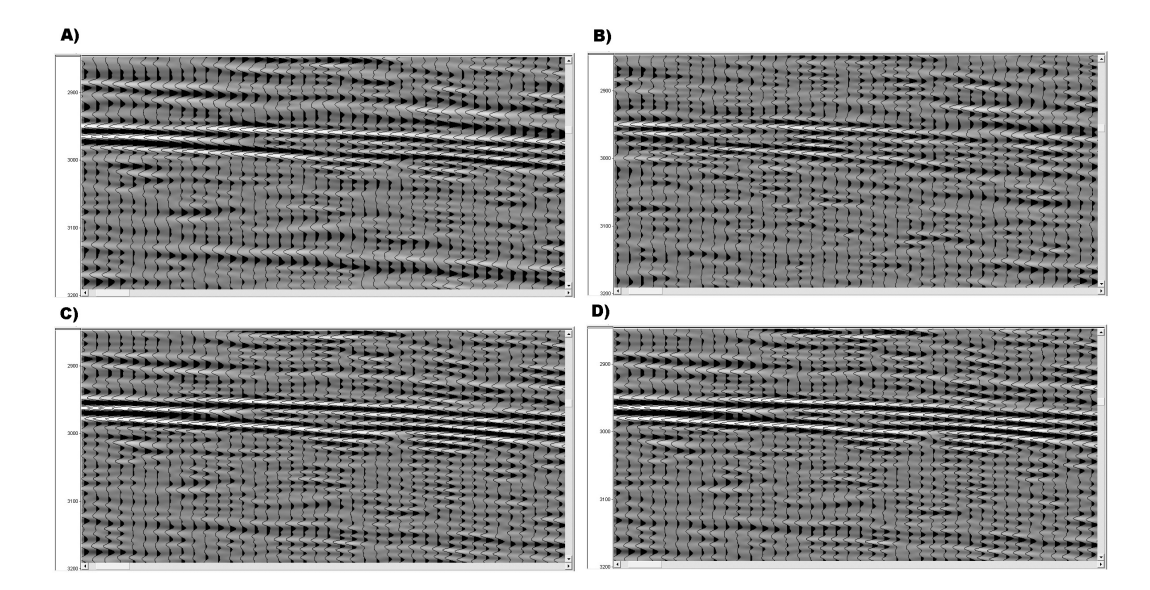

<span id="page-74-0"></span>Figura 4-20.: Ventana ampliada de los registros antes y después de la deconvolución para observar los cambios en el disparo. En A) se muestra el disparo sin procesar, en  $B$ ) el disparo con deconvolución WLDI, en  $C$ ) el disparo con deconvolución PID y en D) el disparo con deconvolución utilizando el filtro Kalman

Las diferencias en la calidad de los resultados observados, marcan una pauta importante para escoger el método de deconvolución óptimo con el fin de realizar el proceso. Los métodos PID y Kalman muestran mejores resultados que el método WLDI. Sin embargo, el tiempo de computo no llega a ser un factor determinante al escoger la técnica de deconvolución, porque WLDI siendo el método más rápido, solo se diferencia con la PID en un 10% y Kalman en un 30 % menos de tiempo.

#### 4.3. Inversión de datos sintéticos

El filtro Kalman extendido se utilizó para realizar la inversión de las amplitudes de trazas sintéticas. Los resultados de este procesamiento proporcionan un modelo de velocidades y densidades obtenido de los datos medidos en la sísmica. Esta técnica puede utilizarse en un registro sísmico completo porque el filtro calcula el modelo de parámetros acústicos traza a traza. Es importante resaltar, los resultados obtenidos después del proceso fueron suavizados por medio del calculo del valor medio en ventanas de longitud de tamaño L. Para el procesamiento de las trazas, la ondícula de entrada al filtro Kalman para la deconvolución fue un  $SinC$  de  $30Hz$ . En el caso del filtro Kalman extendido para inversión de datos sísmicos, se utilizan como parámetros entrada: la traza sísmica con deconvolución, el rango de velocidades, la longitud del filtro, la velocidad y la densidad inicial.

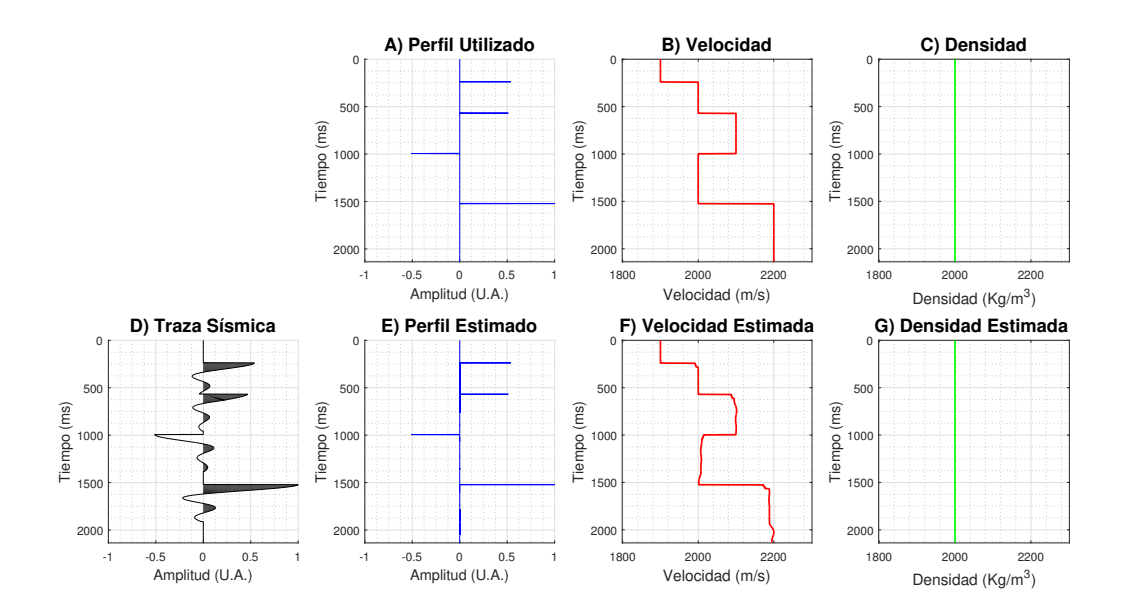

<span id="page-75-0"></span>Figura 4-21.: Inversión de una traza sintética para obtener un modelo de velocidad con densidad constante usando el filtro Kalman extendido sin guía. En las gráficas se muestra: A) el perfil de reflectividad, B) el registro de Velocidad, C) el registro de densidad,  $D$ ) la traza sintética,  $E$ ) el perfil estimado,  $F$ ) el modelo de velocidad estimado y G) el modelo de densidad estimado.

La figura [4-21](#page-75-0) muestra en: A) el perfil de reflectividad, B) el registro de Velocidad, C) el registro de densidad,  $\bf{D}$ ) la traza sintética,  $\bf{E}$ ) el perfil estimado,  $\bf{F}$ ) el modelo de velocidad estimado y G) el modelo de densidad estimado. Las gráficas  $E$ ) y F) muestran una excelente recuperación del perfil de reflectividad y el modelo de velocidad, logrando un error porcentual medio del  $0.24\%$  para la estimación para del modelo de velocidad.

Se construyó un segundo modelo de velocidad correlacionado directamente con el modelo de densidad, como se observa en la figura  $4-22$ . En las gráficas se muestran: A) el perfil de reflectividad,  $\bf{B}$ ) el registro de Velocidad,  $\bf{C}$ ) el registro de densidad,  $\bf{D}$ ) la traza sintética, E) el perfil estimado, F) el modelo de velocidad estimado y G) el modelo de densidad estimado. Los resultados obtenidos del procesamiento de los datos muestran que el modelo de velocidad tiene un error porcentual medio del 0,24 % y el modelo de densidad un error porcentual medio del 0,12 %. El perfil de reflectividad estimado continua con el mismo error.

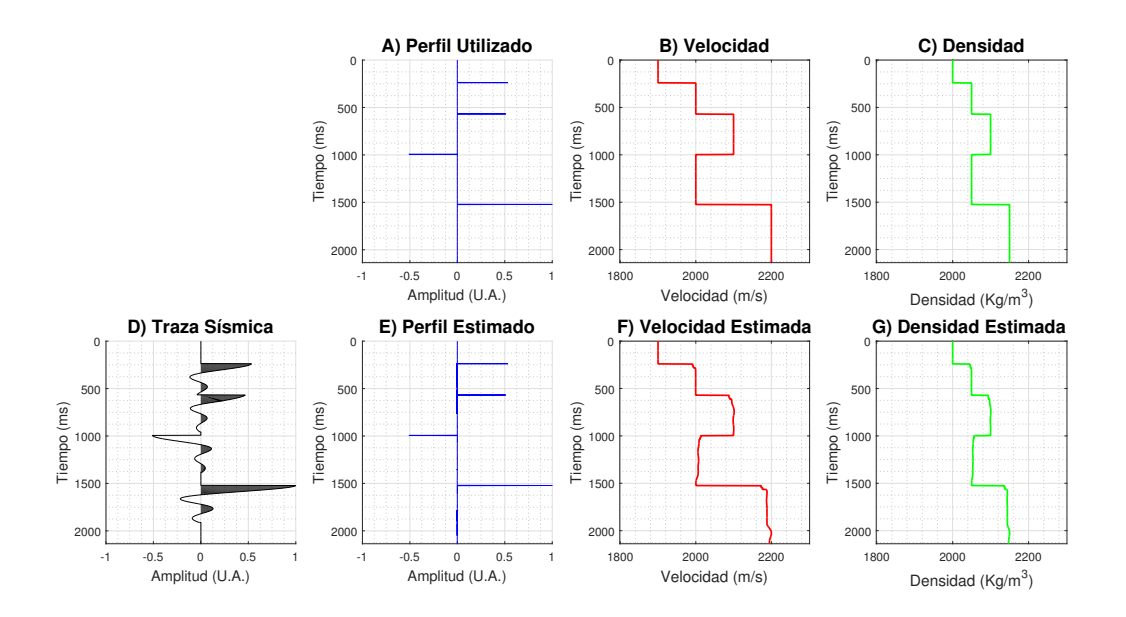

<span id="page-76-0"></span>Figura 4-22.: Inversión de una traza sintética para obtener un modelo de velocidad y densidad directamente correlacionados usando el filtro Kalman extendido sin guía. En las gráficas se muestra: A) el perfil de reflectividad, B) el registro de Velocidad, C) el registro de densidad, D) la traza sintética, E) el perfil estimado, F) el modelo de velocidad estimado y G) el modelo de densidad estimado.

Los dos modelos previos obtenidos muestran excelentes resultados, los modelos de velocidad y densidad obtenidos son aproximación de la realidad. Sin embargo, ambos modelos requieren una mayor precisión y suavizado para ser introducidos como modelos iniciales a una inversión sísmica o una migración de datos sísmicos.

Se construye y procesa un tercer modelo mostrado en la figura [4-23](#page-77-0), donde: A) es el perfil de reflectividad, B) es el registro de Velocidad, C) es el registro de densidad, D) es la traza sintética,  $\bf{E})$  es el perfil estimado,  $\bf{F})$  es el modelo de velocidad estimado y  $\bf{G})$  es el modelo de densidad estimado. El nuevo modelo de densidad no está correlacionado con el modelo de velocidad. Los resultados de la inversión de amplitudes muestran que utilizar el filtro Kalman extendido sin guía no logra separar el comportamiento de las variaciones del modelo de velocidad y del modelo de densidad.

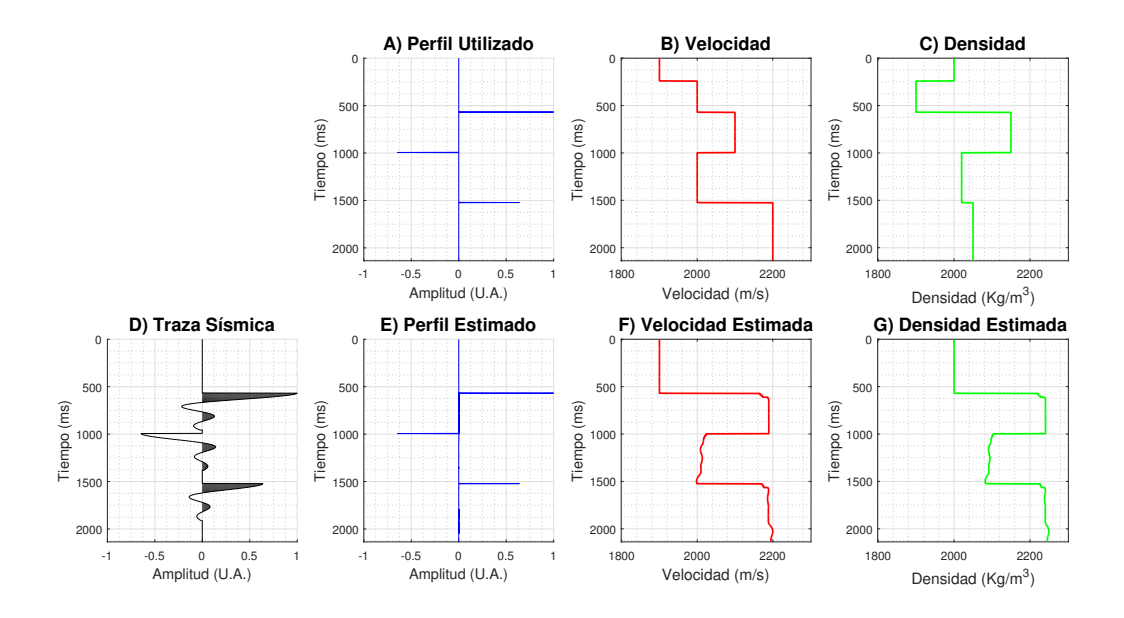

<span id="page-77-0"></span>Figura 4-23.: Inversión de una traza sintética para obtener un modelo de velocidad y densidad no correlacionados usando el filtro Kalman extendido sin guía. En las gr´aficas se muestra: A) el perfil de reflectividad, B) el registro de Velocidad, C) el registro de densidad, D) la traza sintética, E) el perfil estimado, F) el modelo de velocidad estimado y G) el modelo de densidad estimado.

Con el fin de mejorar los resultados obtenidos de la inversión realizada con el filtro Kalman extendido, para todos los modelos de velocidad y densidad se utiliza como función guía la información de pozo o de un modelo preexistente. En el presente trabajo, la función guía se escogió con un peso ponderado en la superposición de estados menor al  $4\%$ .

Los resultados de utilizar la función guía para la inversión se observan en la figura [4-24](#page-78-0), de se muestran en: A) el perfil de reflectividad, B) el registro de Velocidad, C) el registro de densidad,  $\bf{D}$ ) la traza sintética,  $\bf{E}$ ) el perfil estimado,  $\bf{F}$ ) el modelo de velocidad estimado y G) el modelo de densidad estimado. El error en los modelos de velocidad y densidad

estimados se reducen considerablemente, con respecto a los mostrados anteriormente en la figura [4-23](#page-77-0) donde no se recuperaban los registros iniciales. El calculo del error porcentual medio para el modelo de velocidad bajó a  $0.24\%$  y para el modelo de densidad al  $0.12\%$ .

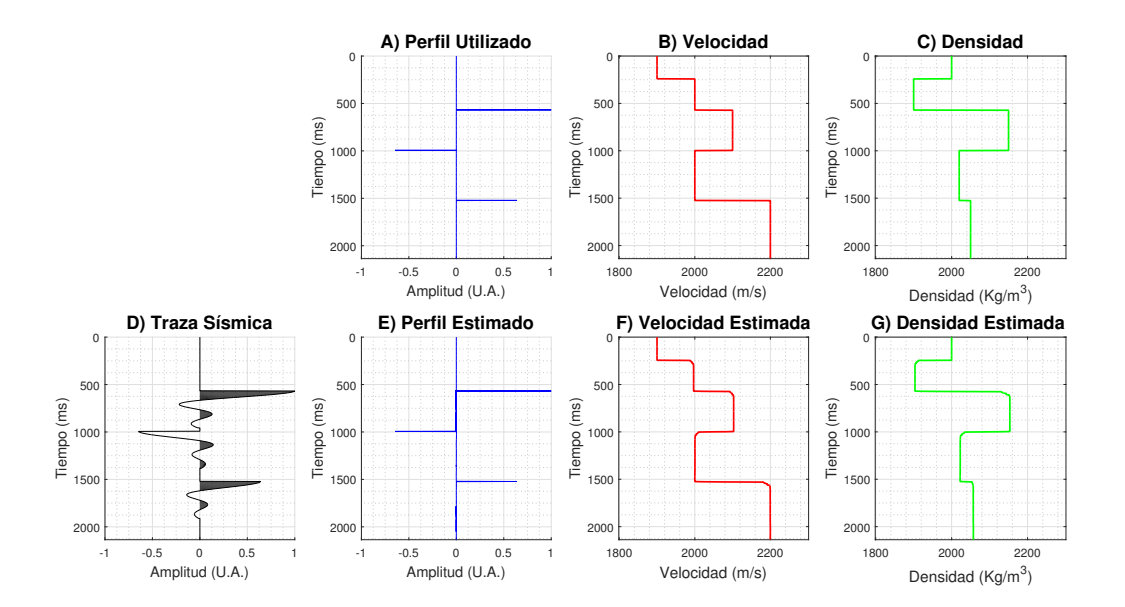

<span id="page-78-0"></span>Figura 4-24.: Inversión de una traza sintética para obtener un modelo de velocidad y densidad no correlacionados usando el filtro Kalman extendido con guía. En las gr´aficas se muestra: A) el perfil de reflectividad, B) el registro de Velocidad, C) el registro de densidad, D) la traza sintética, E) el perfil estimado, F) el modelo de velocidad estimado y G) el modelo de densidad estimado.

Los tres modelos simples evaluados hasta el momento arrojan unas buenas estimaciones de los modelos iniciales. Se obtienen buenos resultados siempre y cuando la variaciones en la velocidad y la densidad estén correlacionadas directamente, es decir, cuando la velocidad crece la densidad crece y viceversa. En el caso en que esto no ocurra, es necesario utilizar una función guía de los parámetros que permita al filtro determinar cual de las dos variables está cambiando más rápido.

Con el objetivo de aplicar el filtro extendido de Kalman para inversión, se construyó un modelo sintético de velocidad y densidad basado en datos de pozo. La información del pozo fue procesada con el fin de realizar un muestro de los datos en tiempo de transito de la onda y no en profundidad como habitualmente estos poseen. Para realizar la inversión de los datos usando el filtro Kalman extendido, se utilizaron como parámetros de entrada la ondícula  $Sinc$  de  $5Hz$  y el modelo inicial de velocidades y densidades para determinar el rango de variación de ambas cantidades, el modelo de función guía, la velocidad y densidad inicial.

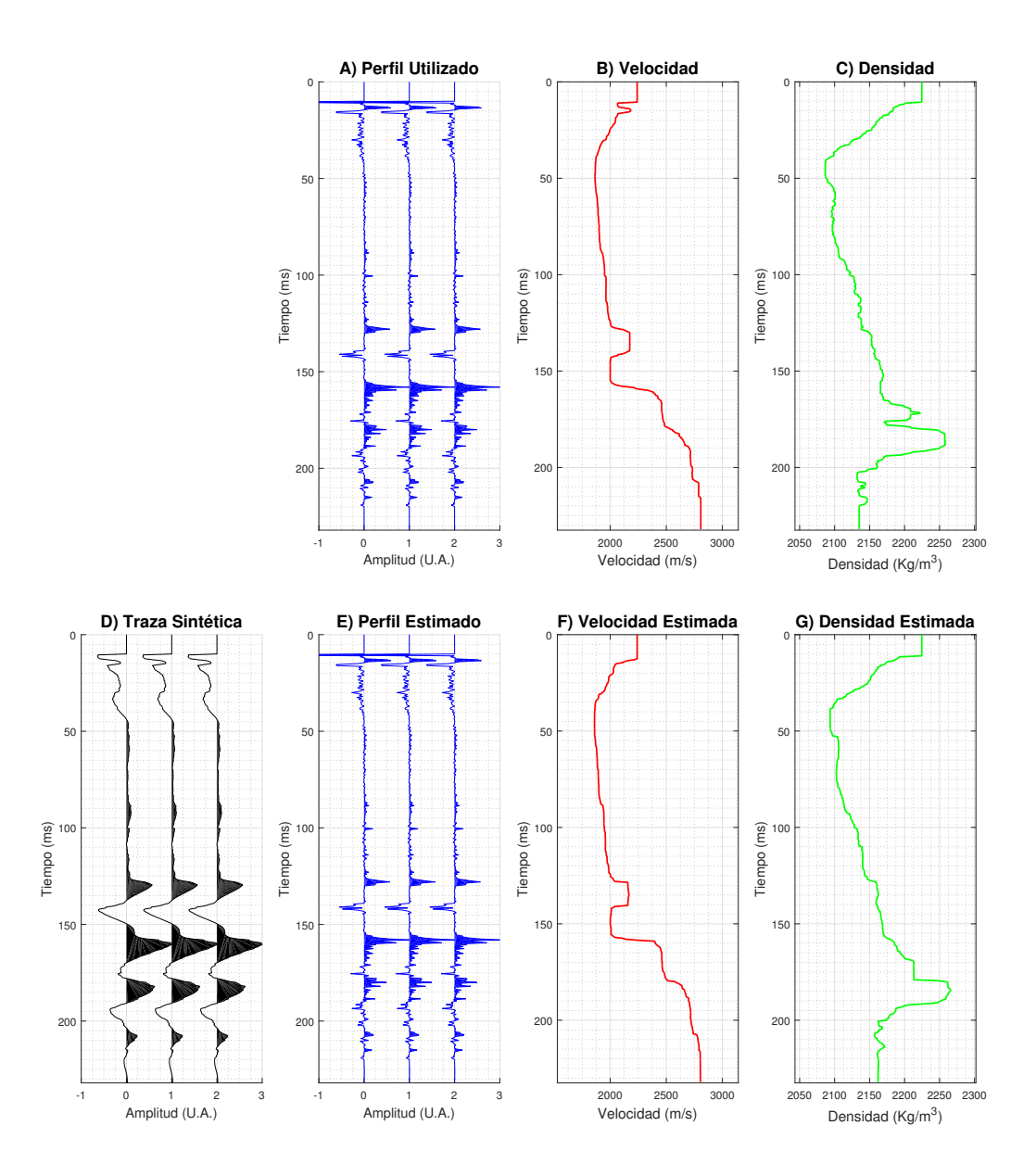

<span id="page-79-0"></span>Figura 4-25.: Inversión de una traza sísmica sintética basada en datos de pozo para obtener un modelo de velocidad y densidad no correlacionados usando el filtro Kalman extendido con guía. Las gráficas muestran: A) el perfil de reflectividad, B) el registro de Velocidad,  $C$ ) el registro de densidad,  $D$ ) la traza sintética,  $E$ ) el perfil estimado, F) el modelo de velocidad estimado y G) el modelo de densidad estimado.

Se utilizó una función guía con el 4 % de peso en la superposición de estados para realizar la inversión de los datos sintéticos. En la figura [4-25](#page-79-0) las gráficas muestran en: A) el perfil de reflectividad,  $B$ ) el registro de Velocidad,  $C$ ) el registro de densidad,  $D$ ) la traza sintética,

E) el perfil estimado, F) el modelo de velocidad estimado y G) el modelo de densidad estimado. La recuperación del modelo de velocidad es muy buena como se observa comparando la gráfica  $\bf{B}$ ) con la gráfica  $\bf{F}$ ). Sin embargo, el modelo de densidad es recuperado inicialmente, pero al aumentar la profundidad ya no se obtienen buenos resultados.

Para cuantificar el calidad de la estimación, se realizó la correlación gráfica entre las imágenes del modelo inicial y del modelo estimado de la figura [4-25](#page-79-0). El modelo de velocidad estimado arroja un 0,82 de correlación con el modelos inicial de velocidad. Mientras, el modelo de densidad tan solo arroja un 0,67 con el modelo inicial de densidad. Aunque, lo valores son bajos en este trabajo se consideran aceptables debido al poco peso que se le dio a la función guía dentro de la superposición de estados. Esto significa que los resultados obtenidos dependen en mayor medida de la calidad de los datos contenidos en la traza sísmica con deconvolución, que en los registros de pozo o los modelos utilizados para realizar la inversión.

### 5. Conclusiones y recomendaciones

#### 5.1. Conclusiones

La implementación del filtro Kalman para realizar la deconvolución de trazas sísmicas arrojó excelentes resultados comparada con los cuatro m´etodos implementados en esta investigación. La mejor deconvolución obtenida con el filtro Kalman tiene un porcentaje de error del  $0.39\%$  y una correlación gráfica con el perfil de referencia de 0,96. En comparación, el mejor de los cuatro métodos evaluados fue la PID, que obtuvo  $4.1\%$  de porcentaje de error en la estimación y una correlación gráfica tan solo del 0,86. Esto significa que el resultado obtenido con filtro Kalman posee diez veces menos error que el mejor de los m´etodos aplicados tradicionalmente por la industria.

El filtro Kalman no utiliza la mayoría de suposiciones realizadas por las deconvoluciones evaluadas y obtuvo los mejores resultados en todas las pruebas realizadas en este trabajo. Esto quiere decir que, la deconvolución aplicada a trazas sísmicas con el filtro Kalman no requiere suponer que el perfil de reflectividad es aleatorio, la ondícula es estacionaria o el ruido es igual a cero. Además, se encontró que los resultados obtenidos con el filtro Kalman solo dependen de los parámetros de entrada definidos por la ondícula y la relación señal ruido, siendo datos conocidos durante la adquisición sísmica.

La deconvolución de trazas sísmicas con el filtro Kalman mejora el contenido de frecuencias de los registros y garantiza la continuidad lateral de los reflectores. Los resultados del filtro Kalman poseen diferencias menores a tres ordenes de magnitud respecto a los resultados obtenidos con la PID, lo cual respalda la validez de aplicar el método sobre datos reales.

El modelo de filtro Kalman extendido implementado para realizar la inversión de impedancias acústicas de datos sintéticos basada en amplitudes mostró buenos resultados. La inversión de una traza sintética generada a partir de un registro de pozo, arrojó unos modelos de velocidad y densidad con correlaciones del 0,82 y 0,67 respecto a los modelos iniciales. Los modelos obtenidos de la inversi´on realizada con el filtro Kalman recuperaron las bajas frecuencias con lo cual se observa la tendencia regional de los datos, pero no recupera las altas frecuencias que muestran detalles específicos en los modelos.

#### 5.2. Recomendaciones

El filtro Kalman de deconvolución muestra varias posibilidades de investigación y profundización, entre ellos se destacan la posibilidad de mejorar la eficiencia computacional del algoritmo respecto a los métodos utilizados en la industria, así como el diseño un filtro donde se estudie la validez de aplicar el la deconvolución sin las suposición de que la ondícula es de fase mínima. Por otra parte, los resultados del método filtro Kalman extendido sugieren optimizar el modelo propuesto para construir modelos iniciales de parámetros acústicos en inversión sísmica.

# A. Anexo: Implementación WLDI en **MATLAB**

```
function [WEst, EEst] = wiener decon3 (Y, epsilon, a)
% Y es la traza sísmica
% epsilon es el factor que estabiliza el método
% a es la autocorrelación de la traza sísmica
% West es la ondícula estimada
% EEst es el perfil estimado
% Construcción de la matriz de Toeplitz y vector de correlación cruzada
la = length(a);% Longitud del vector auto
correlación
x = [1 \text{ zeros} (1, 1a-1) ];
                                      % Correlación cruzada con la función
deseada
A = zeros (la, la);% Matriz de autocorrelación
for m = 1:1:1a,
    for j = 1:1:m,
                                     % Definición matriz de
        A(m, j) = a(m+1-j);autocorrelación
    end
end
% Corrimiento para evitar ceros y calcular la inversa del Wavelet
for m = 1:1:1a,
       A(m, m) = A(m, m) + \text{epsilon}end
% Solución del sistema de ecuaciones
X = X^{\dagger};
                                           % Transpongo la correlación
cruzada
InvWLDI = A \ X;% Filtro inverso Estimado
InvWLDI = InvWLDI':% Transpongo el inverso
InvWLDI = InvWLDI/norm(InvWLDI);% Wavelet inverso normalizado
% Se realiza de nuevo el proceso para determinar la ondícula en la doble
inversa
                                           % Autocorrelación de wavelet
a = xcorr(InvWLDI);inverso
1a = (\text{length}(a) + 1)/2;% Longitud del vector
autocorrelación
                                                  % Normalización
a = a(la: length(a))/norm(a(la: length(a)));
% Construcción de la matriz de Toeplitz y vector de correlación cruzada
x = [1 \text{ zeros}(1, 1a-1)]; % Correlación cruzada con la función deseada
A = zeros (la, la);% Matriz de autocorrelación
for m = 1:1:1a,
    for j = 1:1:m,
        A(m, j) = a(m+1-j);end
end
% Corrimiento para evitar ceros y calcular la inversa del Wavelet
for m = 1:1:1a,
       A(m, m) = A(m, m) + epsilon;end
X = X';
                                    % Transpongo la correlación cruzada
WEst = A \x;% Ondícula Estimada
WEst = WEst';
                                    % Transpongo la ondícula estimada
WEst = WEst/norm(WEst);% Ondícula estimado normalizado
                                    % Perfil estimado
\text{EEst} = \text{conv}(\text{InvWLDI}, Y);\texttt{EEst} = \texttt{EEst}/\text{norm}(\texttt{EEst});% Perfil estimado normalizado
```
# **B. Anexo: Implementación FDD en MATLAR**

```
function [WEStH, EEStH] = hilbert decon2(Y, epsilon, a)
% Y es la traza sísmica
% epsilon es el factor que estabiliza el método
% a es la autocorrelación de la traza sísmica
% West es la ondícula estimada
% EEst es el perfil estimado
%--------------------- Deconvolución en la
Frecuencia ---------------------
afec = fft(a);% Transformada de la autocorrelación
lnafec = log(afec);% Logartimo de la autocorrelación en la
frecuencia
                               % Trasnforma inversa de Fourier de
anew=ifft(hafec);
lnafec
anewh = hilbert(anew);<br>afecnew= fft(anewh);
                               % Aplico Hilbert
                               % Aplico de nuevo la Transformada de
Fourier
WEStH = real (ifft (afecnewexp)); % Invierto la señal ITF, esta es mi
ondícula estimada
WEStH = WEStH/norm (WEStH);  \ % Ondicula estimada normalizada
AWfec = abs (afecnewexp) +epsilon;% Corrimiento para evitar ceros y
calcular la inversa del Wavelet
fiWfec = -angle(afecnewexp); % Invierto la fase para obtener el
filtro inverso
                         % Invierto la amplitud para obtener el
AWfec= 1 ./ AWfec;
filtro inverso
Winvfec= AWfec .* exp(li*fiWfec); % Calculo el filtro inverson en la
Frecuencia
InvWH = real(ifft(Winvfec));  % Invierto la señal ITF, este es mi
filtro inverso
InvWH = InvWH/norm (InvWH);<br>
\frac{1}{2} & Normalizo<br>
EEstH = conv (InvWH, Y);<br>
\frac{1}{2} Perfil estimado con el filtro Inverso
EEStH = EEStH / norm(EEstH); % Normalizo
```
**Figura B-1**: Programación en Matlab de la deconvolución FDD

# C. Anexo: Implementación HOMD en **MATLAR**

```
function yceps=HMDecon2(X, beta)
% X es la traza sísmica
% porcion es el tamaño del filtro pasa banda
% corrimiento es la ubicación del filtro pasa banda
% zceps es la ondícula estimada
%--------------- Calculo Cepstrum -------------------------
                                           % Longitud de la traza
n = length(X);\texttt{fftxabs} = \texttt{abs}(\texttt{fft}(X));
                                          % Espectro de amplitud de la traza
ceps = real(ifft(log(fftxabs))); % Cepstrum en el tiempo
expo = comparing time=0:1:length (ceps)-1;<br>
expo = exp(-beta*time);<br>
\frac{1}{2} and \frac{1}{2} and \frac{1}{2} and \frac{1}{2} and \frac{1}{2} and \frac{1}{2} and \frac{1}{2} and \frac{1}{2} and \frac{1}{2} and \frac{1}{2} and \frac{1}{2} and
%-------------------- Ondícula de fase
minima --------------
wn = [1000 * ones (floor(n/2), 1); zeros (n-floor(n/2), 1)]; % Filtero Pasabanda
yceps = zeros(size(X), class(ceps)); % Definición del vector de la
ondícula
yceps(:) = real(ifft(exp(fft(wn. *ceps(:))))); % Ondicula estimada
```
**Figura C-1**.: Programación en Matlab de la deconvolución HOMD

# D. Anexo: Implementación PID en **MATLAR**

```
function zceps = PIDecon2 (X, porcion, corrimiento)
% X es la traza sísmica
% porcion es el tamaño del filtro pasa banda
% corrimiento es la ubicación del filtro pasa banda
% zceps es la ondícula normalizada
%-------------- Transformada de Hilbert -------------------------
newangle=angle(hilbert(abs(X)));<br>newtraz=abs(X).* newangle;<br>$ Reemplazo de la fase en la
traza
% --------------------- Cálculo de
Cepstrum ----------------------------
% ceps es la transformada inversa del logaritmo de la transformada del
valor absoluto de la traza
fftxabs = abs(fft(newtraz)); <br> % Espectro de amplitud de la
traza
tiempo
%------------------- Ondicula de fase
mínima ------------------------------
medio = floor(length(ceps)/2);  % Punto medio de la traza
wn = [zeros (floor (medio/porcion) +corrimiento, 1); 10*ones (medio+1, 1);
zeros (floor (medio/porcion) - corrimiento, 1) ];
% Ondícula normalizada
ceps=ifftshift(ceps);
zceps(:) = real(ifft(exp(fft(fftshift(wn. *ceps(:)))))); % Ondícula
estimada
zceps = zceps/norm(zceps); <br> % Ondicula normalizada
```
**Figura D-1**: Programación en Matlab de la deconvolución PID

### E. Anexo: Implementación filtro Kalman en MATLAB

```
function [Predictor] = kalman completoReload(L, Y, EEst, WEst, nm, be, ve, qu)
% L es la longitud del filtro
% Y es la traza sismica
% EEst es la función guía
% WEst es la ondicula supuesta
% nm es el tipo de función de transición de estados
% be es el parametro que controla la matriz que regula la acción
% ve es el ruido de medición
% qu es el ruido de procesamiento
\geq -\geq -% Definicion de variables para implementar Kalman
ly=length(Y):
                               % Longitud de la matriz
% Crea las matrices base llenas de ceros
[SuperP, Predictor, V, Q, B, P, x, u, ym] = kal creadorReload(L, ly);
* Definición de las matrices del filtro Kalman
% Matriz de transicion de estados y una matriz para transicion de vector
[Phi, trans] = kal transicion(L, WEst, Y, nm);
H = kal relacion (WEst, L);
                                % Matriz H
B = be * B;% Matriz de control sobre la accion
Q = qu * Q;% Matriz del ruido de medición
V = ve * V;% Matriz del ruido de procesamiento
                                % Accion inicial
u(L) =accion(1);
ym(L) = Y(1);
                                % Vector de medición
for k = 2 : 1 : 1y-1% Mueve la ventan del filtro
% Cálculo de las fases de Kalman
[x, P] = kal algoritmoReload(x, P, u, Phi, H, B, Q, V, ym) ;
Predictor(k) = x(L);
                               % Extracción valor esperado
SuperP(k) = abs(sqrt(P(L, L)));
                                % Extracción de la covarianza
% Para el calculo del siguiente paso
[P,x,u,ym] = kal_nuevos3 (SuperP, Predictor, accion, k, L, P, x, u, Y(k), ym, trans) ;
end
Predictor=Predictor/norm(Predictor); % Normalización
```
Figura E-1.: Programación en Matlab de la deconvolución usando el filtro Kalman

```
\texttt{function [SuperP, Predictor, V, Q, B, P, x, u, ym] = } kal\_creadorReload(L, ly)% Super vector de Covarianzas del sistema
SuperP=ones(1, 1y);
Predictor = zeros(1,1y); % Super vector de estados del sistema
V = eye(L, L);% Matriz de covarianzas del ruido de medición
Q = eye(L, L);% Matriz de covarianzas del ruido de proceso
B = eye(L, L);% Matriz que regula la acción de control
P = eye(L, L);% Matriz de covarianza del proceso P inicial
x = zeros(L, 1);% Vector de estados inicial
u = zeros(L, 1);
                           % Vector de la acción de control
                           % Vector de las mediciones
vm = zeros(L, 1);
function [A, trans] = kal_{transiction}(L, WEst, Y, tipo)* Definicion de la Matriz transición de estados
A = zeros(L, L);
del sistema
trans = zeros (L, L); % Para crear una matriz que trasforma vectores
for k = 1:1:L-1A(k, k+1) = 1;trans(k, k+1) = 1:
end
if tipo == 0 % Es la matriz con distribución de probalidad aleatoria
    for k = 1:1:L\label{eq:lambda} \lambda\left(L_{\star}\,k\right)~=~0\,;end
end
if tipo == 1 \div Es la matriz con probalidad igual para todos
    for k = 1:1:LA(L, k) = 1/L;end
end \ldotsfunction [accion]=kal_accion(EEst, ly)
\arcsin = \arccos(1,1y) ;
                                       % Crea el super vector de la acción
EEst=cortador(EEst, ly);
                                       % Corta el vector hasta ly
for k=2:1:1y\arcsin(k) = EEst(k)-EEst(k-1); % Define el vector de control de la
acción
end
function H = kal_relacion (WEst, L)
H = zeros(L, L);% Crea la matriz relación de las
mediciones
WEst=cottador(WEst, L);
                                 % Corta el vector de la ondicula
for k = 1:1:Lfor j=1:1:kH(k, j) = WEst(k+1-j); % Definicion de la Matriz H
    end
end
function [x, P] = kal algoritmoReload(x, P, u, A, H, B, Q, V, ym)
* Fase de predicción
xpriori = A * x + B * u;
                                       % Estimación de la predicción
ypriori = H * xpriori;
                                        % Estimación de la medición
Papriori = A*P*A'+Q;% Covarianzas de la predicción
inicial
% Fase de corrección
K = Papriori*H'/(H*Papriori*H'+V);
                                      % Matriz de Ganancia de Kalman
x = xpriori + K * (ym - ypriori);
                                        % Correccion de la predicción
P = Papriori - K*H*Papriori;
                                       % Corrección de las covarianzas
function [P, x, u, ym] =
kal nuevos3 (SuperP, Predictor, accion, k, L, P, x, u, Yk, ym, trans)
ym = trans*ym; ym(L) = Yk;% Actualiza el vector de medición
for i=1:1:Lx(L+1-j) = Predictor(k+1-j);
                                       % Vector de estado actualizado
    u(L+1-j) = accion(k+2-j);% Vector de la acción actualizado
end
\texttt{P= SuperP(k-L:k)} \texttt{\#SuperP(k-L:k)} \texttt{'};% Matriz de covarianzas actualizada
```
**Figura E-2.:** Programación en Matlab de funciones del filtro Kalman

### **Bibliografía**

- Arya, V. and Holden, H. (1978). Deconvolution of seismic data an overview. IEEE Transactions on Geoscience Electronics, 16:95–98.
- Blanco, L. (2010). Probabilidad. Universidad Nacional de Colombia, Facultad de Ciencias, Bogotá, Colombia.
- Claerbout, J. (1976). Fundamentals of geophysical data processing. McGraw-Hill Book Co, New York, USA.
- Crump, N. (1974). A Kalman filter approach to the deconvolution of seismic signals. Geophysics,  $39(1):1-13$ .
- Deng, x., Zhang, Z., and Yang, D. (2016). Seismic data deconvolution using Kalman filter based on a new system model. Geophysics, 81(1):31–41.
- Dey, A. (1999). An analysis of seismic wavelet estimation. Tesis de maestría, University of Calgary, Alberta.
- Evensen, G. (2003). The ensemble Kalman filter: theoretical formulation and practical implementation. Ocean Dynamics, 53:343–367.
- Jin, L., Sen, M., and Stoffa, P. (2016). One dimensional prestack seismic waveform inversion using ensemble Kalman filter. SEG Technical Program Expanded Abstracts, 1:1920–1924.
- Julier, S. and Uhlmann, J. (1997). A new extension of the Kalman filter to nonlinear systems. In Proc. SPIE 3068, Signal Processing, Sensor Fusion, and Target Recognition VI, page 182.
- Jurkevics, A. and Wiggins, R. (1984). A critique of seismic deconvolution methods. Geophysics, 49:2109–2116.
- Kalman, R. (1960). A new approach to linear filtering and prediction problems. *Journal of* Basic Engineering, 82:35–45.
- Lichman, E. and Northwood, J. (1995). Phase inversion deconvolution for long and short period multiples attenuation. Geophysical Prospecting, 43:469–486.
- Mahalanabis, A., Prasad, S., and Mohandas, K. (1983). On the application of the fast Kalman algorithm to adaptive deconvolution of seismic data. The IEEE Geoscience and Remote Sensing Society, 21(4):426–433.
- Oppenheim, A. (1965a). Optimum homomorphic filters. Technical report, Research Laboratory of Electronics, MIT Technical Report.
- Oppenheim, A. (1965b). Superposition in a class of nonlinear systems. Technical report, Research Laboratory of Electronics, MIT Technical Report.
- Rao, N., Malik, A., and Prasad, S. (1983). Application of the Kalman filter by stochastic system identification for deconvolution of real seismic data. SEG Technical Program Expanded Abstracts, 1:378–382.
- Robinson, E. (1954). Predictive decomposition of time series with application to seismic exploration. Tesis de doctorado, MIT, Cambridge.
- Robinson, E. and Treitel, S. (1969). Geophysical Signal Analysis. Society of Exploration Geophysicists, Tulsa, Oklahoma, USA.
- Russell, B. (1988). Introduction to seismic inversion methods. Society of Exploration Geophysicists, Tulsa, Oklahoma, USA.
- Ulrych, T. (1971). Application of homomorphic deconvolution to seismology. *Geophysics*, 36:650–660.
- Yilmaz, O. (1987). Seismic data processing. Investigations in Geophysics, SEG., Tulsa, Oklahoma, USA.